Programa de Pós-Graduação em Engenharia Elétrica – PPGEE Universidade Federal de Minas Gerais - UFMG

# **Avaliação das Abordagens Empregadas em Estudos de Propagação Harmônica em Sistemas Elétricos**

# **GABRIEL ALVES MENDONÇA**

Dissertação submetida à banca examinadora designada pelo Colegiado do Programa de Pós-Graduação em Engenharia Elétrica da Universidade Federal de Minas Gerais como parte dos requisitos necessários à obtenção do título de Mestre em Engenharia Elétrica.

**Área de concentração:** Engenharia de Potência

**Linha de pesquisa:** Eletrônica de Potência

**Orientador:** Selênio Rocha Silva

Belo Horizonte 02 de março de 2012

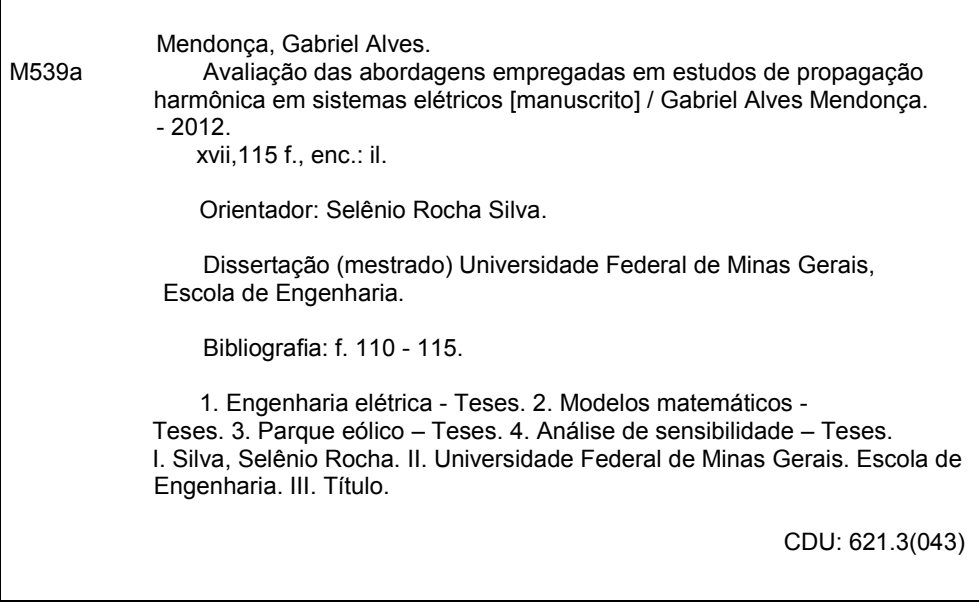

**GABRIEL ALVES MENDONÇA**

# **Avaliação das Abordagens Empregadas em Estudos de Propagação Harmônica em Sistemas Elétricos**

**Orientador:** Selênio Rocha Silva

Belo Horizonte 02 de março de 2012

"A leitura após certa idade distrai excessivamente o espírito humano das suas reflexões criadoras. Todo homem que lê demais e usa o cérebro de menos adquire a preguiça de pensar."

Albert Einstein.

# **AGRADECIMENTOS**

Inicialmente, gostaria de agradecer aos meus familiares pelo apoio ao longo desta conquista.

Aos meus pais, Maria Aparecida e Fernando, por estarem sempre ao meu lado, garantindo apoio em cada batalha.

À minha irmã Denise, por me ensinar que não podemos desistir nunca.

Ao meu irmão Claudio, por me mostrar que tudo poderia ser pior.

À Diva, companheira firme nas horas boas, mais firme ainda nas horas de dificuldade. Não consigo imaginar a realização deste trabalho sem sua a paciência, ajuda e, acima de tudo, seu imenso amor.

Ao professor Dr. Selênio Rocha Silva, pelo incentivo a um trabalho tão enriquecedor, pelos ensinamentos técnicos que me possibilitaram o enaltecimento profissional e, principalmente, pela amizade que facilitou muito os percalços do caminho.

Às amizades conquistadas no Laboratório de Controle e Conversão da Energia, as quais foram primordiais para o conhecimento fundamentado durante o mestrado.

À Engete JAB, pela disponibilidade oferecida para continuar os estudos concomitantemente com o trabalho.

# **SUMÁRIO**

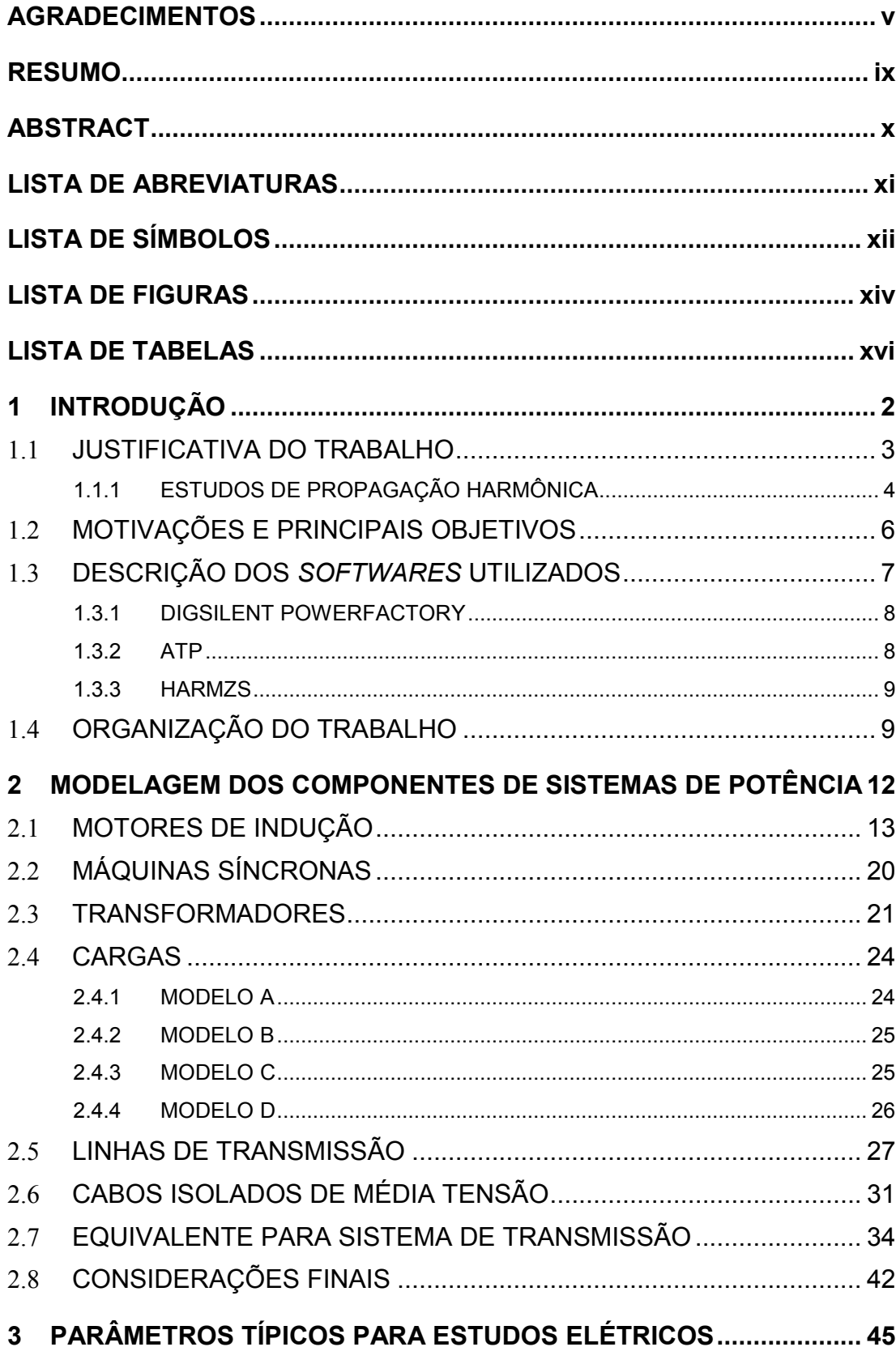

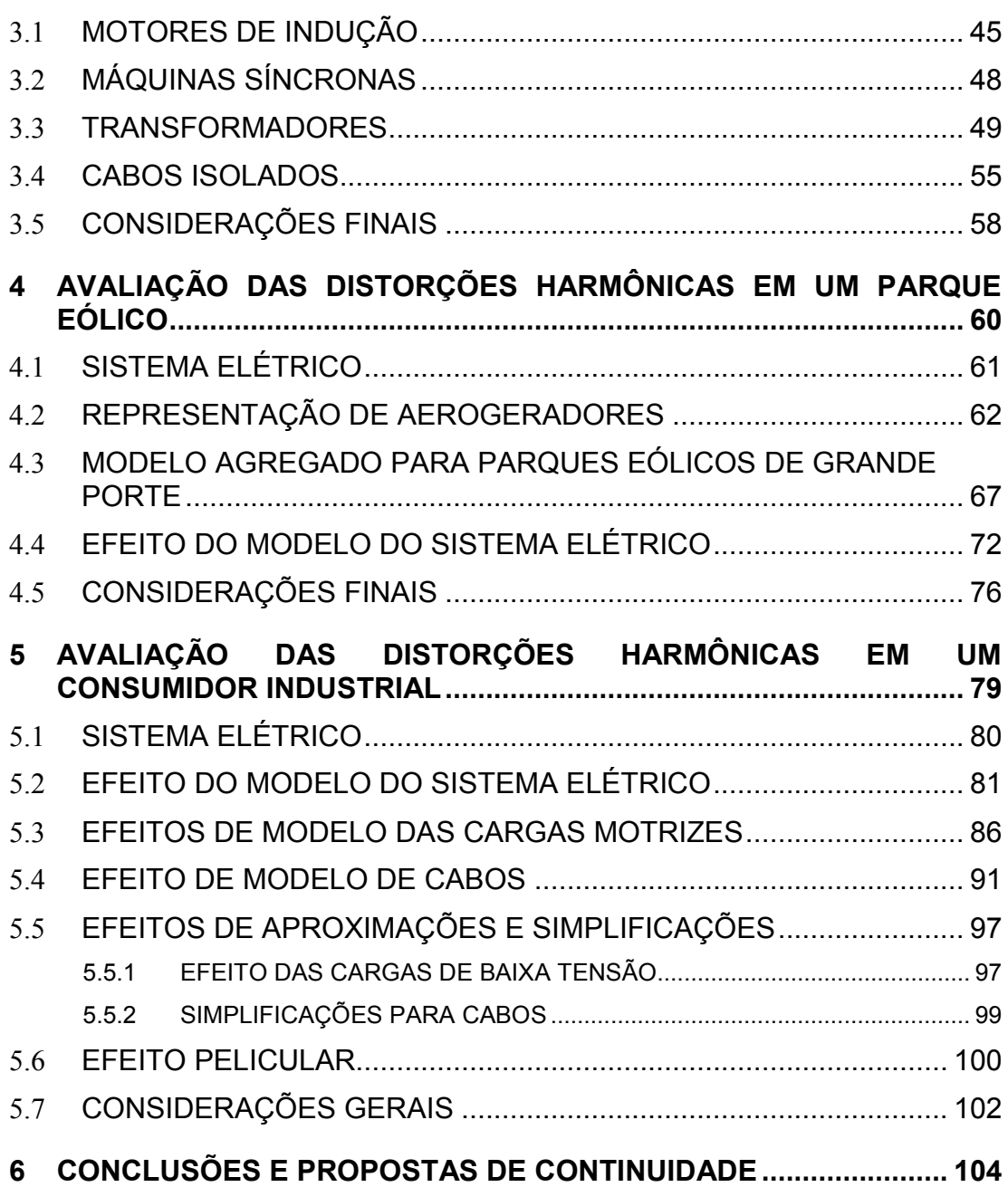

**7 REFERÊNCIAS.................................................................................... 110**

#### **RESUMO**

Desde o advento da eletrônica de potência, a aplicação de equipamentos baseados em chaves estáticas na indústria tem aumentado significativamente em vários segmentos. Concomitantemente à disseminação desta tecnologia, a preocupação com distorções harmônicas no sistema elétrico vem também ganhando atenção. O resultado é a necessidade de elaboração de estudos de modo a analisar o nível de distorção gerada por uma planta, tanto para órgãos regulamentadores, que esperam o atendimento a limites estabelecidos em normas pelo acessante, quanto para consumidores, preocupados com o devido funcionamento de seus sistemas.

Mantendo o escopo no domínio da frequência, este trabalho irá inicialmente revisar os principais modelos adotados em estudos de propagação harmônica. Estes modelos simplificados foram comparados com representações mais completas, presentes em ambientes computacionais utilizados em estudos de transitórios. Após o trabalho de validação de modelos, foi realizada uma busca por valores típicos dos parâmetros elétricos usados pelos mesmos. Além de normas e literatura específica, foram utilizados também dados de estudos elétricos realizados em grandes plantas industriais, assim como catálogos de fabricantes.

Utilizando dois estudos de casos cujos sistemas elétricos possuem características distintas, foi realizada uma análise de sensibilidade. Diversos aspectos, tais como modelos adotados, simplificações nas representações do sistema, utilização de parâmetros típicos, etc., foram analisados, verificando a influência destes no resultado do estudo de propagação harmônica.

**Palavras chave: distorções harmônicas, estudo de propagação harmônica, análise de modelos matemáticos, estudo de sensibilidade, parque eólico, consumidor industrial.**

#### **ABSTRACT**

Since the introduction of power electronics, static switch based equipment's applications has significantly increased over several industry segments. Along with the proliferation of such technology, the concern with harmonic distortion effects on power systems is increasingly gaining the overall attention. It results on a need for electrical studies which analysis the nature of harmonic currents generated by a power plant, both for the national power regulatory authority, which expects the compliance of established limits, and general consumers, worried with the system's proper functioning.

Focusing on frequency domain method, this work will initially present an overview about the main models adopted in power system harmonic's studies. These simplified models were compared with more complex representations, found in electromagnetic transient programs. After such model validation proceeding, a search for typical values of electric parameters was carried. Besides the electrical standards and specific literature, the database was collected from electrical studies of major power plants and manufacturer catalogs.

A sensibility analysis was carried on two study cases with distinct system's characteristics. Several aspects such as equipment modeling, system's simplifications, utilization of typical parameters, etc., were analyzed, verifying its influence over the power system harmonic's results.

**Key words: harmonic distortion, power system harmonic analysis, equipment modeling evaluation, sensibility analysis, wind park, industrial consumer.**

### **LISTA DE ABREVIATURAS**

- AEG Aerogerador;
- BT Baixa Tensão;
- CCM Centro de Controle de Motores;
- CGE Centro de Geração Eólica;
- DHT Distorção Harmônica Total de Tensão;
- EMPA Erro Médio Percentual Absoluto;
- EMTP *Electromagnetic Transients Program*;
- EPR Etileno Propileno;
- ICG Instalação Compartilhada de Geração;
- LCC *Line/Cable Constant*;
- LT Linha de Transmissão;
- MT Média Tensão;
- ONAF Óleo Natural Ar Forçado;
- ONAN Óleo Natural Ar Natural;
- ONS Operador Nacional do Sistema Elétrico;
- PCC Ponto de Conexão Comum;
- PMSG *Permanent Magnetic Synchronous Generator;*
- PVC Cloreto de Polivinila;
- QDAT Quadro de Distribuição de Alta Tensão;
- QDBT Quadro de Distribuição de Baixa Tensão;
- QDMT Quadro de Distribuição de Média Tensão;
- RMG Raio Médio Geométrico;
- SE Subestação;
- SIN Sistema Interligado Nacional;
- XLPE Polietileno Reticulado;

# **LISTA DE SÍMBOLOS**

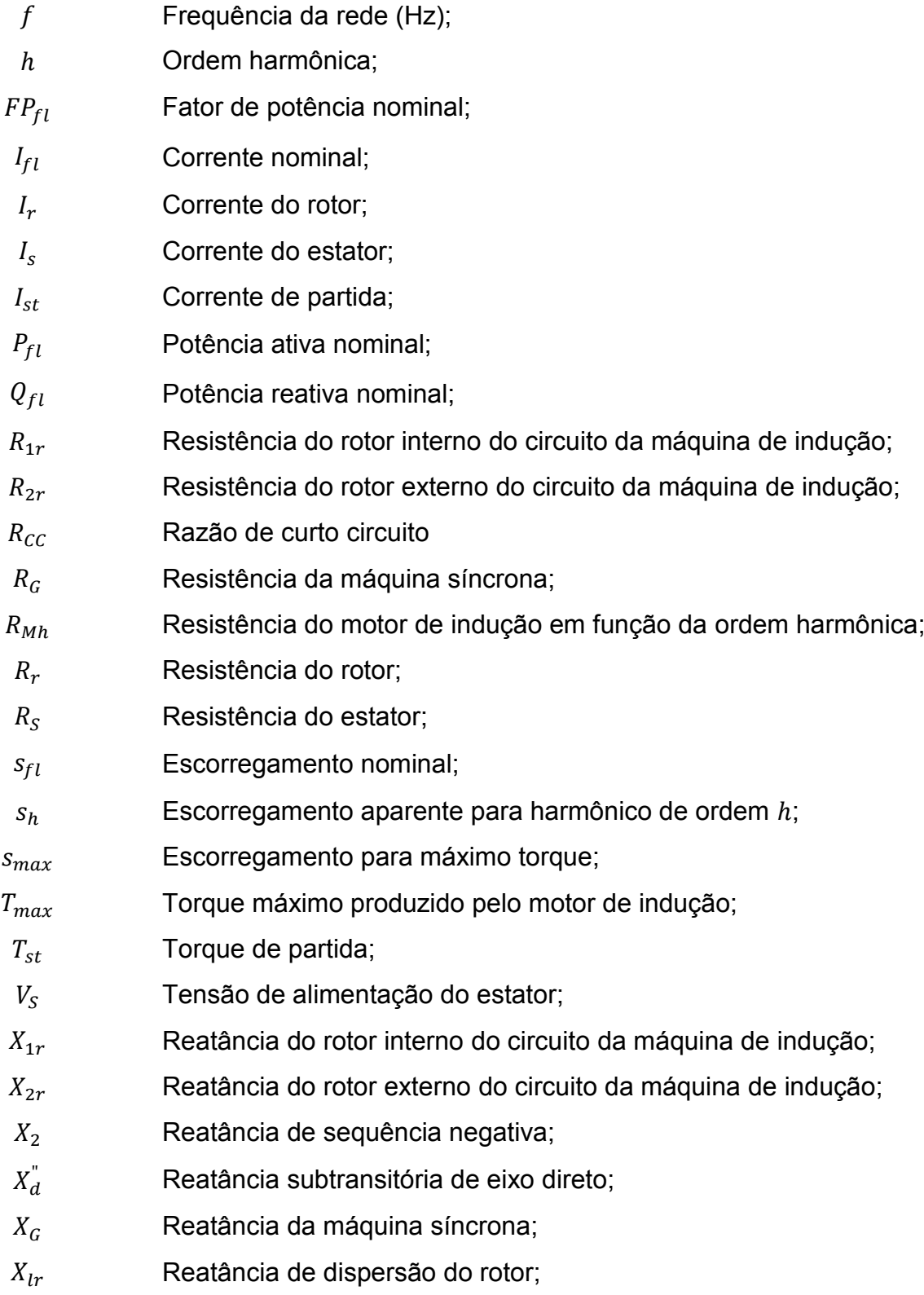

- $X_{ls}$  Reatância de dispersão do estator;
- $X_m$  Reatância de magnetização;
- $X_{Mh}$  Reatância do motor de indução em função da ordem harmônica;
- $X_q^"$ Reatância subtransitória de eixo em quadratura;
- $Z_{Mh}$  Impedância do motor de indução em função da ordem harmônica;
- $\eta_{fl}$  Rendimento nominal;
- $\omega_{fl}$  Velocidade do rotor (rpm);

### **LISTA DE FIGURAS**

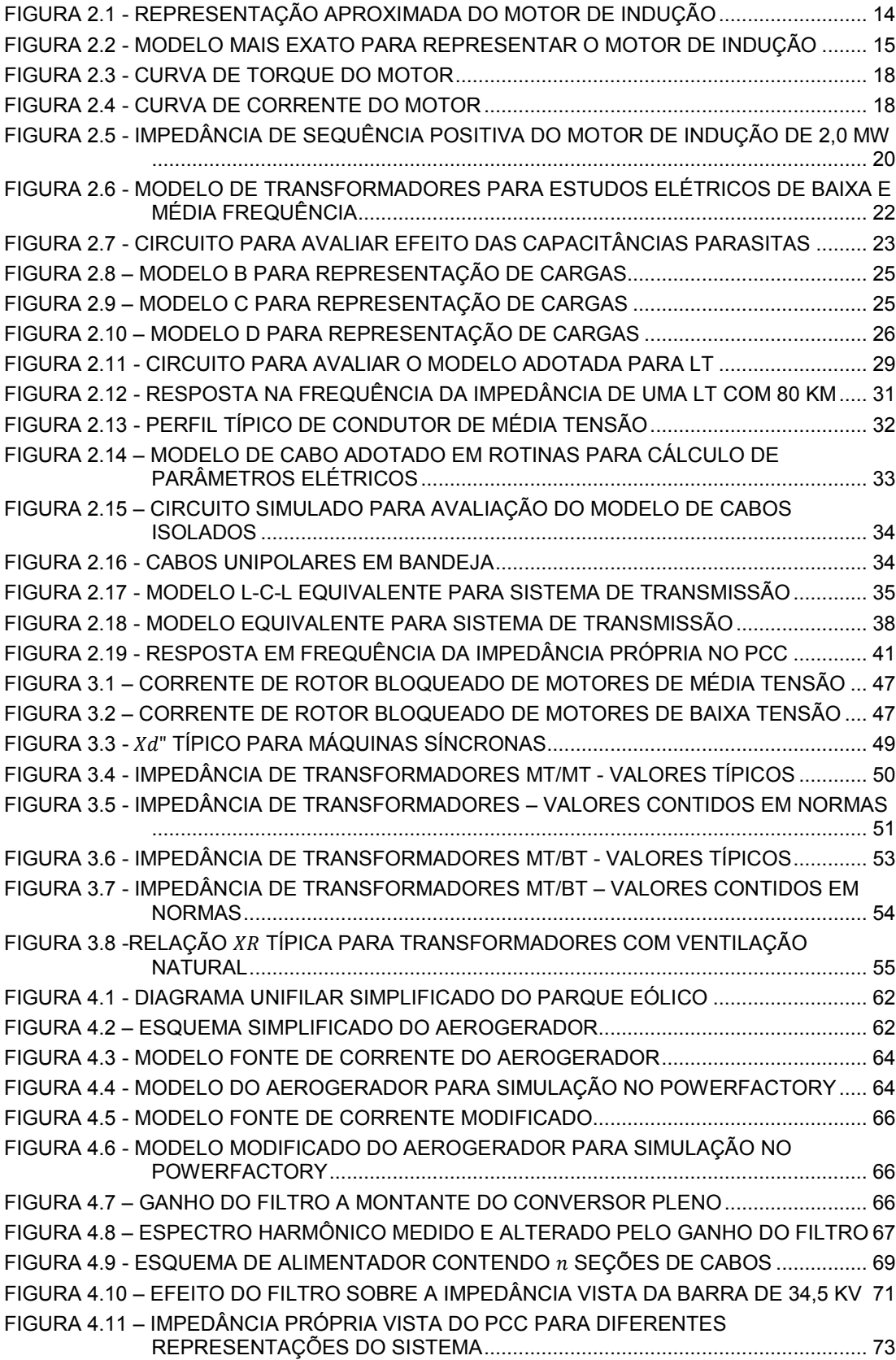

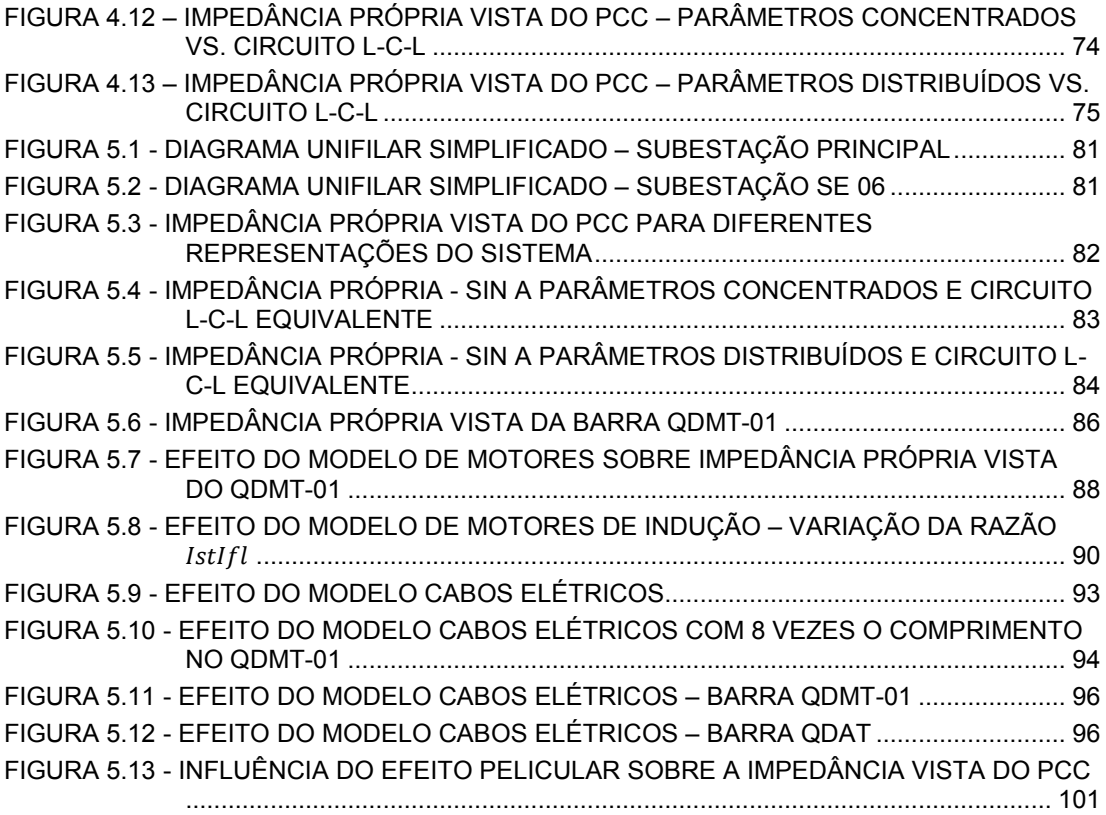

# **LISTA DE TABELAS**

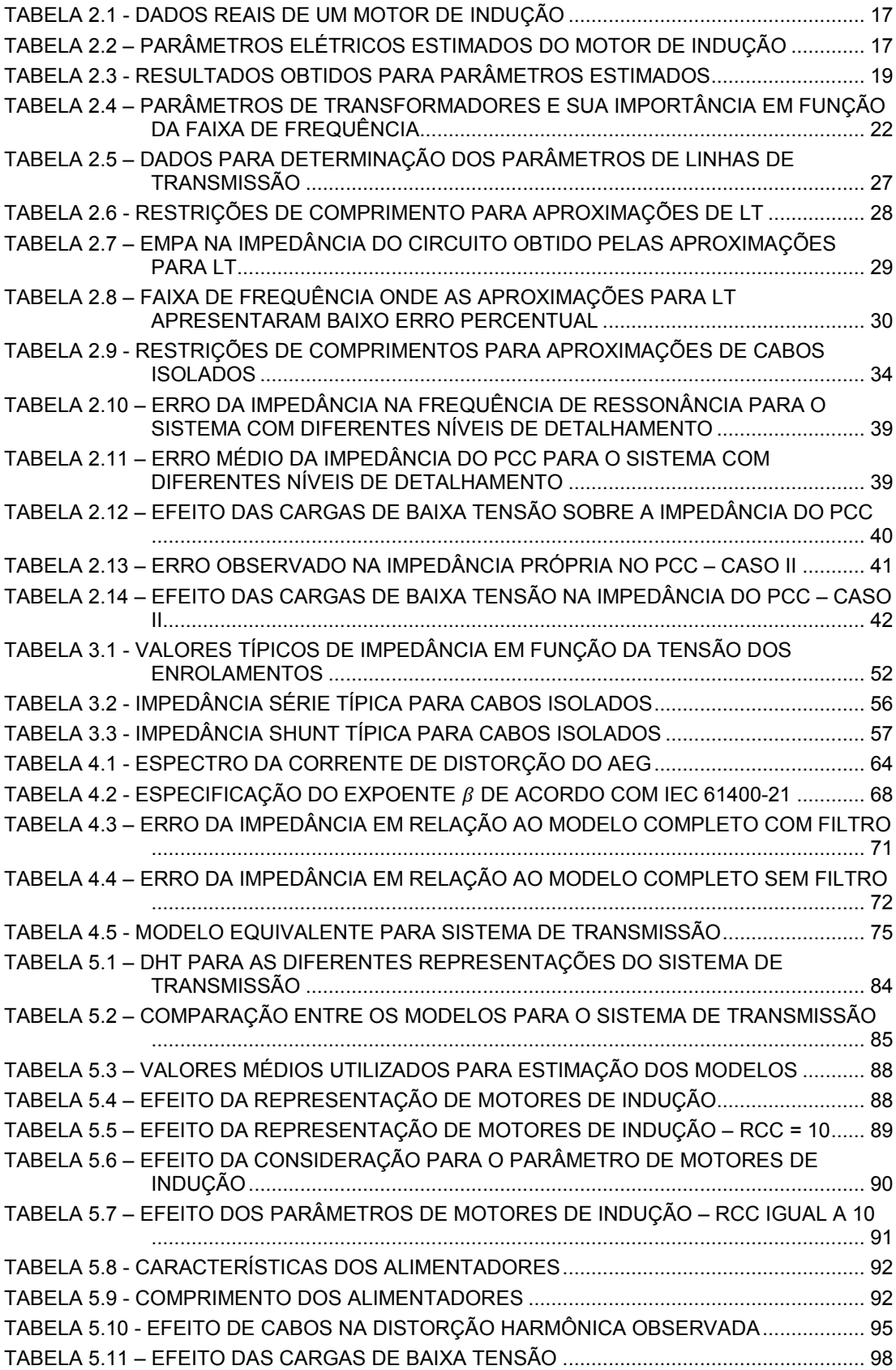

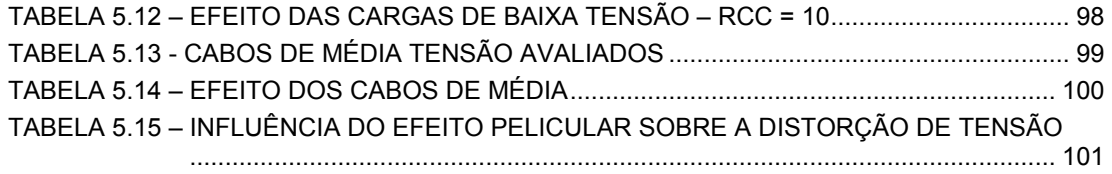

# **INTRODUÇÃO**

# **1 INTRODUÇÃO**

Idealmente, os sinais de tensão e corrente observados na rede elétrica deveriam ser perfeitamente senoidais. Porém, em decorrência da presença de cargas com características não lineares, estas grandezas apresentam distorções, ou seja, desvios em relação à forma de onda puramente senoidal. Como o fenômeno é analisado a partir da decomposição da onda em uma componente fundamental e componentes harmônicas, de frequência múltipla à da primeira, este geralmente é expresso como distorção harmônica.

O foco de estudo de propagação harmônica sofreu grande alteração ao longo do tempo. A abordagem do problema em sistemas elétricos antigos, principalmente a partir dos anos 20 e 30, descrevia a saturação de transformadores e a operação de máquinas elétricas como os principais causadores de distorções harmônicas. Já havia, na época, alguns grandes conversores estáticos; contudo, sua aplicação era limitada apenas a plantas eletroquímicas e em linhas de corrente contínua (PIRES, 1991).

A partir de discussões em torno de problemas observados em linhas de telecomunicações, atribuídos a antigos retificadores presentes em plantas eletroquímicas, diversos documentos foram produzidos no Edson Electric e no AIEE, com base em estudos realizados por fabricantes, concessionárias e companhias telefônicas (STRATFORD, 1981). Os resultados destes trabalhos permitiram uma mitigação dos problemas relativos à propagação de harmônicas entre os anos 30 e 70.

A utilização de conversores estáticos teve expansão significativa a partir de meados dos anos 60 e começo dos anos 70, com o aparecimento de dispositivos à base de semicondutores, permitindo uma significativa diminuição do custo de produção de conversores de pequeno ou médio porte. As aplicações de acionamentos a velocidade variável, desde então, expandiram-se para diversos setores industriais. Como não é viável minimizar as correntes harmônicas a partir de cada acionamento, tornou-se necessária uma análise acerca da possibilidade destas distorções afetarem ou não o sistema elétrico.

Desde então, diversas organizações globais vêm trabalhando no intuito de fomentar guias e padrões que são utilizados como base para o tratamento do problema. Em 1981, o IEEE publicou a recomendação 519 intitulada "*IEEE Guide for Harmonic Control and Reactive Compensation of Static Power Converters"*, visando auxiliar na aplicação de conversores estáticos de modo a minimizar os problemas associados a estes (DUFFEY *et al.*, 1988). No Brasil, um relatório elaborado pelo Grupo Coordenador para Operação Interligada – GCOI (1984) prevaleceu por um bom tempo com limites de referência para índices de distorção harmônica de tensão.

Atualmente, os principais documentos regulamentadores podem ser sumarizados em: série IEC 61000 e IEEE Std. 519 (1992) com âmbito internacional, além dos Procedimentos de Rede (ONS, 2010), que devem ser atendidos por qualquer agente que deseje acessar o sistema elétrico nacional, e, mais recentemente, os Procedimentos de Distribuição, ainda com aplicação limitada.

#### 1.1 JUSTIFICATIVA DO TRABALHO

O Operador Nacional do Sistema Elétrico – ONS define que, dentro do âmbito da qualidade da energia, é de responsabilidade do todos os acessantes a realização de medições e estudos específicos relacionados à análise de violação de limites de desempenho da Rede Básica (ONS, 2010). Fomentado pelo próprio ONS, os Procedimentos de Rede definem ainda uma metodologia padrão para elaboração de estudos de propagação harmônica.

Porém, tal como ressaltado na literatura, inclusive no submódulo 23.3 dos Procedimentos de Rede (ONS, 2010a), que define diretrizes para estudos elétricos, existem limitações quanto à avaliação do impacto de distorções harmônicas através de simulações. Primeiramente, no tocante à disponibilidade de dados, pois um projeto em seu estado inicial apresenta como principal característica um elevado grau de incerteza com relação às informações. Em segundo lugar, não existe um procedimento geral bem delineado para a adoção

de modelos neste tipo de estudo, podendo uma análise apresentar resultados bastante distintos dependendo do modelo adotado.

# 1.1.1 ESTUDOS DE PROPAGAÇÃO HARMÔNICA

A presença de distorções harmônicas no sistema elétrico é atribuída ao próprio funcionamento de sistemas operando com tensões alternadas. Porém, é devido à recente "popularização" do problema que entidades vêm trabalhando em formas de caracterizá-lo. Nas últimas três décadas, diversos livros e artigos foram publicados tendo como tema central os estudos de propagação harmônica. Esta literatura fornece uma variedade de modelos e metodologias cuja aplicação varia de acordo com o objetivo esperado para o estudo. ARRILLAGA *et al.* (1996) e o submódulo 23.3 dos Procedimentos de Rede (ONS, 2010a) fornecem uma boa orientação acerca das diferentes abordagens possíveis para estudos de penetração harmônica.

Observando a abordagem dada ao problema, os estudos de propagação harmônica podem ser tratados no domínio do tempo ou no domínio da frequência. Métodos no domínio do tempo, apesar de estarem geralmente atrelados a estudos de surtos elétricos e coordenação de isolamento (ARRILLAGA *et al*., 1996), possuem algumas vantagens sobre métodos de solução direta no domínio da frequência. Condições não ideais, tais como desbalanceamento e distorções na forma de onda da tensão, podem ser superadas pelos modelos no tempo. Porém, estas vantagens, apesar de fornecerem uma melhor clareza física dos resultados, estão atreladas a uma complexidade computacional mais elevada. Deste modo, este método geralmente está limitado a estudos de sistemas pequenos.

Assim sendo, o problema em análise é normalmente tratado utilizando o domínio da frequência. Neste, o sistema elétrico é caracterizado por sua matriz de admitâncias, avaliada separadamente em cada ordem harmônica. Esta representação linear permite uma eficiência computacional significativa. Dentro

deste grupo existem duas vertentes, que se diferenciam quanto à representação das cargas não lineares: o Método de Injeção de Correntes e o Método Iterativo.

O Método de Injeção de Corrente, também conhecido como método no domínio da frequência linear, é o mais largamente utilizado. Este se baseia na suposição de que distorções harmônicas geradas por cargas não lineares são independentes. Deste modo, estas cargas são modeladas com uma fonte ideal de correntes harmônicas e o sistema elétrico representado pela matriz de admitância para cada frequência estudada. Todavia, cabe ressaltar que esta técnica deve ser utilizada com ponderação, devido a algumas limitações. BURCH *et al.* (2001) indica que este método somente é suficientemente preciso para distorções de tensão inferiores a 10%. Além disso, o método é inadequado quando existe uma ressonância paralela próxima de uma das frequências geradas (FILARDI, 1991).

Os métodos iterativos, por sua vez, são mais adequados para condições de distorção significativa na tensão e em condições atípicas de operação de equipamentos. Este método caracteriza o acoplamento entre o modelo das cargas não lineares e o modelo linear do sistema elétrico. O algoritmo iterativo avalia as correntes harmônicas geradas pelas cargas não lineares de acordo com a condição da tensão de alimentação destas, calculada a partir do modelo linear do sistema elétrico. Existe a possibilidade de problemas de convergência em casos onde o sistema é alimentado por uma rede fraca ou quando existem condições severas de ressonância (PIRES, 1991).

Ainda no âmbito dos métodos no domínio da frequência, existem dois tipos de representação do sistema elétrico: monofásico e trifásico. Esta última permite incluir desequilíbrios de tensão, acoplamento mútuo entre fases, etc., enquanto a primeira considera apenas a impedância de sequência positiva. Contudo, pelo esforço computacional relativo à adoção do modelo trifásico, é recomendável sua utilização somente em sistemas onde os desequilíbrios do sistema não podem ser desconsiderados, tal como sistemas de transmissão e redes de baixa tensão de sistemas de distribuição. De acordo com FILARDI (1991), uma vez que os comprimentos de cabos em sistemas industriais típicos são pequenos, o efeito deste desequilíbrio poderia ser desprezado, permitindo assim a adoção do modelo monofásico. Esta representação é muito comum para determinação de níveis de distorção e para projeto de filtros (ARRILLAGA *et al.,* 1996).

Por fim, uma tendência observada em sistemas industriais é relativa à dispersão de cargas não lineares importantes. Técnicas tradicionais, abordadas anteriormente, têm dificuldade em determinar o impacto coletivo destas fontes. Definições para cargas distribuídas podem gerar resultados otimistas ou pessimistas, dependendo de variáveis como conteúdo harmônico produzido, defasamento angular e interação destes harmônicos através de transformadores. Em (XU, 2003), duas vertentes de pesquisa, cujos esforços estão direcionados em solucionar este problema, são citadas. Em um primeiro caso, métodos tradicionais adotariam o efeito de diversidade e atenuação das cargas, sendo estas características afetadas pelo nível de distorção presente no terminal desta carga. Em uma segunda proposta, o problema seria abordado sob a ótica da estatística. Neste caso, métodos são utilizados de modo a caracterizar a aleatoriedade da operação das fontes de harmônicos (ARRILLAGA *et al.*, 1996).

Todos estes aspectos imergem o âmbito do estudo de penetração harmônica em uma nuvem de metodologias, procedimentos e modelos, sem uma definição clara acerca dos limites para aplicação de cada um. Deste modo, adotando o método linear no domínio da frequência, método mais amplamente utilizado por programas comerciais, este trabalho realiza uma avaliação dos principais modelos adotados em sistemas de propagação harmônica.

#### 1.2 MOTIVAÇÕES E PRINCIPAIS OBJETIVOS

Tal como discutido, existe na literatura uma gama enorme de modelos e metodologias propostas para avaliar a natureza da propagação de correntes harmônicas em sistemas elétricos. Não há, contudo, uma definição clara sobre as respectivas limitações quando se adota esta ou aquela abordagem. Mesmo considerando os principais *softwares* para simulação de sistemas elétricos, que

em geral adotam a solução direta no domínio da frequência, a incerteza quanto aos modelos utilizados torna os resultados obtidos duvidosos.

O principal objetivo deste trabalho é avaliar as abordagens empregadas em estudos de propagação harmônica. Primeiramente, os modelos adotados em *softwares* comerciais de simulação para representar equipamentos elétricos são comparados com modelos com grau de complexidade maior, avaliando assim o grau de incerteza gerado por aproximações dentro do espectro de frequência de interesse.

Por estarem relacionados à avaliação de instalações futuras e ampliações, estudos de propagação harmônica carecem de informações inerentes a estes projetos. Visando suprir esta deficiência, um estudo é feito com intuito de determinar valores típicos para os parâmetros dos principais componentes de um sistema que possam ser adotados na falta de um subsídio confiável. Além de normas, literatura específica e catálogos de fabricantes, serão avaliados dados de equipamentos contidos em algumas plantas industriais.

Por fim, são avaliados os efeitos atribuídos às aproximações e considerações realizadas durante a simulação de sistemas elétricos. Para tal, foi realizado um estudo de sensibilidade em dois sistemas com características distintas. O resultado obtido contribuiu para o tema estudado, dando uma noção mais clara quanto à limitação relativa à adoção de diferentes modelos e aproximações do sistema elétrico.

#### 1.3 DESCRIÇÃO DOS *SOFTWARES* UTILIZADOS

Este trabalho realiza a avaliação dos aspectos relativos a estudos de propagação harmônica a partir de alguns *softwares* comerciais. A seguir é feita uma breve descrição acerca de cada um.

### 1.3.1 DIgSILENT PowerFactory

O programa PowerFactory, desenvolvido pela empresa DIgSILENT GmbH, consiste de uma ferramenta de engenharia implementada em ambiente computacional para avaliação de sistemas de elétricos de potência (DIgSILENT, 2008). Este foi desenvolvido como um pacote avançado, integrado e interativo de programas dedicados a estudos de sistemas elétricos, a fim de atingir os objetivos principais de planejamento e operação dos mesmos.

A partir de uma base de dados única, contendo todos os dados necessários para representação dos equipamentos contidos em um sistema elétrico, tais como linhas de transmissão, geradores, sistema de proteção, etc., o PowerFactory executa toda e qualquer função a partir de um único ambiente. Dentre as ferramentas disponibilizadas pelo programa destacam-se os cálculos de fluxo de potência, curto circuito, propagação harmônica, coordenação da proteção, entre outras.

# 1.3.2 ATP

O ATP – *Alternative Transients Program* – é um poderoso *software* usado para simulação digital de fenômenos transitórios eletromagnéticos em sistemas de energia elétrica (PRIKLER *et al*., 2009). Este ambiente computacional permite a simulação de redes complexas, além de sistemas de controle com estruturas arbitrárias, por um método que utiliza a matriz de admitância de barras. A formulação matemática é baseada na regra de integração trapezoidal para resolução do conjunto de equações diferenciais.

O ATP possui diversos módulos, incluindo máquinas rotativas, transformadores, supressores de surto, linhas de transmissão e cabos. Ainda possui capacidade de interface com módulos TACS (*Transient Analysis of Control Systems*) e MODELS (linguagem de simulação), que permite o modelamento de sistemas de controle e componentes com características não lineares.

Além de toda essa funcionalidade, o programa possui uma interface gráfica, denominada ATPDraw, que permite ao usuário a construção do modelo digital a ser simulado a partir de modelos pré-definidos dos principais elementos componentes de uma rede elétrica. O ATPDraw funciona como um préprocessador, que cria os dados de entrada para simulação no ATP.

#### 1.3.3 HarmZs

Este programa, desenvolvido pelo CEPEL (2009), constitui-se de uma ferramenta computacional para estudo do comportamento harmônico em sistemas elétricos. Este objetiva o cálculo da distorção harmônica de tensão, das correntes harmônicas que fluem através dos diversos equipamentos do sistema, das respostas em frequência de diversas funções de transferência (impedâncias, admitâncias, e ganhos) e também a análise modal da rede simulada.

Esta ferramenta é baseada em duas tecnologias de modelagem de redes elétricas, denominadas matriz Y(s) e Sistemas Descritores, que permitem que análises de redes elétricas sejam realizadas sobre todo o plano *s*, ao invés de apenas sobre o eixo *j* $\omega$ .

Este programa é adotado principalmente para realização de estudos relacionados a novos acessos à Rede Básica, sendo necessária a base de dados fornecida pelo ONS, que contém toda informação do sistema de transmissão do Sistema Interligado Nacional - SIN. Esta base de dados, ou Casos de Referência, como é conhecida, é utilizada para estudos elétricos em regime permanente dentro do horizonte do Plano de Ampliações e Reforços na Rede Básica.

# 1.4 ORGANIZAÇÃO DO TRABALHO

O Capítulo 1 apresentou o tema principal deste trabalho, destacando os objetivos e as questões mais importantes que levaram à escolha do assunto.

No capítulo 2 são revisados os principais modelos adotados em estudos de propagação harmônica. As aproximações e considerações feitas para caracterizar equipamentos elétricos nestes estudos são discutidas, sendo validadas a partir da resposta obtida por modelos com grau de complexidade maior.

No Capítulo 3 são avaliados parâmetros típicos a serem utilizados pelos modelos caso a informação não esteja disponível. O capítulo resume um apanhado realizado em normas, literatura específica, catálogo de fabricantes e dados obtidos de estudos elétricos realizados em diversos sistemas.

No Capitulo 4 é elaborado o estudo de penetração harmônica em uma central de geração eólica. Além de aspectos específicos ao estudo de fluxo de harmônicas em sistemas deste tipo, são analisados alguns pontos mais abrangentes, de modo a permitir a estrapolação do resultado para outros tipos de sistemas. Um estudo de sensibilidade é realizado com intuito de verificar o efeito que modelos e abordagens implicam sobre resultado.

O Capítulo 5 apresenta o estudo de fluxo de harmônicas realizado em uma planta de mineração, que por apresentar características distintas do parque eólico, permite uma abrangência maior ao estudo de sensibilidade. Foi avaliado, novamente, o efeito da adoção de modelos e metodologias sobre os resultados da simulação.

No Capítulo 6 são relatadas as conclusões do trabalho, delineando dentro dos modelos e considerações para os estudos avaliados, aqueles que garantem maior confiabilidade ao resultado. Por fim, algumas propostas para trabalhos futuros são relacionadas.

**2 MODELAGEM DOS COMPONENTES DE SISTEMAS DE POTÊNCIA**

#### **2 MODELAGEM DOS COMPONENTES DE SISTEMAS DE POTÊNCIA**

A avaliação de um sistema elétrico quanto à sua conformidade em relação aos indicadores de qualidade de energia pode ser realizada por duas maneiras. A primeira identifica a presença de distorções de tensão e corrente através de medições, possibilitando um diagnóstico da situação real deste sistema. Para cumprir os requisitos para acessar a Rede Básica, companhas de medição, contratadas pelo ONS, devem ser realizadas imediatamente antes e imediatamente depois da entrada em operação da instalação com característica não linear (ONS, 2010). Caso o escopo da avaliação seja mais amplo que o estudo de conexão, utilizado como instrumento de avaliação ONS, as medições das grandezas elétricas devem ser realizadas em mais pontos do sistema, visando uma melhor caracterização do fluxo de correntes harmônicas.

Como segunda possibilidade para avaliar um sistema elétrico, simulações são utilizadas com intuito de suprir uma limitação inerente às medições. Além da possibilidade de avaliar o sistema em condições de operação diversas, pode-se também prever os níveis de distorção em novas situações, isto é, ampliações e instalações futuras.

Existem duas grandes famílias para a simulação de propagação de correntes harmônicas: simulações no domínio do tempo e no domínio da frequência. Porém, a complexidade inerente às simulações no domínio do tempo, que requerem quantidade expressiva de tempo e esforço técnico, torna esta abordagem menos usual. Deste modo, para o trabalho desenvolvido para esta dissertação, optou-se pela análise utilizando o método no domínio da frequência, que possibilita o trabalho em sistemas de grande porte com baixo requisito computacional, sendo assim amplamente adotado pela indústria, por concessionárias e pelo ONS (2010b).

Dentro do âmbito do método de escolha, existe uma vasta discussão em torno de modelos utilizados para representar os equipamentos elétricos. Esta diversidade de modelos pode ser atribuída, principalmente, à exatidão desejada dependendo da aplicação, tal como o projeto de filtros, estudos de interferência em sistemas de comunicação, etc.

Neste capítulo, serão discutidos alguns aspectos relativos às aproximações adotadas para modelos utilizados em estudos de propagação harmônica. Além disso, serão avaliados os efeitos destas aproximações sobre o comportamento do modelo dentro do espectro de frequência de interesse. Para tal, estes modelos serão comparados com representações mais completas, obtidas de programas utilizados com foco em fenômenos mais complexos, tais como para estudos de transitório eletromagnético.

Para tal avaliação, será utilizado um indicador amplamente difundido no ramo de estatística para análise de predição de séries temporais, que é o erro médio percentual absoluto – EMPA, dado por (2.1).

$$
EMPA = \frac{\sum_{i=1}^{n} \left| \frac{P_i - O_i}{O_i} \right|}{n}
$$
 (2.1)

onde:

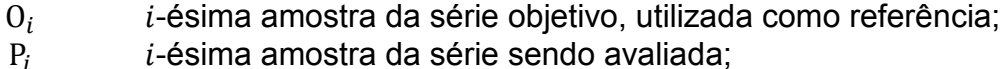

 $n$  número de amostras da série;

### 2.1 MOTORES DE INDUÇÃO

Em sistemas industriais em geral, com exceção de alguns poucos setores como de o ferro-liga, o gasto de energia por força motriz representa grande parte do consumo total. Em alguns deles, a participação da força motriz chega a 99% do consumo de eletricidade. Este fato justifica o extenso trabalho visando uma adequada representação de motores elétricos para estudos elétricos em geral.

Muitos modelos propostos procuram caracterizar o comportamento dinâmico destes equipamentos enquanto que poucos trabalhos discutem o modelo para estudos de propagação harmônica (PEDRA *et al.*, 2006).

ARRILLAGA *et al.* (2003) propõe uma alteração no circuito utilizado para representar a máquina em estado estacionário, ilustrado na figura 2.1.

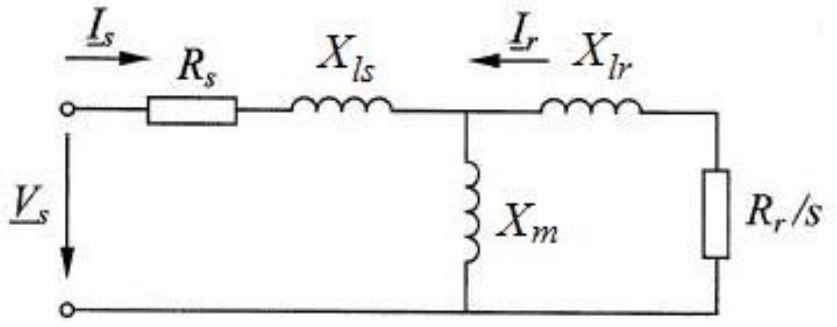

Figura 2.1 - Representação aproximada do motor de indução

<span id="page-31-0"></span>A impedância do motor, em qualquer frequência, pode ser expressa como:

$$
Z_{Mh} = R_{Mh} + j \cdot X_{Mh} \tag{2.2}
$$

Desprezando a reatância de magnetização da máquina,  $X_m$ , a impedância equivalente pode ser obtida a partir dos parâmetros do circuito equivalente:

$$
Z_{Mh} = \left(R_S + \frac{R_r}{s_h}\right) + j \cdot h \cdot (X_{ls} + X_{lr})
$$
\n(2.3)

onde o escorregamento é calculado para os harmônicos de sequência positiva e negativa, respectivamente, a partir das equações:

$$
s_{ph} = \frac{h \cdot \omega_s - P \cdot \omega_r}{h \cdot \omega_s} \tag{2.4}
$$

$$
s_{nh} = \frac{h \cdot \omega_s + P \cdot \omega_r}{h \cdot \omega_s} \tag{2.5}
$$

onde:

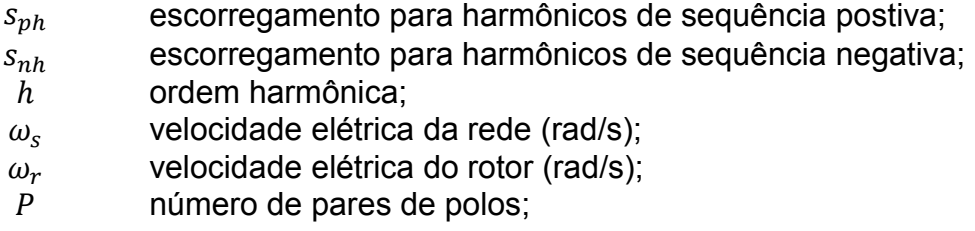

Este modelo, porém, não caracteriza bem a operação de motores com rotor de gaiola dupla ou gaiola de barras profundas, principalmente em alta frequência,

onde a máquina se comporta semelhantemente à situação de partida ou rotor bloqueado. Um circuito mais completo proposto para superar esta limitação é ilustrado na figura 2.2.

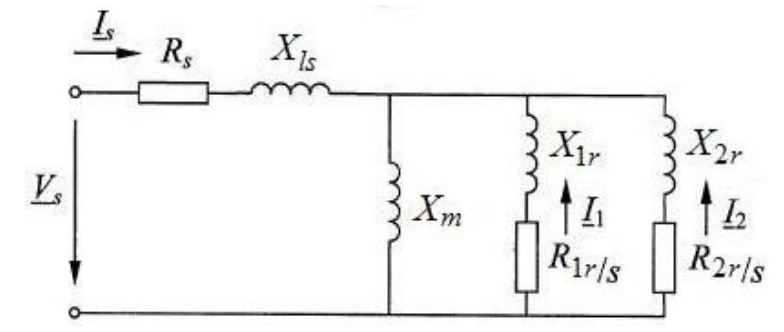

Figura 2.2 - Modelo mais exato para representar o motor de indução

<span id="page-32-0"></span>Neste caso, a impedância da máquina pode ser calculada por (2.6)

$$
Z_{Mh} = (R_S + j \cdot h \cdot X_{ls}) + \left(\frac{1}{R_{1r}/s_h + j \cdot h \cdot X_{1r}} + \frac{1}{R_{2r}/s_h + j \cdot h \cdot X_{2r}}\right)^{-1}
$$
(2.6)

PEDRA (2004) desenvolveu uma metodologia baseada na resolução de sistema de equação não linear do tipo  $\bar{F}(x) = 0$  para obtenção dos parâmetros dos modelos da máquina a partir de dados de placa. Os parâmetros do circuito com gaiola simples são obtidos a partir dos dados de potência mecânica nominal, potência reativa e fator de potência em plena carga e o torque máximo. O conjunto de equações em (2.7) é resolvido para os parâmetros definidos em (2.8).

$$
\bar{F}(x) = \begin{bmatrix} P_{fl} - P(s_{fl}) \\ Q_{fl} - Q(s_{fl}) \\ T_{max} - T(s_{max}) \\ FP_{fl} - FP(s_{fl}) \end{bmatrix} = 0
$$
\n(2.7)

$$
\bar{x} = \begin{bmatrix} R_r \\ X_m \\ X_{ls} \\ R_s \end{bmatrix} = 0
$$
\n(2.8)

$$
X_{lr} = k_X \cdot X_{ls} \tag{2.9}
$$

De acordo com o autor, o circuito de um motor de indução com gaiola simples possui cinco parâmetros, porém somente quatro variáveis

independentes. Por isso, existe a necessidade de utilizar a relação de proporcionalidade, a partir da constante  $k<sub>x</sub>$ , entre as reatâncias de dispersão do rotor e do estator, equação (2.9). As condições iniciais propostas pelo autor para resolução do sistema não linear são:

$$
R_r = 3 \cdot \frac{V_s^2}{P_{fl}/S_{fl}}
$$
  
\n
$$
X_m = 3 \cdot \frac{V_s^2}{Q_{fl}}
$$
  
\n
$$
X_{ls} = 0.05 \cdot X_m
$$
  
\n
$$
R_s = 1.5 \cdot R_r
$$
  
\n(2.10)

O resultado é então utilizado como condição inicial para a obtenção dos parâmetros do circuito com gaiola dupla. A formulação para determinação deste segundo circuito é similar ao desenvolvido para o circuito com gaiola simples.

$$
\bar{F}(x) = \begin{bmatrix}\nP_{f1} - P(s_{f1}) \\
FP_{f1} - FP(s_{f1}) \\
Tr_{H2} - T(s_{max}) \\
Tr_{H2} - T(1) \\
Tr_{H2} - T(1) \\
Tr_{H2} - T(1) \\
Tr_{H2} - T(1) \\
Tr_{H2} - T(1) \\
Tr_{H2} - T(1) \\
Tr_{H2} - T(1) \\
Tr_{H2} - T(1) \\
Tr_{H2} - T(1) \\
Tr_{H2} - T(1) \\
Tr_{H2} - T(1) \\
Tr_{H2} - T(1) \\
Tr_{H2} - T(1) \\
Tr_{H2} - T(1) \\
Tr_{H2} - T(1) \\
Tr_{H2} - T(1) \\
Tr_{H2} - T(1) \\
Tr_{H2} - T(1) \\
Tr_{H2} - T(1) \\
Tr_{H2} - T(1) \\
Tr_{H2} - T(1) \\
Tr_{H2} - T(1) \\
Tr_{H2} - T(1) \\
Tr_{H2} - T(1) \\
Tr_{H2} - T(1) \\
Tr_{H2} - T(1) \\
Tr_{H2} - T(1) \\
Tr_{H2} - T(1) \\
Tr_{H2} - T(1) \\
Tr_{H2} - T(1) \\
Tr_{H2} - T(1) \\
Tr_{H2} - T(1) \\
Tr_{H2} - T(1) \\
Tr_{H2} - T(1) \\
Tr_{H2} - T(1) \\
Tr_{H2} - T(1) \\
Tr_{H2} - T(1) \\
Tr_{H2} - T(1) \\
Tr_{H2} - T(1) \\
Tr_{H2} - T(1) \\
Tr_{H2} - T(1) \\
Tr_{H2} - T(1) \\
Tr_{H2} - T(1) \\
Tr_{H2} - T(1) \\
Tr_{H2} - T(1) \\
Tr_{H2} - T(1) \\
Tr_{H2} - T(1) \\
Tr_{H2} - T(1) \\
Tr_{H2} - T(1) \\
Tr_{H2} - T(1) \\
Tr_{H2} - T(1) \\
Tr_{H2} - T(1) \\
Tr_{H2} - T(1) \\
Tr_{H2} - T(1) \\
Tr_{H2} - T(1) \\
Tr_{H2} - T(1) \\
Tr_{H2} - T(1) \\
Tr_{H2} - T(1) \\
Tr_{H2} - T(1) \\
Tr_{H2} - T(1) \\
Tr_{H2} - T(1) \\
Tr_{H2} - T(1) \\
Tr_{H2} - T(1) \\
Tr_{H2} - T(1) \\
Tr_{H2
$$

Neste trabalho, o autor realiza algumas modificações para obtenção de um algoritmo mais robusto. Primeiramente, ele aproxima o escorregamento para torque máximo do segundo modelo pelo valor calculado para o circuito com gaiola simples. Segundo, as variáveis  $x(2)$  e  $x(5)$ , equação (2.12), foram alteradas para a forma apresentada visando garantir algumas restrições na formulação do circuito com gaiola dupla:  $R_{2r} > R_{1r}$  e  $X_{1r} > X_{2r}$ . Como dito

anteriormente, os valores iniciais para este sistema foram obtidos dos parâmetros do circuito com gaiola simples:

$$
R_{1r} = R_r
$$
  
\n
$$
X_m = X_m
$$
  
\n
$$
X_{ls} = X_{ls}
$$
  
\n
$$
R_{2r} = 5 \cdot R_{1r}
$$
  
\n
$$
X_{1r} = 1, 2 \cdot X_r
$$
  
\n
$$
R_s = R_s
$$
\n(2.14)

Esta formulação foi aplicada a um motor real cujos dados deste estão expostos na tabela 2.1.

<span id="page-34-0"></span>

| Características nominais |         | Plena Carga   |                    | Partida a Tensão Plena |     |
|--------------------------|---------|---------------|--------------------|------------------------|-----|
| $V_{S}$                  | 13200 V | $P_{fl}$      | 2000 kW            | $I_{st}/I_{fl}$        | 5,0 |
|                          | 60 Hz   | Ifl           | $102, 1 \text{ A}$ | $T_{st}/T_{fl}$        | 0,5 |
|                          |         | $\omega_{fl}$ | 3577 RPM           | $T_{max}/T_{fl}$       | 1,8 |
|                          |         | $FP_{fl}$     | 0,90               |                        |     |
|                          |         | $\eta_{fl}$   | 95,2%              |                        |     |
|                          |         | $T_{fl}$      | 5340 Nm            |                        |     |

Tabela 2.1 - Dados reais de um motor de indução

Os resultados obtidos para  $k_x = 1$  estão expostos na tabela 2.2.

<span id="page-34-1"></span>

| Circuito com gaiola simples para $k_x$ = 1,0 (pu) |        |          |        |          |        |  |  |  |
|---------------------------------------------------|--------|----------|--------|----------|--------|--|--|--|
| $R_{\rm s}$                                       | 0,0377 | $R_r$    | 0,0061 | $X_m$    | 4,6793 |  |  |  |
| $X_{ls}$                                          | 0,1349 | $X_{lr}$ | 0,1158 |          |        |  |  |  |
| Circuito com gaiola dupla para $k_x = 1,0$ (pu)   |        |          |        |          |        |  |  |  |
| $R_{S}$                                           | 0,0377 | $R_{1r}$ | 0,0071 | $R_{2r}$ | 0,0414 |  |  |  |
| $X_{ls}$                                          | 0,1166 | $X_{1r}$ | 0,2109 | $X_{2r}$ | 0,0999 |  |  |  |
| $\Lambda_m$                                       | 4,7339 |          |        |          |        |  |  |  |

Tabela 2.2 – Parâmetros elétricos estimados do motor de indução

As figuras 2.3 e 2.4 ilustram as curvas de torque e corrente em função do escorregamento, respectivamente, obtidas a partir dos circuitos equivalentes, apresentando também aquelas fornecidas pelo fabricante.

<span id="page-35-0"></span>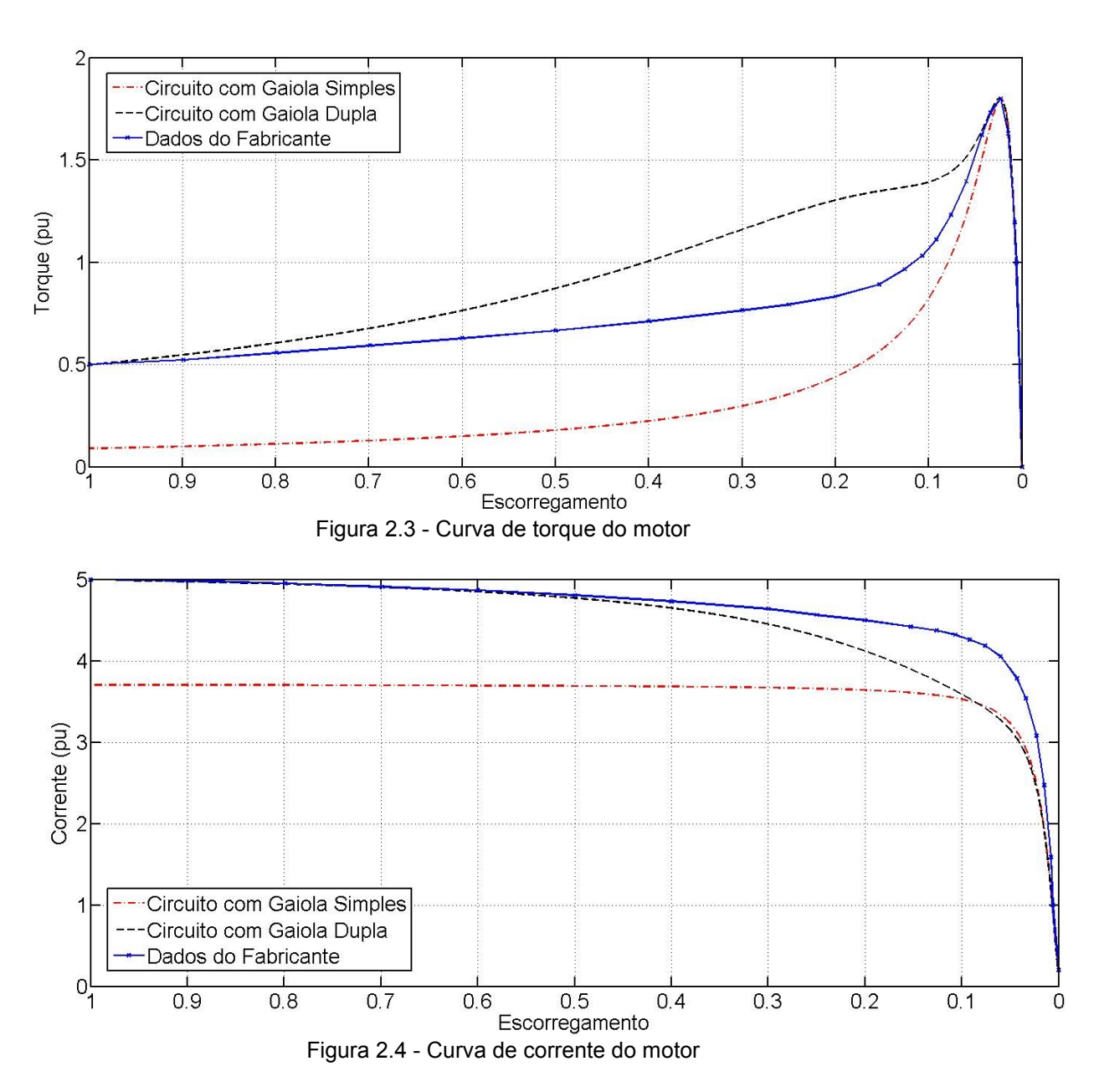

<span id="page-35-1"></span>A tabela 2.3 mostra o erro obtido pelas estimativas em relação aos dados de placa deste motor.
| Parâmetros      | <b>Gaiola Simples</b> |              | Gaiola Dupla    |             |
|-----------------|-----------------------|--------------|-----------------|-------------|
|                 | Valor calculado       | Erro $(\% )$ | Valor calculado | Erro $(\%)$ |
| $S_{fl}$        | 0,64%                 | 0,0          | 0,64%           | 0,0         |
| $T_{fl}$        | 5346,7 Nm             | 0,14         | 5346,6 Nm       | 0,14        |
| $P_{fl}$        | 2,003 MW              | 0, 15        | 2,003 MW        | 0, 15       |
| $FP_{fl}$       | 0,90                  | 0,0          | 0,8999          | 0,01        |
| $\eta_{fl}$     | 95,19 %               | 0,01         | 95,19 %         | 0,01        |
| $I_{st}/I_{fl}$ | 3,71                  | 26,0         | 4,9998          | 0,0         |
| $T_{st}/T_{fl}$ | 0,091                 | 81,8         | 0,50            | 0,0         |

Tabela 2.3 - Resultados obtidos para parâmetros estimados

Diversos autores propõem um modelo mais simplificado para representar motores de indução em estudos de penetração harmônica, dado pela equação (2.15).

$$
Z_{Mh} = (R_{Mh} + j \cdot h \cdot X_{Mh}) = \frac{1}{I_{st}/I_{fl}} \frac{V_s^2}{S_{fl}}
$$
(2.15)

Neste modelo, a máquina é caracterizada pelos parâmetros de partida, onde  $X_{Mh}$  é a reatância de rotor bloqueado e  $R_{Mh}$  é a resistência de amortecimento, sendo derivada das perdas do motor. Utilizando a impedância estimada para o circuito com gaiola dupla, tem-se  $Z_{Mh} = (0.0549 + j \cdot h \cdot$  $0.1923$ )  $pu$ . Em condições onde estes parâmetros não estão prontamente disponíveis,  $R_{Mh}$  poderia ser considerado equivalente a 10% da reatância, valor típico para motores deste porte (IEC, 1992). Uma discussão maior acerca de parâmetros típicos para estudos de propagação harmônica será realizada no capitulo 3 desta dissertação. A figura 2.5 apresenta a resposta em frequência para a impedância do motor obtida pelos três modelos.

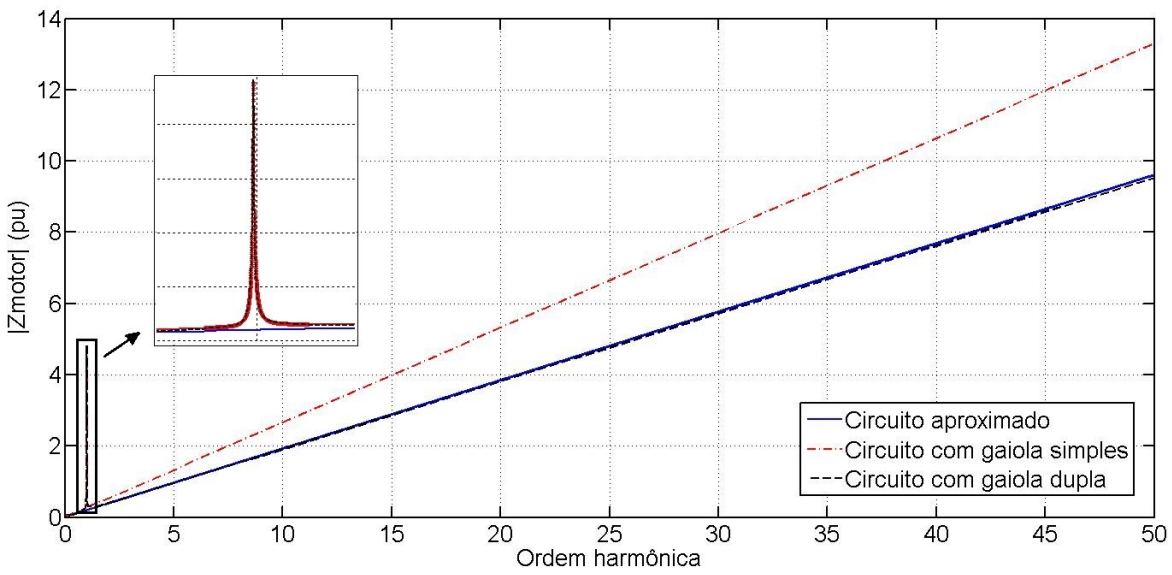

Figura 2.5 - Impedância de sequência positiva do motor de indução de 2,0 MW

Tal como demonstrado em (PEDRA *et al.*, 2006), o modelo aproximado para representar a impedância do motor para estudos de penetração harmônica - equação (2.14) - apresenta resultados satisfatórios. Em relação ao modelo mais detalhado (circuito com gaiola dupla) o resultado observado para a aproximação pela impedância de rotor bloqueado divergiu apenas nas frequências próximas à frequência fundamental, que não constitui o interesse da análise.

# 2.2 MÁQUINAS SÍNCRONAS

Assim como o observado para máquinas de indução, o campo magnético rotativo gerado por correntes harmônicas presentes no estator de uma máquina síncrona tem uma velocidade significativamente superior à do rotor. Para frequências harmônicas, a impedância desta máquina se aproxima à impedância de sequência negativa (RANADE *et al.*, 1998), que por sua vez pode ser aproximada pela média entre as reatâncias subtransitórias de eixo direto e em quadratura, equação (2.16).

$$
X_G = \left(\frac{X_d^{\dagger} + X_q^{\dagger}}{2}\right) = X_2 \tag{2.16}
$$

ARRILLAGA *et al.* (2003) sugere, por outro lado, representar máquinas síncronas pela reatância subtransitória de eixo direto em série com uma resistência. Esta aproximação pode ser justificada pelo fato que para a maior parte das máquinas síncronas, os valores das reatâncias subtransitórias de eixo direto e quadratura se aproximam. A exceção fica para máquinas com polos salientes sem enrolamento amortecedor (WESTINGHOUSE, 1964).

Por fim, o tratamento de maquinas rotativas - tanto síncronas como assíncronas - em estudos de propagação harmônica deve considerar a influência do efeito pelicular sobre os parâmetros dos circuitos equivalentes. Existem alguns trabalhos que avaliam alternativas para acomodar este parâmetro, sendo necessária uma extensa caracterização da máquina, seja da geometria desta ou a partir de dados de medição (ZANINELLI, 1992; SHARAF, 1992). Por outro lado, diversos programas utilizam um modelo mais simples, explanado em alguns trabalhos (RANADE *et al.*, 1998; IEEE, 1996). Neste caso, a dependência da resistência com a frequência é obtida a partir de um fator de correção  $h^a$  para a resistência obtida à frequência fundamental, com  $a$  variando entre 0,5 e 1,5. Existem indicações mais diretas para o fator de correção, como  $a = 0.5$  (IEEE, 1996) para motores de indução e  $a = 0.96$  para máquinas síncronas (PIRES, 1991), porém, sem determinação sobre a razão desta indicação.

### 2.3 TRANSFORMADORES

Existe uma extensa literatura que trata dos modelos de transformadores tanto para fenômenos de baixa frequência, tais como curto circuito e fluxo de potência, quanto para estudos de transitórios, como coordenação de isolamento. Porém, apesar da simplicidade conceitual do projeto deste, não existe dentre estes modelos um que seja aplicável a toda faixa de frequências, abrangendo todos os fenômenos. A tabela 2.4 apresenta uma classificação para as faixas de frequências, mostrando os parâmetros dos transformadores e sua relativa importância para cada faixa (MORK *et al.*, 2007).

A figura 2.6 mostra um modelo monofásico (DIgSILENT, 2008) para transformadores em estudos elétricos para fenômenos de baixa e média frequência, até 20 kHz. Este considera as perdas no ferro, saturação do núcleo,

a resistência dos enrolamentos com a devida dependência com a frequência, reatância de dispersão e o acoplamento capacitivo entre enrolamentos e dos enrolamentos para terra.

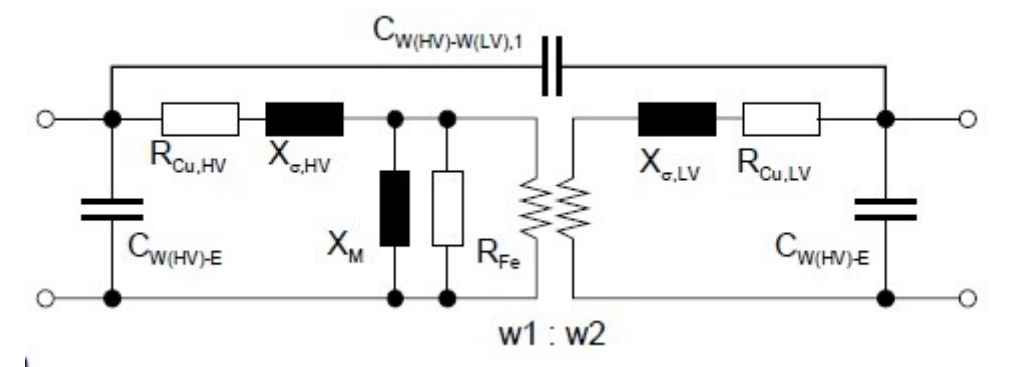

Figura 2.6 - Modelo de transformadores para estudos elétricos de baixa e média frequência

| Parâmetro /                        | Baixa Freq.                | Tempo de<br><b>Frente Lento</b>  | Tempo de<br>Frente<br>Rápido | Tempo de<br>Frente muito<br>Rápido |
|------------------------------------|----------------------------|----------------------------------|------------------------------|------------------------------------|
| Efeito                             | $0,1$ Hz a 3<br><b>kHz</b> | 50 Hz a 20<br>kHz                | 10 kHz a 3<br><b>MHz</b>     | 100 kHz a 50<br><b>MHz</b>         |
| Impedância<br>de curto<br>circuito | Muito<br>importante        | Muito<br>importante              | Importante                   | Desprezível                        |
| Saturação                          | Muito<br>importante        | Muito<br>importante <sup>1</sup> | Desprezível                  | Desprezível                        |
| Perdas no<br>ferro                 | Importante <sup>2</sup>    | Importante                       | Desprezível                  | Desprezível                        |
| Perdas por<br>corrente de<br>Eddy  | Muito<br>Importante        | Importante                       | Desprezível                  | Desprezível                        |
| Acoplamento<br>capacitivo          | Desprezível                | Importante                       | Muito<br>importante          | Muito<br>importante                |

Tabela 2.4 – Parâmetros de transformadores e sua importância em função da faixa de frequência

<sup>1</sup> Apenas para energização do transformador <sup>2</sup> Apenas para fenômeno de ressonância

Diversos trabalhos indicam que as características do transformador que afetam estudos de fluxo de harmônicas são somente a impedância de curto circuito e tipo de conexão dos enrolamentos (RIBEIRO, 1992; RANADE *et al.*, 1998). Em comparação com outras cargas não lineares, a distorção gerada pelo

transformador é ínfima, sendo considerada somente em estudos específicos, permitindo desprezar o ramo de magnetização (ARRILLAGA *et al.*, 2003). Quanto ao acoplamento capacitivo, RANADE *et al.*(1998) afirma que para grande parte dos transformadores os seus efeitos são pronunciáveis somente em frequências superiores a 4 kHz. No entanto, existem trabalhos que consideram a influência das capacitâncias na faixa de frequência de interesse em estudos de fluxo de harmônicas. Além do modelo genérico proposto em (PIRES, 1991), o próprio *software* de simulação PowerFactory (DIgSILENT, 2008) considera este acoplamento capacitivo pela necessidade de modelar os efeitos causados por transformadores em frequências mais altas.

O ATP, um poderoso programa para transitórios eletromagnéticos, foi utilizado para avaliar a influência das capacitâncias parasitas de transformadores dentro do espectro de frequência de interesse, até 3 kHz. O modelo desenvolvido por MORK *et al.* (2007), e implementado no ATP, considera valores típicos para capacitâncias entre enrolamentos e dos enrolamentos para terra, obtidos da referência (IEEE, 2005). Dois transformadores, um destes sem considerar tais capacitâncias, foram simulados em um circuito divisor de tensão simples, ilustrado na figura 2.7. Avaliando toda a faixa de frequências de interesse, o erro médio percentual absoluto entre os resultados foi de 0,2137% e 0,2690% para a amplitude e o ângulo de fase, respectivamente. Assim, um modelo considerando a impedância de curto circuito e o tipo de conexão do enrolamento é considerado adequado para estudos de propagação harmônica. Apesar de alguns autores avaliarem a necessidade de acomodar o efeito pelicular, poucos programas consideram este efeito sobre a resistência do transformador.

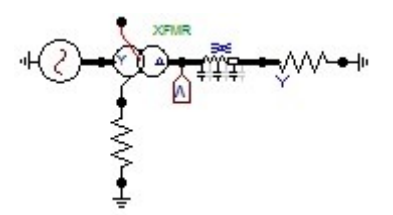

Figura 2.7 - Circuito para avaliar efeito das capacitâncias parasitas

### 2.4 CARGAS

As cargas são comumente utilizadas para representar de forma simplificada consumidores residenciais, comerciais, industriais, etc. Por consistir de grande número de componentes, em sua maioria cargas passivas e motores, não existe forma prática para estabelecimento teórico de seu modelo.

A representação destas para a simulação de sistemas de potência altera significativamente a natureza do fluxo de correntes harmônicas. Além de se constituírem em um dos principais elementos de amortecimento, afetando as condições de ressonância, estas podem causar também um aumento na impedância em altas frequências (PIRES, 1991).

As cargas são geralmente expressas por suas potências ativa e reativa, utilizadas para calcular os parâmetros do circuito equivalente para estudos à frequência fundamental. Entretanto, para frequências harmônicas, além do efeito atribuído à composição do circuito equivalente, não se pode utilizar as potências de modo direto. Para motores, por exemplo, a impedância equivalente para frequências harmônicas não está correlacionado com a potência absorvida pela máquina. Alguns modelos alternativos podem ser adotados de acordo com as características da carga avaliada (PIRES, 1991), tal como apresentado na sequência.

### 2.4.1 MODELO A

Para consumidores residenciais e comerciais, onde existe a predominância de cargas resistivas e cargas motrizes podem ser desprezadas, o modelo A pode ser adotado. Este é constituído apenas por uma resistência calculada pela potência ativa consumida, equação (2.17).

$$
R = \frac{V^2}{P} \tag{2.17}
$$

#### 2.4.2 MODELO B

Um modelo amplamente adotado em programas de simulação de fluxo de harmônicas considera as cargas representadas por um circuito  $R$  e  $X$  paralelo, onde estes parâmetros são calculados a partir do consumo de potência ativa e reativa da carga:

$$
R = \frac{V^2}{P} \tag{2.18}
$$

$$
X = \frac{V^2}{Q} \tag{2.19}
$$

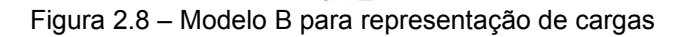

 $ihX$ 

### 2.4.3 MODELO C

Para sistemas nos quais cargas motrizes são significativas, o modelo mais adequado é aquele apresentado na figura 2.9.

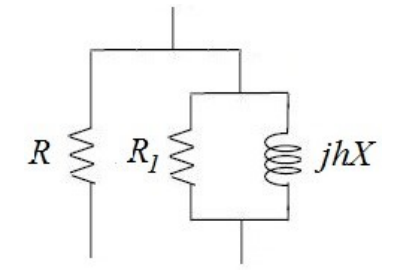

Figura 2.9 – Modelo C para representação de cargas

No caso, para uma fração  $K$  da demanda total sendo consumida pelos motores, a resistência seria obtida pela equação (2.20).

$$
R = \frac{V^2}{(1 - K) \cdot P} \tag{2.20}
$$

A reatância é obtida a partir da demanda de potência dos motores, dada pela equação (2.21).

$$
X = \frac{V^2}{1, 2 \cdot K \cdot K_1 \cdot P} \tag{2.21}
$$

onde:

 $P$  Demanda total de potência ativa;

 $K$  Fração da demanda total correspondente aos motores;

 $K_1$  Severidade da condição de partida (entre 4 e 7);

O fator 1,2 é adotado para considerar a potência instalada. A resistência  $R_1$ representa o amortecimento causado pelas perdas do motor, sendo calculada pela equação (2.22).

$$
R_1 = \frac{X}{K_2} \tag{2.22}
$$

onde  $K_2$  pode ser considerado como aproximadamente 0,2.

# 2.4.4 MODELO D

Outro modelo utilizado para representar consumidores onde existe a predominância de cargas motores é proposto em (RANADE *et al.*, 1998), figura 2.10.

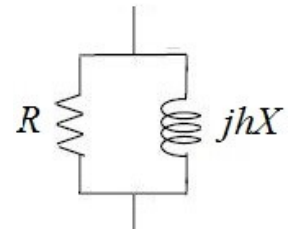

Figura 2.10 – Modelo D para representação de cargas

Os parâmetros deste modelo são obtidos a partir do conjunto de equações:

$$
R = \frac{V^2}{k \cdot P} \tag{2.23}
$$

$$
X = \frac{V^2}{k \cdot Q} \tag{2.24}
$$

$$
k = 0.1 \cdot h + 0.9 \tag{2.25}
$$

### 2.5 LINHAS DE TRANSMISSÃO

Dentro da faixa de frequência de interesse em estudos de penetração harmônica, até 3 kHz, este componente é representado por uma impedância série e admitância paralela por unidade de comprimento, calculados a partir da geometria da linha, tipo dos condutores de fase e pára-raios e das constantes eletromagnéticas do meio. A tabela 2.5 lista os parâmetros necessários para rotinas de cálculo dos parâmetros das linhas.

| Dados do condutor                    |
|--------------------------------------|
| Tipo                                 |
| Diâmetro externo                     |
| Ráio Médio Geométrico (RMG)          |
| Resistência com corrente contínua    |
| Resistência com corrente alternada   |
| Flecha máxima                        |
| Condutores por fase                  |
| Arranjo dos condutores da mesma fase |
| Dados do pára-raio                   |
| Tipo                                 |
| Diâmetro externo                     |
| <b>RMG</b>                           |
| Resistência com corrente alternada   |
| Resistência com corrente alternada   |
| Flecha máxima                        |
| Dados da torre                       |
| Gemetria                             |
| Vão médio                            |

Tabela 2.5 – Dados para determinação dos parâmetros de linhas de transmissão

O modelo de linhas deve considerar ainda a dependência com a frequência da sua impedância. Este efeito está associado com o retorno pela terra, calculado pelas equações de Carson, e efeito pelicular no condutor, geralmente expresso por séries de funções de Bessel. Existem aproximações disponíveis para a correção da resistência, porém muito dos programas disponíveis para estudo de fluxo de harmônicas não as incluem ou não indicam o modelo adotado. O PowerFactory, por exemplo, utiliza um modelo polinomial para esta correção, dada pela equação (2.26), no qual os parâmetros  $a \, e \, b$  são definidos pelo usuário. Em (ARRILLAGA, *et al.* 2003), valores típicos para estes parâmetros são apresentados, sendo estes obtidos a partir de estudos realizados por algumas concessionárias. Em relação ao retorno pela terra, este só afeta a impedância de sequência zero, podendo ser desconsiderado quando da análise de sistemas equilibrados.

$$
y(f_h) = (1 - a) + a \left(\frac{f_h}{f_1}\right)^b
$$
  
\n
$$
R'(f_h) = R \cdot y(f_h)
$$
\n(2.26)

Tal como indicado em muitos trabalhos (IEEE Std. 519, 1992; IEEE Std. 399, 1997; RANADE *et al.*, 1998), a aproximação para linhas de transmissão e cabos adotada em estudos de fluxo de carga pode ser considerada em estudos de propagação harmônica. Estas aproximações aplicadas a linhas curtas, médias e longas devem atender aos comprimentos descritos na tabela 2.6 (PEREIRA, 2010; RANADE *et al.*, 1997).

| Aproximação | Comprimento (km)      | Modelo             |  |
|-------------|-----------------------|--------------------|--|
| Linha curta | $l \leq 80/h$         | Impedância série   |  |
| Linha média | $80/h < l \leq 240/h$ | $\pi$ -nominal     |  |
| Linha longa | l > 240/h             | $\pi$ -equivalente |  |

Tabela 2.6 - Restrições de comprimento para aproximações de LT

Uma forma de aproximar o modelo de linhas a parâmetros distribuídos pode ser feita a partir da utilização de seções em cascata do modelo  $\pi$ -nominal. Ao contrário de um modelo às parâmetros distribuídos, que representa um número

infinito de  $\pi s$ , a representação em cascata permite a computação do modelo em espaço de estado linear.

Um exemplo foi utilizado para avaliar o erro observado quando da aproximação de linhas por seções em cascata do modelo  $\pi$ -nominal. Para tal, um circuito simples foi simulado no ATP com intuito de verificar o efeito destas aproximações para LT com diferentes comprimentos sobre a impedância deste circuito. A figura 2.11 ilustra três circuitos simulados, sendo um caso com a linha modelado a parâmetros distribuídos e os outros dois com linha representada por uma e duas seções do modelo  $\pi$ -nominal. A tabela 2.7 apresenta o erro médio percentual absoluto para a impedância do circuito para a linha modelada a parâmetros concentrados em relação à impedância calculada para a linha modelada a parâmetros distribuídos. Nesta simulação, a impedância foi obtida através da medição de tensão, tal como indicado na figura 2.11, com o circuito alimentado por uma fonte de corrente com ganho unitário.

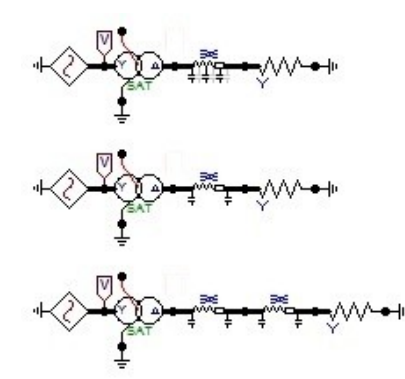

Figura 2.11 - Circuito para avaliar o modelo adotada para LT

| Modelo            | EMPA(%)     |             |             |              |              |
|-------------------|-------------|-------------|-------------|--------------|--------------|
|                   | $l = 20$ km | $l = 40$ km | $l = 80$ km | $l = 160$ km | $l = 320$ km |
| 1 seção de $\pi$  | 0,948       | 3,8368      | 6,9949      | 22,9168      | 59,4148      |
| 2 seções de $\pi$ | 0,2463      | 1,1877      | 3,5237      | 7,4735       | 22,3669      |
| 3 seções de $\pi$ | 0,0638      | 0,558       | 1,7424      | 4,2025       | 11,5355      |
| 4 seções de $\pi$ | 0,0811      | 0,3422      | 0,9775      | 3,1544       | 6,8781       |
| 8 seções de $\pi$ | 0,0240      | 0,1050      | 0,2816      | 0,8293       | 3,3418       |

Tabela 2.7 – EMPA na impedância do circuito obtido pelas aproximações para LT

Outro modo de comparar o quão preciso foi o resultado da aproximação, o estudo avaliou a faixa de frequência onde o erro obtido pelo modelo aproximado em relação ao modelo a parâmetros distribuídos permaneceu baixo. A Tabela 2.8 apresenta a faixa de frequência para todos os casos avaliados anteriormente onde o erro percentual permaneceu abaixo de 10%.

| Modelo            | Frequência para erro percentual < 10% (Hz) |           |             |              |              |
|-------------------|--------------------------------------------|-----------|-------------|--------------|--------------|
|                   | $l = 20$ km                                | $= 40$ km | $l = 80$ km | $l = 160$ km | $l = 320$ km |
| 1 seção de $\pi$  | 1995,3                                     | 988,6     | 495,5       | 245,5        | 120,2        |
| 2 seções de $\pi$ | 3000                                       | 1548,8    | 776,2       | 384,6        | 192,8        |
| 3 seções de $\pi$ | 3000                                       | 3000      | 2138,0      | 1059,3       | 524,8        |
| 4 seções de $\pi$ | 3000                                       | 3000      | 2290,9      | 1148,2       | 568,9        |
| 8 seções de $\pi$ | 3000                                       | 3000      | 3000        | 2113,5       | 1059,3       |

Tabela 2.8 – Faixa de frequência onde as aproximações para LT apresentaram baixo erro percentual

Esta tabela comprova a degradação na característica da linha causada por aproximá-la pelo modelo a parâmetros concentrados. Pelo critério adotado - erro percentual entre a aproximação e o modelo a parâmetros concentrados - linhas com comprimento maior que 320 km deveriam utilizar bem mais que 8 seções em cascata do modelo  $\pi$ -nominal para uma representação adequada dentro da faixa de frequência estudada, até 3 kHz. Para exemplificar estes resultados, a figura 2.12 mostra a resposta na frequência para impedância de uma LT com 80 km de comprimento.

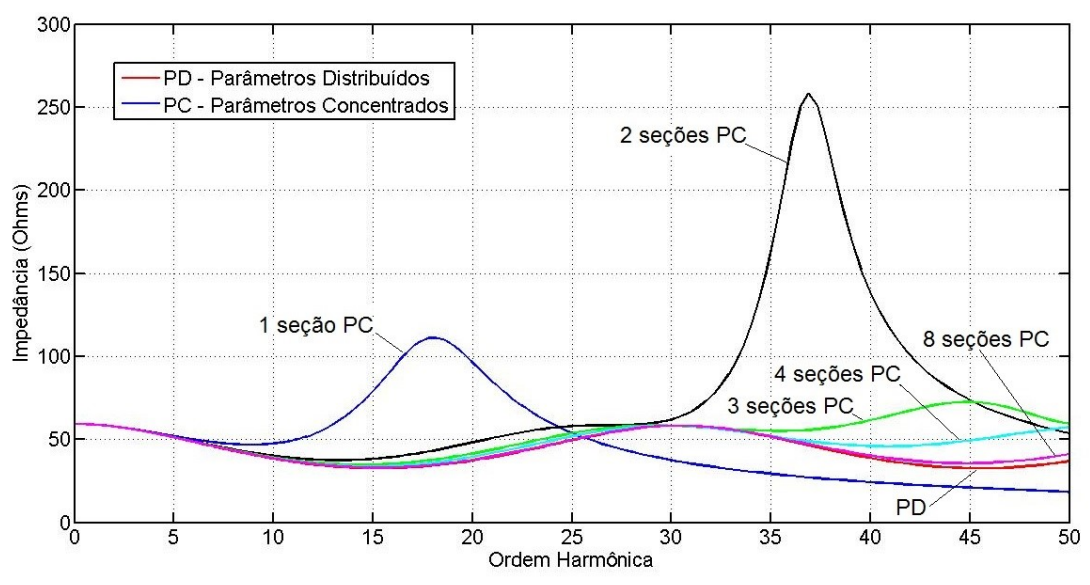

Figura 2.12 - Resposta na frequência da impedância de uma LT com 80 km

Tal como indicado na tabela 2.8, e ressaltado na figura 2.12, a representação da linha por uma seção do modelo  $\pi$ -nominal apresenta erros significativos para frequências acima de 770 Hz. Esta figura comprova também que somente a representação com 8 seções em cascata do modelo a parâmetros concentrados aproximou a resposta da linha modelada a parâmetros distribuídos.

# 2.6 CABOS ISOLADOS DE MÉDIA TENSÃO

Este componente é primordial para distribuição de energia elétrica em redes industriais e em algumas plantas de geração, como parques eólicos. Do mesmo modo que para linhas de transmissão, os parâmetros elétricos destes são calculados a partir de dados da geometria e das características elétricas e magnéticas de seus componentes e do meio. A figura 2.13 apresenta um perfil típico para cabos isolados de média tensão.

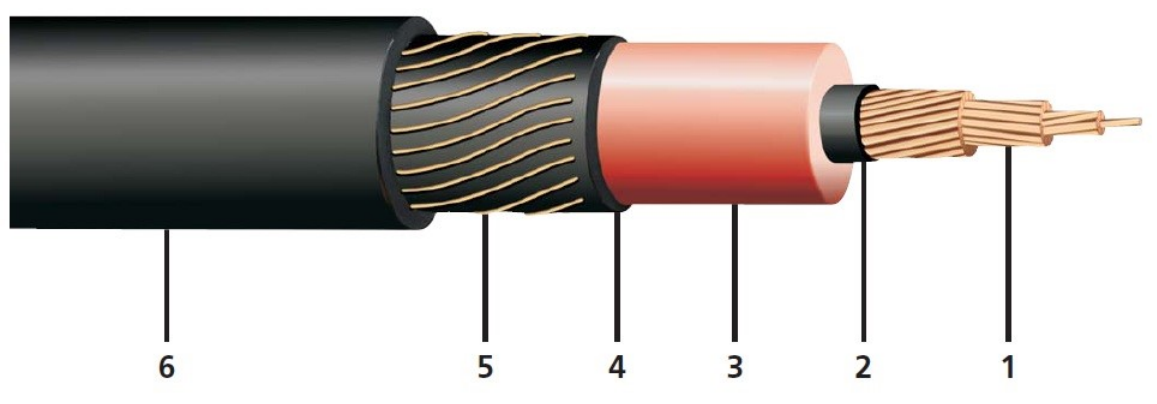

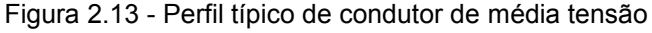

A partir da figura 2.13, os seguintes componentes podem ser relacionados:

- 1. **Condutor** responsável pela condução de corrente elétrica. Geralmente composto por cobre ou alumínio com seção variando de 10 a 500 mm<sup>2</sup> .
- 2. **Blindagem do condutor** material não metálico (semicondutor) termofixo. Principal função é uniformizar o campo elétrico.
- 3. **Isolação** material isolante, podendo ser composto de borracha de Etileno Propileno – EPR, ou Polietileno Reticulado – XLPE.
- 4. **Blindagem da isolação** material não-metálico com mesma função descrita para 2.
- 5. **Blindagem metálica** fios de cobre aplicados helicoidalmente sobre blindagem da isolação.
- 6. **Cobertura –** Camada geralmente de Cloreto de Polivinila com função de prover resistência a agentes químicos e não propagar chama.

Existem diversos programas contendo rotinas para o cálculo dos parâmetros elétricos de cabos. Porém, muitas das aproximações feitas para o modelo acabam causando problemas na representação, principalmente quando se deseja caracterizar o comportamento destes em fenômenos de alta frequência, como no caso de estudos de surto atmosférico (GUSTAVSEN *et al.*, 2005). Estas rotinas para cálculo das Constantes do Cabo (LCC, na sigla em inglês) representam os mesmos por cilindros concêntricos separados por camadas isolantes, figura 2.14.

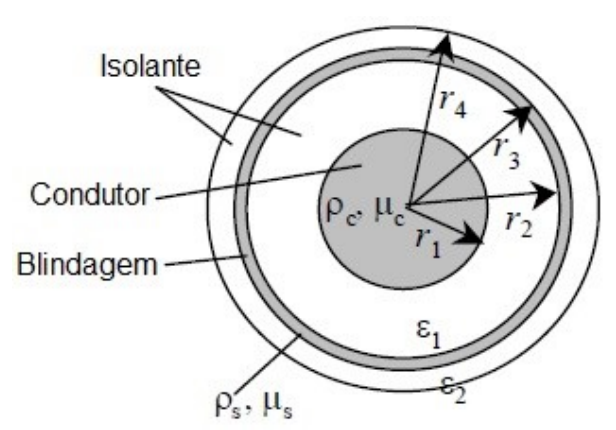

Figura 2.14 – Modelo de cabo adotado em rotinas para cálculo de parâmetros elétricos

Este modelo não representa bem o condutor e a blindagem, tratando-os como condutores maciços, e ainda desconsidera completamente as camadas semicondutoras. Visando superar estas limitações, GUSTAVSEN (2001) propôs um procedimento no qual os parâmetros utilizados nestas rotinas são alterados de modo que todas as características do cabo sejam representadas.

Geralmente, catálogos de fabricantes destes cabos fornecem os dados da geometria e os parâmetros elétricos (PRYSMIAN, 2012). A partir destas informações, o procedimento descrito em (GUSTAVSEN, 2001) foi utilizado para comparar o modelo mais complexo, presente em programas tipo EMTP, e a representação adotada para estudos de propagação harmônica, o modelo  $\pi$ equivalente com as devidas correções em função da frequência. A figura 2.15 ilustra o circuito simulado no ATP, que consiste de um circuito divisor de tensão simples. O primeiro circuito representou a o cabo a partir da rotina *Line/Cable Constant* – LCC, onde são utilizados os dados da geometria do cabo e as características elétricas deste e do meio. O segundo circuito foi simulado a partir dos parâmetros elétricos fornecidos em catálogo. Ambos os circuitos foram determinados para um cabo com condutor de cobre com seção igual a 300 mm<sup>2</sup> , isolação composta de borracha EPR e instalado em bandeja, tal como ilustrado na figura 2.16. A impedância destes circuitos foi comparada dentro do espectro de frequência de interesse – até 3 kHz. Foi observado um erro médio percentual absoluto entre estes modelos de 0,9481% e 0,9712% para a amplitude e ângulo de fase, respectivamente.

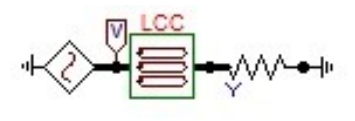

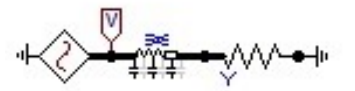

Figura 2.15 – Circuito simulado para avaliação do modelo de cabos isolados

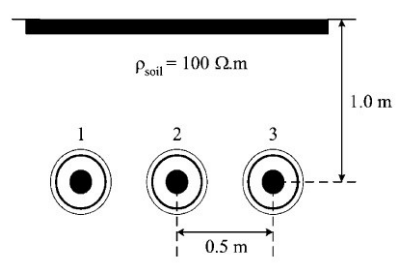

Figura 2.16 - Cabos unipolares em bandeja

Este resultado comprova que o modelo a parâmetros distribuídos obtido a partir de parâmetros elétricos fornecidos em catálogos de fabricantes é adequado para representar o comportamento destes componentes em estudo de fluxo de correntes harmônicas. Este modelo deve considerar ainda a dependência com a frequência da impedância, porém, tal como para linhas de transmissão, muitos dos programas disponíveis para estudo de harmônicas não incluem ou não indicam o modelo adotado para acomodar este efeito.

Como o efeito capacitivo é bem mais pronunciável em cabos que em linhas de transmissão, o modelo, mesmo que aproximado, deverá representar este parâmetro. Aproximações para cabos com comprimento curto podem ser utilizados, desde que atendidas as restrições indicadas na tabela 2.9 (IEEE*,*  1996).

| Aproximação | Comprimento (km)      | Modelo             |  |
|-------------|-----------------------|--------------------|--|
| Linha curta | $l \leq 50/h$         | Impedância série   |  |
| Linha média | $50/h < l \leq 140/h$ | $\pi$ -nominal     |  |
| Linha longa | l > 140/h             | $\pi$ -equivalente |  |

Tabela 2.9 - Restrições de comprimentos para aproximações de cabos isolados

## 2.7 EQUIVALENTE PARA SISTEMA DE TRANSMISSÃO

Estudos para cálculo de fluxos de potência e curto circuito consideram apenas a impedância de curto circuito para representação do sistema elétrico a partir do PCC, sendo este equivalente suficiente para caracterizar o sistema a frequência fundamental. Porém, à medida que se considera um espectro de frequência mais amplo, o sistema passa a ter o comportamento alternando entre

capacitivo e indutivo. Assim, este equivalente do sistema a partir da impedância de curto circuito pode acarretar em erros significativos, principalmente se houver ressonâncias dentro da faixa de frequência estudada. Por outro lado, a representação do sistema elétrico por completo poderia tornar as dimensões do estudo indesejáveis.

Não existe equivalente típico que possa ser utilizado a qualquer sistema sem restrição; no entanto, RIBEIRO (1992) sugere que sistemas de transmissão possuem impedância harmônica com características similares. Segundo este autor, nestes tipos de sistema, existe uma proeminência das duas primeiras ressonâncias, isto é*,* uma ressonância paralela e a série. Baseado nesta característica, um circuito L-C-L é proposto com intuito de acomodar estas ressonâncias. A figura 2.17 ilustra o circuito equivalente.

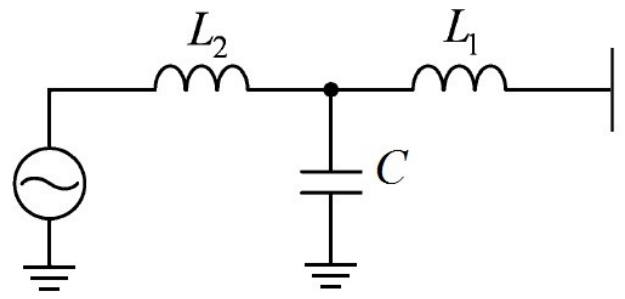

Figura 2.17 - Modelo L-C-L equivalente para sistema de transmissão

Os parâmetros são obtidos em função da impedância de curto circuito e das ressonâncias paralela,  $\omega_p$ , e série,  $\omega_s$ :

$$
L = L_1 + L_2 = \frac{(\text{tensão nominal em } kV)^2}{2\pi f \cdot (\text{potência de curto circuito em } MVA)}
$$
(2.27)

A impedância vista no barramento é dada por:

$$
Z(\omega) = \omega L_1 - \frac{\left(\omega L_2 \cdot \frac{1}{\omega C}\right)}{\left(\omega L_2 - \frac{1}{\omega C}\right)}
$$
(2.28)

Resolvendo a equação para as duas ressonâncias, ou seja:

$$
Z(\omega_p) = \infty
$$
  
\n
$$
Z(\omega_s) = 0
$$
\n(2.29)

Obtêm-se:

$$
C = \frac{1}{\omega_p^2 \cdot L_2} = \frac{1}{\omega_p^2 (L - L_1)}
$$
(2.30)

$$
L_1 = \frac{L_2}{(\omega_s^2 \cdot L_2 \cdot C - 1)} \quad \text{ou } C = \frac{L}{L_1} \frac{1}{\omega_s^2 \cdot L_2} \tag{2.31}
$$

Simplificando este conjunto de equações:

$$
L_1 = L \left(\frac{\omega_p}{\omega_s}\right)^2 \tag{2.33}
$$

Duas resistências foram adicionadas para caracterizar o amortecimento presente no sistema elétrico, uma em série com indutância  $L_1$  e outra em série com a capacitância. Por conseguinte, a impedância é dada pela equação (2.33). Não existe em (RIBEIRO, 1992) um procedimento direto para obtenção destas resistências. Para este trabalho, o valor destas resistências de amortecimento era variado até que a resposta do circuito L-C-L se aproximasse do resultado esperado, observando tanto a amplitude da impedância na frequência de ressonância como sua faixa de passagem.

$$
Z(\omega) = (R_{L1} + \omega L_1) + \frac{(\omega L_2 - \omega^2 L_2 R_C C)}{(1 + \omega R_C C - \omega^2 L_2 C)}
$$
(2.33)

Este equivalente, assim como outras representações mais complexas que a simples impedância de curto circuito, requerem informações que não são obtidas facilmente. A obtenção dos parâmetros do mesmo somente é possível com um conhecimento prévio da curva da impedância própria vista do PCC em função da frequência. O ONS, órgão responsável pela coordenação e controle das instalações de geração e transmissão de energia, oferece uma quantidade

significativa de informações do SIN, incluindo parâmetros elétricos de linhas de transmissão, transformadores, etc. Porém, somente a partir de programas desenvolvidos pelo CEPEL é possível obter informações com detalhes suficientes para este modelo. Existe uma base de dados fornecida pelo ONS para fomento de estudos elétricos para acesso à Rede Básica, sendo esta desenvolvida nos programas do CEPEL: ANAFAS para cálculo de curto circuito, ANAREDE para fluxo de potência, HarmZs para fluxo de harmônicas, etc.

Uma alternativa a esta limitação seria representar parte do SIN de modo a reproduzir, a partir de um número limitado de componentes, o comportamento do todo. Esta metodologia foi testada para ambos os estudos de casos analisados neste trabalho. Por se tratar de sistemas distintos, um parque eólico e uma indústria, estes também estavam conectados a pontos distintos da Rede Básica. O primeiro localizado no Nordeste e o segundo no Sudeste brasileiro. Em ambos os casos, os sistemas estão conectados à rede de transmissão em 230 kV.

Primeiramente, foi realizada para o parque eólico uma análise de sensibilidade do modelo. O estudo foi procedido pelo aumento no nível de detalhamento do sistema de transmissão até o ponto que a resposta do modelo aproximasse a do sistema como um todo. A curva referência está ilustrada na figura 2.18 com a impedância própria vista do PCC obtida a partir do HarmZs com toda a Rede Básica representada. Esta figura apresenta também os equivalentes mais simples utilizados para representar esta curva: impedância de curto circuito e circuito L-C-L equivalente.

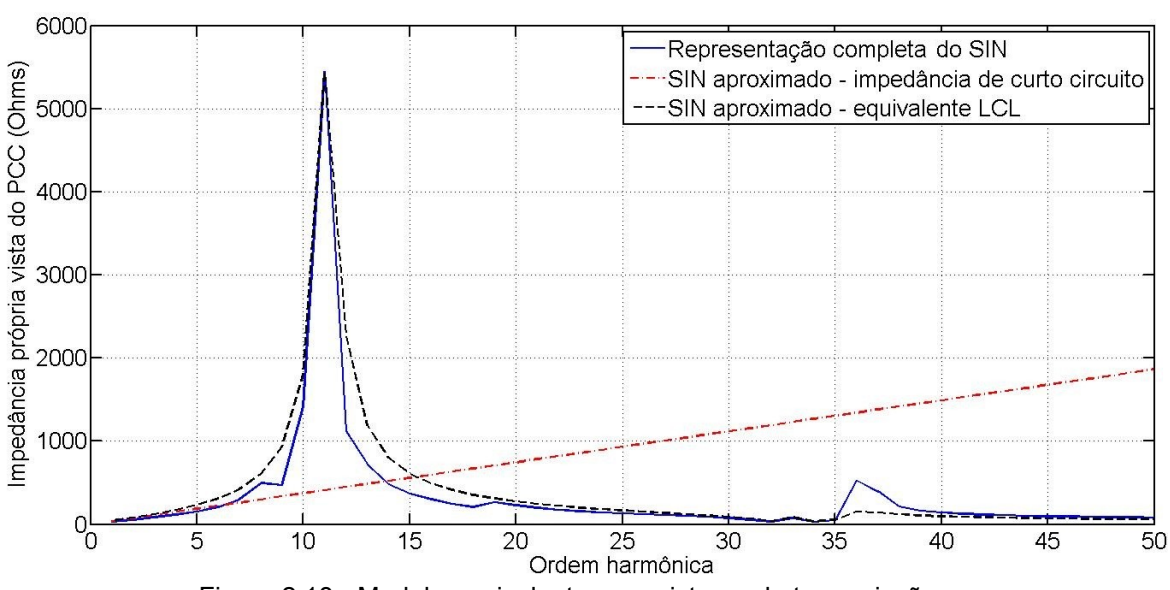

38

Figura 2.18 - Modelo equivalente para sistema de transmissão

Para o estudo, foram utilizadas algumas simplificações no modelo simulado no HarmZs. A análise do SIN foi feita com todas as linhas modeladas a parâmetros concentrados com apenas uma seção e todas as impedâncias das usinas de geração foram desconsideradas. Além disso, todas as cargas presentes no sistema simulado pelo HarmZs foram representadas pelo modelo B, circuito  $R \in L$  paralelo, discutido anteriormente. Assim, utilizando os dados obtidos do ONS, o sistema de transmissão foi sendo reproduzido pouco a pouco no PowerFactory, tendo o resultado comparado com o apresentado na figura 2.18.

A simulação do sistema no PowerFactory foi realizada com oito, quinze e dezenove barras do sistema de transmissão principal, de tensão acima de 230 kV. Em todos os casos, as redes de distribuição secundárias contidas na base de dados do HarmZs eram também modeladas. Nas barras limítrofes, a partir das quais o sistema de transmissão se estendia, a característica do sistema não explicitamente modelado era representada pela impedância de curto circuito ou circuito L-C-L equivalente.

A tabela 2.10 apresenta o erro observado para o valor da impedância na frequência de ressonância para cada aproximação em relação à resposta obtida pela simulação no HarmZs para todo sistema modelado.

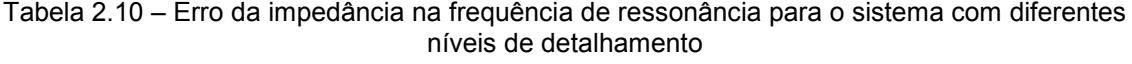

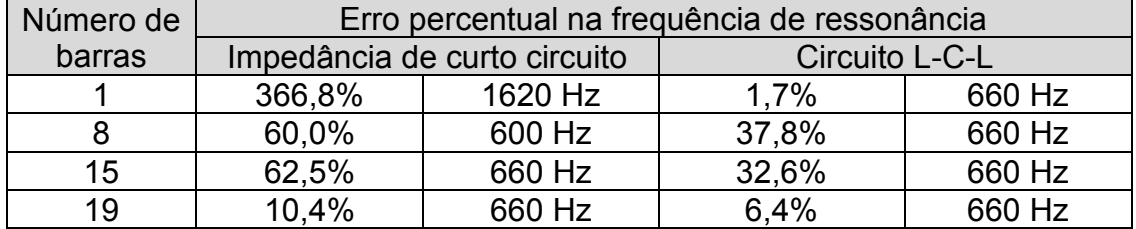

Além destes valores, comparando as impedâncias na frequência de ressonância, a tabela 2.11 mostra o erro médio percentual absoluto calculado para a impedância ao longo do espectro de frequências.

Tabela 2.11 – Erro médio da impedância do PCC para o sistema com diferentes níveis de detalhamento

|                     | <b>EMPA</b>                     |                |  |
|---------------------|---------------------------------|----------------|--|
| Número de<br>barras | Impedância de curto<br>circuito | Circuito L-C-L |  |
|                     | 92,7%                           | 85,8%          |  |
|                     | 24,1%                           | 3,1%           |  |
| 15                  | 22,6%                           | 2,8%           |  |
| 19                  | 5.1%                            | 2.7%           |  |

Como se pode observar, a representação do sistema a partir do equivalente L-C-L permite uma boa exatidão em relação à impedância na frequência de ressonância, porém, o restante do espectro acaba por ser prejudicado pela aproximação. A partir do estudo de sensibilidade, a curva para a impedância do sistema convergiu para o resultado esperado com 19 barras, onde o erro em relação à resposta do SIN inteiro permaneceu baixo mesmo para o restante do sistema modelado pela impedância de curto circuito. Deste modo, toda a impedância característica do sistema visto do PCC foi reproduzida por 19 barras do sistema de transmissão. No caso, todos os componentes em 230 kV até as barras de tensão mais alta foram modelados.

Prosseguindo com o estudo de sensibilidade, outra simulação foi conduzida com intuito de avaliar o efeito das cargas de baixa tensão que compõem as redes de distribuição secundária. Para o sistema, estas cargas representam outros parques eólicos, equivalentes para cargas residenciais e industriais, etc. Os níveis de tensão destas variam de 13,8 kV a 138 kV. A tabela 2.12 apresenta os resultados para duas condições: o sistema de 19 barras sem nenhuma carga e somente com as cargas conectadas ao PCC. Nesta estão apresentados o erro percentual da impedância na frequência de ressonância e o erro médio percentual absoluto para todo o espectro de frequência. Em ambos os casos, nas barras limítrofes, a partir das quais o sistema de transmissão se estendia, a característica do sistema não explicitamente modelado foi representada pelo equivalente L-C-L.

| Aproximação                     | Erro percentual na frequência<br>de ressonância |        | EMPA(%) |
|---------------------------------|-------------------------------------------------|--------|---------|
| Sem cargas de<br>baixa tensão   | 39,8%                                           | 660 Hz | 51,1%   |
| Com cargas<br>conectadas ao PCC | 8,3%                                            | 660 Hz | 6.7%    |

Tabela 2.12 – Efeito das cargas de baixa tensão sobre a impedância do PCC

O resultado apresentado na tabela 2.12 confirma a predominância da impedância do sistema de alta tensão sobre a resposta em frequência. Exceto para as cargas conectadas ao PCC, as demais redes de distribuição afetaram pouco o comportamento do sistema.

Um segundo estudo de caso foi simulado com o intuito de verificar o resultado observado anteriormente. Neste, foi avaliado o sistema ao qual está conectado um consumidor industrial. Apesar de também estar conectado a uma barra de 230 kV, o sistema de transmissão na localidade estudada possui características distintas do caso anterior. A resposta na frequência para a impedância própria vista do PCC está ilustrada na figura 2.19.

## MODELAGEM DOS COMPONENTES DE SISTEMAS DE POTÊNCIA 41

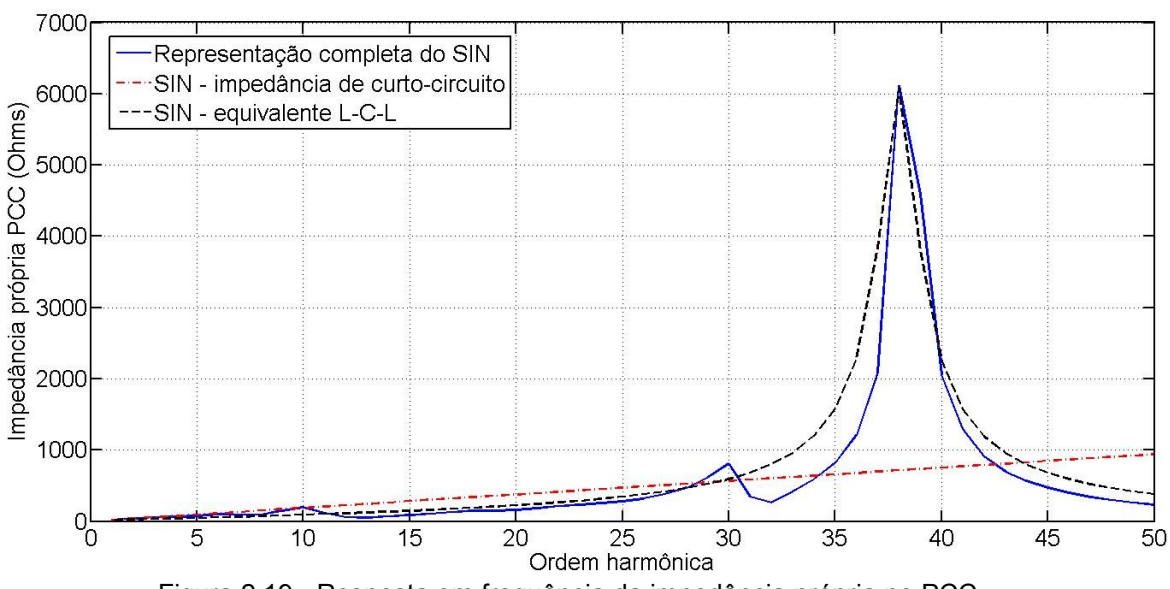

Figura 2.19 - Resposta em frequência da impedância própria no PCC

Este estudo tomou como base o resultado observado anteriormente, tomando como premissa a condição de que o comportamento do sistema de transmissão pode ser caracterizado pela rede de transmissão próxima, em 230 kV, até as barras de tensão mais alta, em 345 kV e 500 kV. Neste caso, um total de 31 barras foi representado. Assim como considerado anteriormente, todo o sistema a montante das barras em 345 kV e 500 kV, não explicitamente modelado, foi representado pela impedância de curto circuito vista da barra ou circuito L-C-L equivalente.

A tabela 2.13 sumariza os resultados encontrados. Nos dois casos não houve erro na frequência onde ocorreu a ressonância.

| Modelo                          | Erro percentual na frequência de<br>ressonância |         | EMPA(%) |
|---------------------------------|-------------------------------------------------|---------|---------|
| Impedância de curto<br>circuito | 17,7%                                           | 2280 Hz | 6.7%    |
| Circuito L-C-L<br>equivalente   | 12,8%                                           | 2280 Hz | 3.9%    |

Tabela 2.13 – Erro observado na impedância própria no PCC – Caso II

Assim como para o caso anterior, esta representação considerou alguns sistemas secundários de distribuição, representando equivalentes de cargas industriais e residenciais. Realizando novamente o estudo de sensibilidade acerca da necessidade de modelar os mesmos, a tabela 2.14 resume o resultado obtido pelas simulações sem nenhuma carga de baixa tensão e com cargas próximas ao PCC. Nesta simulação, o sistema que se estende além das barras de 345 kV e 500 kV foi modelado pelo circuito equivalente L-C-L.

| Aproximação                | Erro percentual na<br>frequência de ressonância |         | EMPA(%) |
|----------------------------|-------------------------------------------------|---------|---------|
| Sem cargas de baixa tensão | 14,8%                                           | 2340 Hz | 14.0%   |
| Com cargas próximas ao PCC | 12,9%                                           | 2280 Hz | 4,6%    |

Tabela 2.14 – Efeito das cargas de baixa tensão na impedância do PCC – Caso II

Não modelar cargas próximas resultou em um erro na frequência na qual ocorre a ressonância, além de um leve aumento no EMPA. Porém, diferentemente do observado para a rede do parque eólico, algumas cargas além do PCC tiveram que ser representadas. A partir deste estudo de caso apenas, não foi possível obter uma determinação pragmática acerca de quais cargas de baixa tensão devem ser incluídas. Neste caso, aconselha-se a realização de um estudo de sensibilidade, onde estas são incluídas gradualmente até que não haja mais diferença significativa na impedância própria vista do PCC.

# 2.8 CONSIDERAÇÕES FINAIS

Neste capitulo foram apresentados os principais componentes presentes em sistemas elétricos. Para cada modelo, foi realizada uma discussão acerca de sua aplicação para estudos de propagação harmônica, avaliando quais os parâmetros importantes e seu efeito dentro do espectro de frequências de interesse. Para tal, o estudo utilizou representações mais complexas, presentes em estudos de dinâmica de máquinas e transitório eletromagnético.

De um modo geral, as representações presentes em programas caracterizam bem o comportamento do sistema em estudos deste tipo. Para as máquinas elétricas e os transformadores, apesar de particularidades que devem ser consideradas em estudos mais complexos, estes podem ser simplificados sem perda de generalidade.

Deve-se atentar para modelos de cabos isolados e linhas de transmissão. À frequência fundamental, estes componentes são caracterizados apenas por uma impedância série. Porém, para frequências maiores, desprezar as capacitâncias parasitas implica em erros consideráveis, principalmente quando o estudo envolve sistemas com longos comprimentos destes componentes. Neste caso, deve-se ainda considerar o modelo a parâmetros distribuídos. Em casos em que estes não estão disponíveis, pode-se minimizar o erro com seções em cascata do modelo a parâmetros concentrados.

Para o equivalente da Rede Básica, foi constatado que se deve considerar todo sistema principal de transmissão até as barras de tensão mais elevada. Nos casos estudados, foram representadas as redes em 230 kV até as barras de 345 kV e 500 kV, sendo que esta representação foi suficiente para caracterizar todo o SIN.

Após a discussão dos modelos, o próximo capítulo irá se concentrar em avaliar os parâmetros destes, buscando valores típicos que possam ser utilizados em caso de incertezas quanto a informações do projeto.

**3 PARÂMETROS TÍPICOS PARA ESTUDOS ELÉTRICOS**

# **3 PARÂMETROS TÍPICOS PARA ESTUDOS ELÉTRICOS**

Geralmente, quando um estudo elétrico é elaborado em instalações já existentes, não existe dificuldade para obtenção das informações necessárias para a determinação dos modelos. No entanto, pode haver condições em que estas informações não estejam disponíveis. Seja em instalações muito antigas, cujos dados foram se perdendo com o tempo, ou instalações novas, no caso de o estudo ser desenvolvido em alguma fase preliminar do projeto, onde a informação simplesmente não existe.

Neste capitulo, será realizada uma apreciação de parâmetros típicos, representativos para a média dos equipamentos encontrados comercialmente, visando auxiliar a elaboração de estudos de propagação harmônica em caso de indisponibilidade de algumas informações. Estes dados foram obtidos através de normas técnicas voltadas para estudos elétricos em geral, literatura específica, catálogos de fabricantes e dados obtidos de outros estudos em grandes sistemas industriais.

## 3.1 MOTORES DE INDUÇÃO

Como mostrado no capítulo 2, o modelo equivalente utilizado para representar motores de indução em estudos de propagação harmônica necessita somente de dados da reatância de rotor bloqueado e o fator de potência durante a partida, tal como definido na norma IEC 60909, relativa a cálculo de curto circuito, onde estes mesmos parâmetros são utilizados para determinar a contribuição destes motores para correntes de curto circuito. A impedância de rotor bloqueado pode ser obtida pela razão entre a corrente de partida e a corrente nominal, equação (3.1).

$$
Z_M = \frac{1}{I_{st}/I_{fl}} \quad (pu)
$$
\n
$$
(3.1)
$$

Com objetivo de nortear estudos para cálculo de curto circuito, a norma IEC 60909 fornece um relatório contendo valores típicos para estes parâmetros. A partir de dados de diversos fabricantes, a norma obteve um valor médio para a razão entre as correntes de partida e nominal, para motores de baixa e média tensão. Comparando motores de baixa tensão com potência por pares de polos entre 2 kW e 300 kW, a média observada para  $I_{st}/I_{fl}$  foi de aproximadamente 6,7. Para motores de média tensão, esta média caiu para 5,5 dentro da faixa de potência entre 30 kW e 6 MW por pares de polos. Além de valores para a corrente de partida, a norma fornece também valores típicos para o fator de potência de partida, ou relação  $R_M/X_M$ :

$$
\frac{R_M}{X_M} = 0.10
$$
 para motores de média tensão, onde  $\frac{P_{fl}}{par de polos} \ge 1 MW;$   

$$
\frac{R_M}{X_M} = 0.15
$$
 para motores de média tensão, onde  $\frac{P_{fl}}{par de polos} \le 1 MW;$   

$$
\frac{R_M}{X_M} = 0.42
$$
 para motores de baixa tensão;

Visando avaliar estes dados, uma comparação foi realizada com dados de um fabricante nacional. As figuras 3.1 e 3.2 mostram a relação  $I_{st}/I_{fl}$  em função da potência ativa por pares de polos para diversos motores de média e baixa tensão, respectivamente. Estes dados foram obtidos a partir de catálogos da WEG (WEG, 2012).

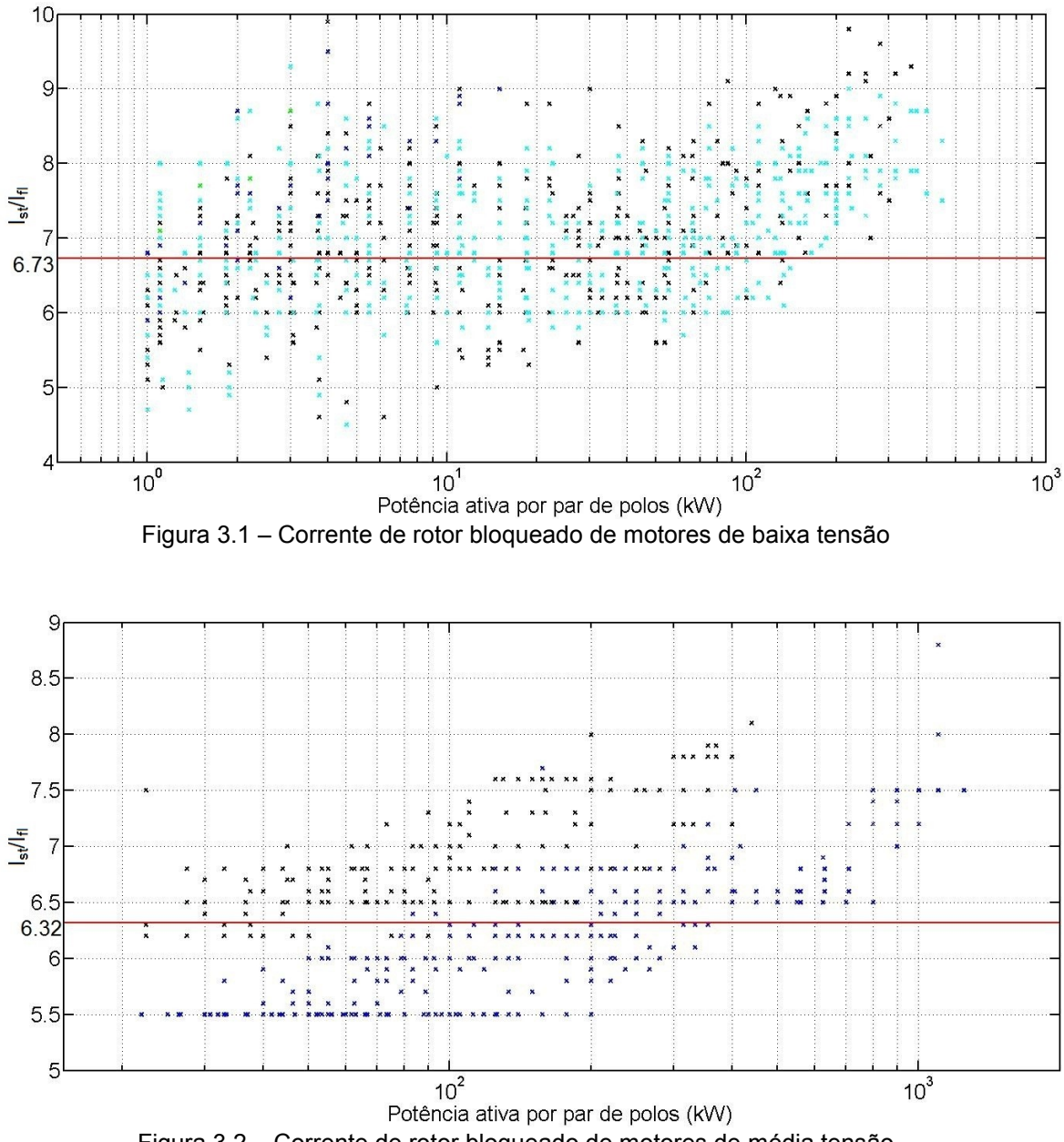

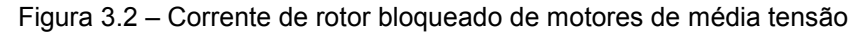

Para motores de baixa tensão, a média foi obtida a partir de dados de 5.700 motores das linhas W21 e W22 com eficiências padrão e alta. Para os motores de média tensão, até 6,6 kV, a média foi obtida para 3500 motores das linhas W22 e HGF. Com base neste universo de dados, os valores típicos para a relação entre a corrente de partida e corrente de rotor bloqueada são 6,73 e 6,32 para motores de baixa e de média tensão, respectivamente. Estes valores médios estão explicitados nas figuras 3.1 e 3.2.

# 3.2 MÁQUINAS SÍNCRONAS

O modelo mais usual para máquinas síncronas em estudos de propagação harmônica caracteriza somente a reatância subtransitória de eixo direto em série com resistência, variável na frequência devido ao efeito pelicular. Este modelo é aplicado também em estudos de curto circuito, sendo utilizado para determinar a contribuição deste equipamento para as correntes de curto circuito. Da mesma forma que para motores de indução, a norma IEC 60909 (1992) fornece valores típicos para estes parâmetros. A resistência é determinada de acordo com as relações a seguir.

$$
\frac{R_G}{X_a^*} = 0.05
$$
 para máquinas com  $V_s \ge 1$  kV e  $S_{fl} \ge 100$  *MVA*;  
\n
$$
\frac{R_G}{X_a^*} = 0.07
$$
 para máquinas com  $V_s \ge 1$  kV e  $S_{fl} < 100$  *MVA*;  
\n
$$
\frac{R_G}{X_a^*} = 0.15
$$
 para máquinas com  $V_s < 1$  kV;

Com diversos dados coletados de turbo-geradores, motores síncronos, condensadores e geradores a polos salientes, esta norma conseguiu uma relação para a reatância subtransitória em função da potência nominal destes equipamentos. Esta relação é apresentada na figura 3.3.

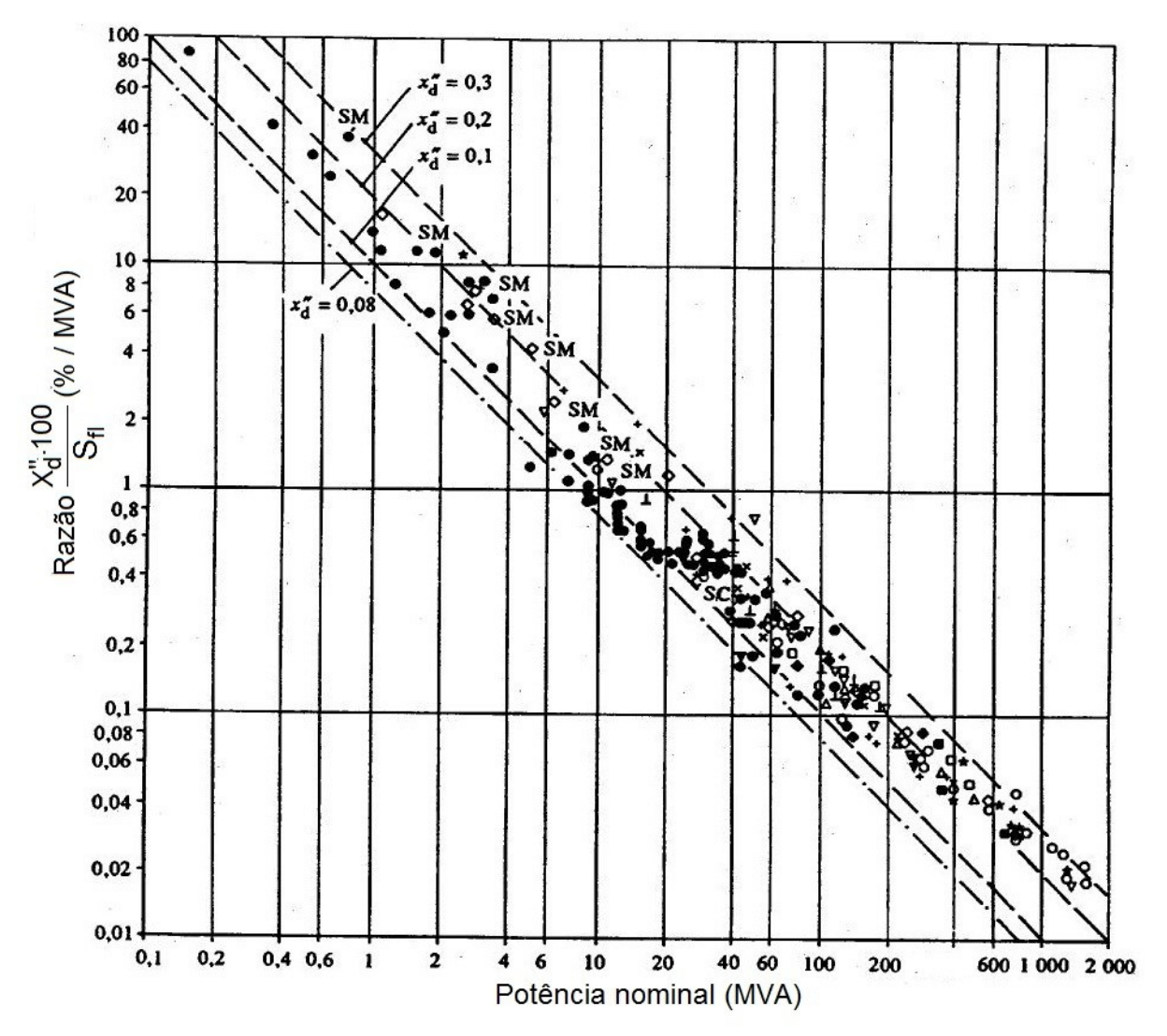

Figura 3.3 -  $X_{d}^{*}$  típico para máquinas síncronas

#### 3.3 TRANSFORMADORES

Os dados necessários para caracterizar o comportamento de transformador em estudos de propagação harmônica são: a impedância de curto circuito e a relação  $X/R$ . Para a elaboração de estudos elétricos, geralmente, somente a impedância é fornecida, enquanto a razão  $X/R$  não. Contudo, mesmo se não houver informações em relação à impedância do transformador, sendo fornecida apenas sua potência nominal, tensões de operação e tipo de conexão do enrolamento, pode-se utilizar a literatura para obtenção de dados típicos (IEC, 1992; IEC, 2006; WESTINGHOUSE, 1964).

Além destes valores típicos, o trabalho buscou dados de transformadores em catálogos de um grande fabricante nacional (WEG, 2012) e dados de estudos realizados em sistemas que continham quantidades significativas de unidades com níveis de tensão e potências variadas. A figura 3.4 ilustra os valores de impedância para transformadores com os enrolamentos primário e secundário em média tensão. A figura mostra também a curva do valor médio da impedância dos transformadores em função da potência nominal, obtida por ajuste polinomial e dada pela equação (3.2).

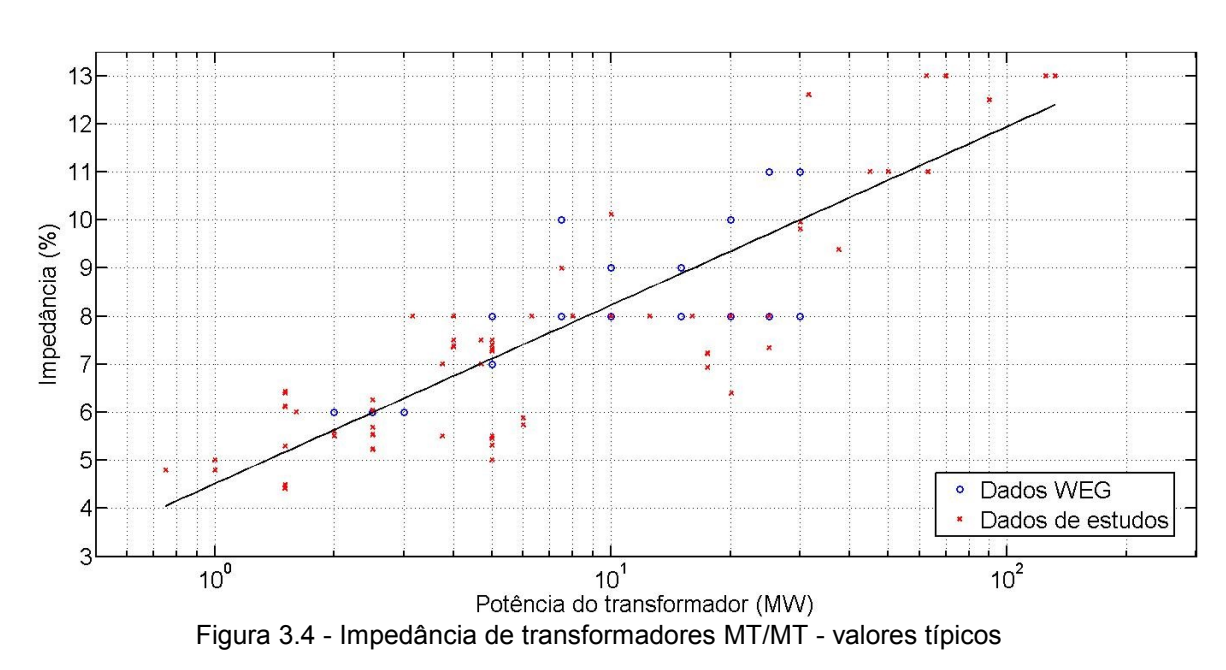

$$
Z_T = 4.5167 \cdot \log_{10}(S_{fl}) + 3.7140 \, (\%) \tag{3.2}
$$

A norma IEC 60909 (IEC, 1992) apresenta valores de impedância obtidos a partir de uma extensa pesquisa em comitês elétricos de diferentes países. Porém, a maior parte dos dados foi obtida de equipamentos presentes em sistemas de geração, transmissão e distribuição. Para transformadores em usinas de geração, os seguintes valores médios são fornecidos:

$$
S_{fl}
$$
 1 - 10 MVA  $Z_T \approx 9\%$   
\n $S_{fl}$  10 - 100 MVA  $Z_T \approx 11\%$   
\n $S_{fl}$  100 - 1000 MVA  $Z_T \approx 13\%$ 

Para transformadores em redes de transmissão e distribuição, os seguintes valores médios são recomendados:

$$
S_{fl}
$$
 1 - 100 MVA  $Z_T \approx 12\%$   
\n $S_{fl}$  100 - 1000 MVA  $Z_T \approx 14\%$ 

A figura 3.5 compara estes valores com a impedância média calculada anteriormente, através de (3.2).

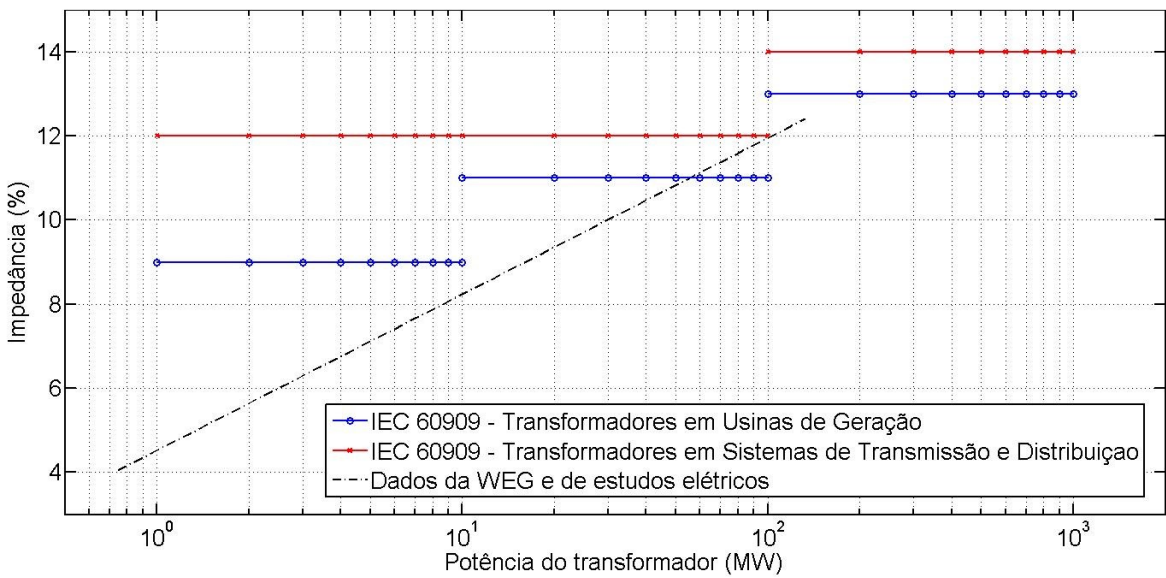

Figura 3.5 - Impedância de transformadores – valores contidos em normas

De um modo geral, o valor médio calculado para os transformadores, sendo todos presentes em sistemas industriais, é menor que o determinado pela norma IEC 60909, que caracterizou transformadores em sistemas de geração, transmissão e distribuição. Deste modo, pode-se destacar bem a diferença nas características dos transformadores quando utilizados em aplicações distintas, principalmente devido aos níveis de tensão utilizados em cada aplicação. Outra referência adotada para obtenção de impedâncias típicas de transformadores fornece este parâmetro em função da classe de isolamento dos enrolamentos primário e secundário (WESTINGHOUSE, 1964). Os dados para transformadores com arrefecimento tipo ONAN e ONAF estão sumarizados na tabela 3.1.

|               | Classe de<br>Classe de |                                       |          |
|---------------|------------------------|---------------------------------------|----------|
| Isolamento do | Isolamento do          | Limítes para a<br>impedância de curto |          |
| Enrolamento   | Enrolamento            |                                       | circuito |
| Primário (kV) | Secundário (kV)        | Min.                                  | Max.     |
| 15            | 15                     | 4,5                                   | 7,0      |
| 25            | 15                     | 5,5                                   | 8,0      |
| 34,5          | 15                     | 6,0                                   | 8,0      |
|               | 25                     | 6, 5                                  | 9,0      |
| 46            | 25                     | 6,5                                   | 9,5      |
|               | 34,5                   | 7,0                                   | 10,0     |
| 69            | 34,5                   | 7,0                                   | 10,0     |
|               | 46                     | 8,0                                   | 11,0     |
| 92            | 34,5                   | 7,5                                   | 10,5     |
|               | 69                     | 8,5                                   | 12,5     |
|               | 34,5                   | 8,0                                   | 12,0     |
| 115           | 69                     | 9,0                                   | 14,0     |
|               | 92                     | 10,0                                  | 15,0     |
|               | 34,5                   | 8,5                                   | 13,0     |
| 138           | 69                     | 9,5                                   | 15,0     |
|               | 115                    | 10,5                                  | 17,0     |
|               | 46                     | 9,5                                   | 15,0     |
| 161           | 92                     | 10,5                                  | 16,0     |
|               | 138                    | 11,5                                  | 18,0     |
| 196           | 46                     | 10,0                                  | 15,0     |
|               | 92                     | 11,5                                  | 17,0     |
|               | 161                    | 12,5                                  | 19,0     |
|               | 46                     | 11,0                                  | 16,0     |
| 230           | 92                     | 12,5                                  | 18,0     |
|               | 161                    | 14,0                                  | 20,0     |

Tabela 3.1 - Valores típicos de impedância em função da tensão dos enrolamentos

Avaliando os valores típicos para transformadores com o secundário em baixa tensão, foram consultados novamente dados de sistemas industriais e catálogos da WEG. A figura 3.6 mostra valores para a impedância em função da potência nominal destes equipamentos. Nesta figura, está ilustrado também o valor médio calculado para este parâmetro, por meio de (3.3).

$$
Z_T = 1.824 \cdot \log_{10}(S_{fl}) + 5.613 \, (\%) \tag{3.3}
$$

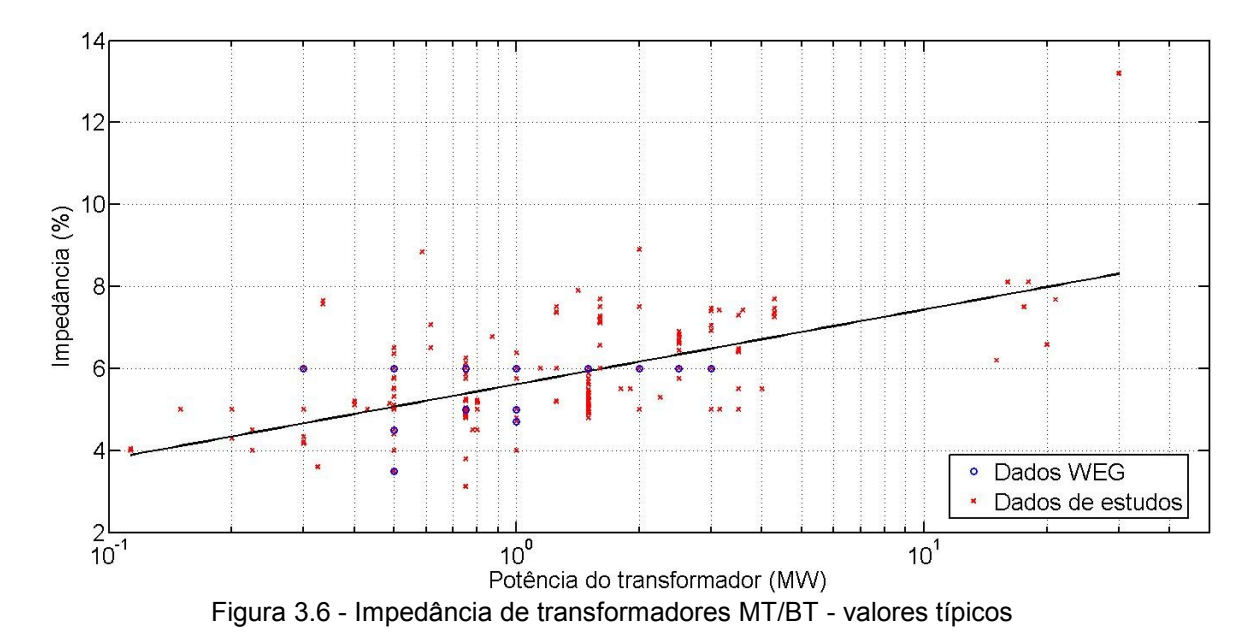

Existe um relatório da norma IEC 60076 (2006) que indica valores típicos para estes transformadores em função da sua potência. A norma em questão procura identificar requisitos mínimos para que transformadores sejam capazes de sustentar, sem ocorrência de danos, correntes de curto circuito oriundos de fontes externas. Deste modo, os seguintes valores mínimos de impedância de transformadores são fornecidos:

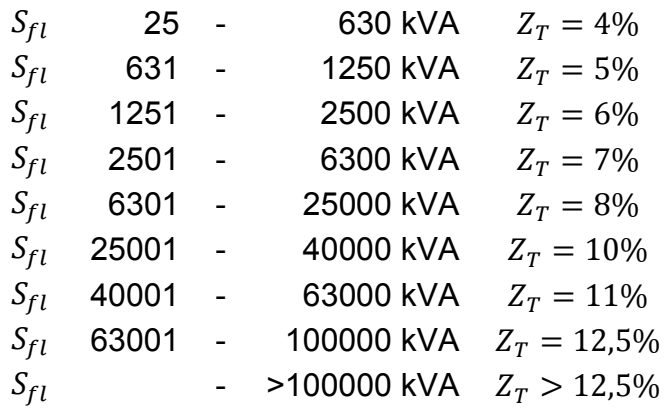

A figura 3.7 apresenta estas faixas de impedância comparando-as ao valor médio calculado, por (3.3).

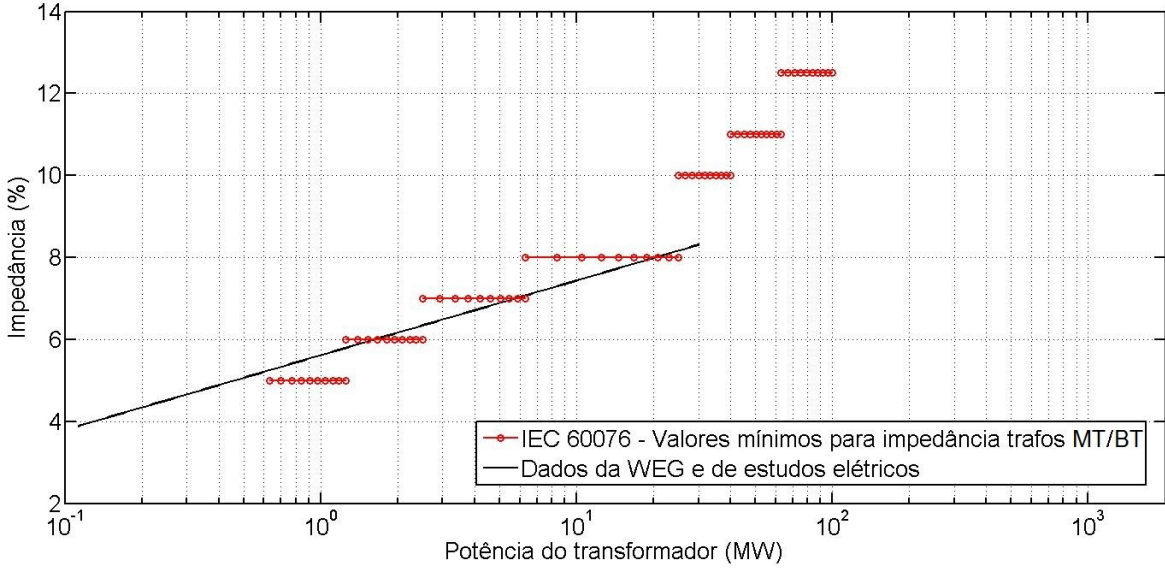

Figura 3.7 - Impedância de transformadores MT/BT – valores contidos em normas

A partir desta explanação acerca de valores típicos para impedância, para transformadores com secundário em alta e em baixa tensão, foi constatado que os valores obtidos pelas equações (3.2) e (3.3) podem ser aplicados em transformadores industriais. Para transformadores de sistemas de transmissão e usinas de geração, os valores definidos pela IEC 60909 são recomendados (figura 3.5).

Por fim, o outro parâmetro necessário para modelo de transformadores é a relação ⁄. O guia 141 (1993) da coleção *Color Books* do IEEE fornece este parâmetro para transformadores com arrefecimento tipo ONAN. A faixa de valores típicos do parâmetro em função da potência do transformador é apresentada na figura 3.8.
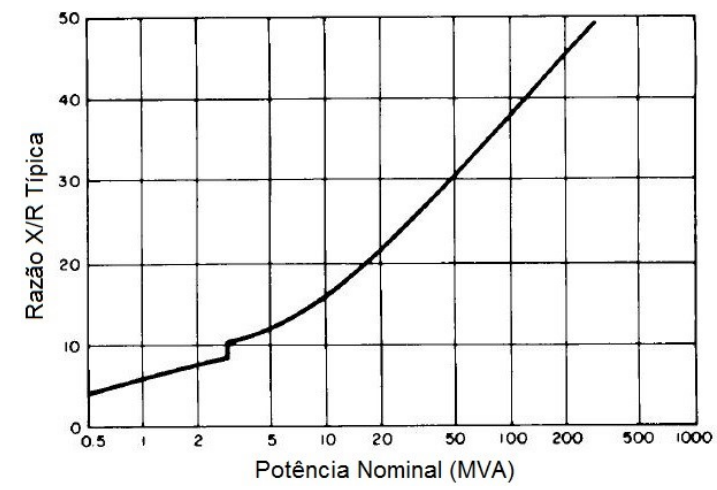

Figura 3.8 -Relação  $X/R$  típica para transformadores com ventilação natural

## 3.4 CABOS ISOLADOS

A impedância de cabos de baixa e média tensão varia muito de acordo com o projeto destes, sendo difícil elaborar uma referência para parâmetros típicos deste componente. Como mostrado no capítulo 2, a determinação destes parâmetros a partir de rotinas também requer uma quantidade significativa de informação.

Durante a elaboração de estudos elétricos, alguns dados de cabos geralmente são fornecidos, podendo ser utilizados para uma aproximação inicial dos parâmetros elétricos. Como o condutor é geralmente feito de cobre, se for determinada a seção nominal do condutor e a classe de tensão, bastam algumas considerações acerca do arranjo utilizado na instalação e o tipo de isolamento para limitar o leque de possibilidades. Os tipos de isolamentos mais comuns são compostos de borracha Etileno Propileno – EPR ou Polietileno Reticulado – XLPE. A tabela 3.2 apresenta a impedância série para cabos de média tensão. Estes dados foram obtidos de catálogos de fabricantes (PRYSMIAN, 2012) e são relativos a arranjos em trifólio de três cabos unipolares.

| Seção    |               | 3,6/6 kV      | 6/10 kV       |               | 8,7/15 kV              |               |
|----------|---------------|---------------|---------------|---------------|------------------------|---------------|
| nominal  | <b>R</b> CA   | XL            | RCA           | XL            | <b>R</b> <sub>CA</sub> | XL            |
| $(mm^2)$ | $(\Omega/km)$ | $(\Omega/km)$ | $(\Omega/km)$ | $(\Omega/km)$ | $(\Omega/km)$          | $(\Omega/km)$ |
| 16       | 1,47          | 0,171         | 0,147         | 0,174         |                        |               |
| 25       | 0,928         | 0,159         | 0,928         | 0,162         | 0,928                  | 0,17          |
| 35       | 0,67          | 0,151         | 0,67          | 0,154         | 0,67                   | 0,162         |
| 50       | 0,495         | 0,144         | 0,495         | 0,147         | 0,495                  | 0,155         |
| 70       | 0,343         | 0,136         | 0,343         | 0,139         | 0,343                  | 0,145         |
| 95       | 0,248         | 0,129         | 0,248         | 0,132         | 0,248                  | 0,138         |
| 120      | 0,197         | 0,125         | 0,197         | 0,128         | 0,198                  | 0,134         |
| 150      | 0,161         | 0,121         | 0,161         | 0,124         | 0,161                  | 0,13          |
| 185      | 0,13          | 0,118         | 0,13          | 0,12          | 0,13                   | 0,126         |
| 240      | 0,1           | 0,113         | 0,1           | 0,115         | 0,1                    | 0,12          |
| 300      | 0,082         | 0,11          | 0,082         | 0,112         | 0,082                  | 0,117         |
| 400      | 0,066         | 0,107         | 0,067         | 0,109         | 0,066                  | 0,113         |
| 500      | 0,054         | 0,105         | 0,055         | 0,106         | 0,054                  | 0,11          |

Tabela 3.2 - Impedância série típica para cabos isolados

Tabela 3.2 - Impedância série típica para cabos isolados (continuação)

| Seção        |               | 12/20 kV      | 15/25 kV               |               | 20/35 kV               |               |
|--------------|---------------|---------------|------------------------|---------------|------------------------|---------------|
| nominal      | <b>R</b> CA   | XL            | <b>R</b> <sub>CA</sub> | XL            | <b>R</b> <sub>CA</sub> | ΧL            |
| $\rm (mm^2)$ | $(\Omega/km)$ | $(\Omega/km)$ | $(\Omega/km)$          | $(\Omega/km)$ | $(\Omega/km)$          | $(\Omega/km)$ |
| 16           |               |               |                        |               |                        |               |
| 25           |               |               |                        |               |                        |               |
| 35           | 0,669         | 0,168         | 0,669                  | 0,177         |                        |               |
| 50           | 0,495         | 0,161         | 0,495                  | 0,169         | 0,495                  | 0,179         |
| 70           | 0,343         | 0,152         | 0,344                  | 0,159         | 0,344                  | 0,168         |
| 95           | 0,248         | 0,144         | 0,248                  | 0,151         | 0,248                  | 0, 16         |
| 120          | 0,197         | 0,139         | 0,197                  | 0,145         | 0,198                  | 0,155         |
| 150          | 0,161         | 0,135         | 0,161                  | 0,141         | 0,161                  | 0,149         |
| 185          | 0,129         | 0,13          | 0,129                  | 0,136         | 0,13                   | 0,145         |
| 240          | 0,1           | 0,125         | 0,1                    | 0,13          | 0,1                    | 0,139         |
| 300          | 0,082         | 0,121         | 0,082                  | 0,126         | 0,082                  | 0,133         |
| 400          | 0,066         | 0,117         | 0,066                  | 0,122         | 0,066                  | 0,129         |
| 500          | 0,054         | 0,114         | 0,054                  | 0,118         | 0,054                  | 0,124         |

Somente a reatância capacitiva é independente do tipo de arranjo do cabo, variando somente de acordo com o tipo de isolamento. A tabela 3.3 apresenta os valores para os cabos com isolamento EPR e XLPE.

| Seção        |                                                  | 3,6/6 kV    | 6/10 kV |                        | 8,7/15 kV  |             |
|--------------|--------------------------------------------------|-------------|---------|------------------------|------------|-------------|
| nominal      | $X_C(\Omega \cdot km)$<br>$X_C(\Omega \cdot km)$ |             |         | $X_C(\Omega \cdot km)$ |            |             |
| $\rm (mm^2)$ | EPR                                              | <b>XLPE</b> | EPR     | <b>XLPE</b>            | <b>EPR</b> | <b>XLPE</b> |
| 16           | 12215                                            | 13809       | 13368   | 15112                  |            |             |
| 25           | 10739                                            | 12140       | 11793   | 13331                  | 14412      | 14664       |
| 35           | 9719                                             | 10987       | 10698   | 13595                  | 13151      | 14866       |
| 50           | 8879                                             | 10037       | 9794    | 11072                  | 12099      | 13678       |
| 70           | 7821                                             | 8841        | 8651    | 9779                   | 10757      | 12161       |
| 95           | 6946                                             | 7852        | 7702    | 8706                   | 9632       | 10888       |
| 120          | 6396                                             | 7230        | 7102    | 8029                   | 8915       | 10078       |
| 150          | 5895                                             | 6664        | 6555    | 7410                   | 8258       | 9335        |
| 185          | 5413                                             | 6119        | 6028    | 6814                   | 7620       | 8613        |
| 240          | 4786                                             | 5410        | 5339    | 6034                   | 6780       | 7665        |
| 300          | 4366                                             | 4936        | 4878    | 5514                   | 6214       | 7024        |
| 400          | 3993                                             | 4514        | 4465    | 5048                   | 5705       | 6449        |
| 500          | 3804                                             | 4301        | 4018    | 4542                   | 5150       | 5882        |

Tabela 3.3 - Impedância shunt típica para cabos isolados

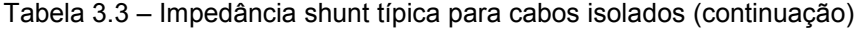

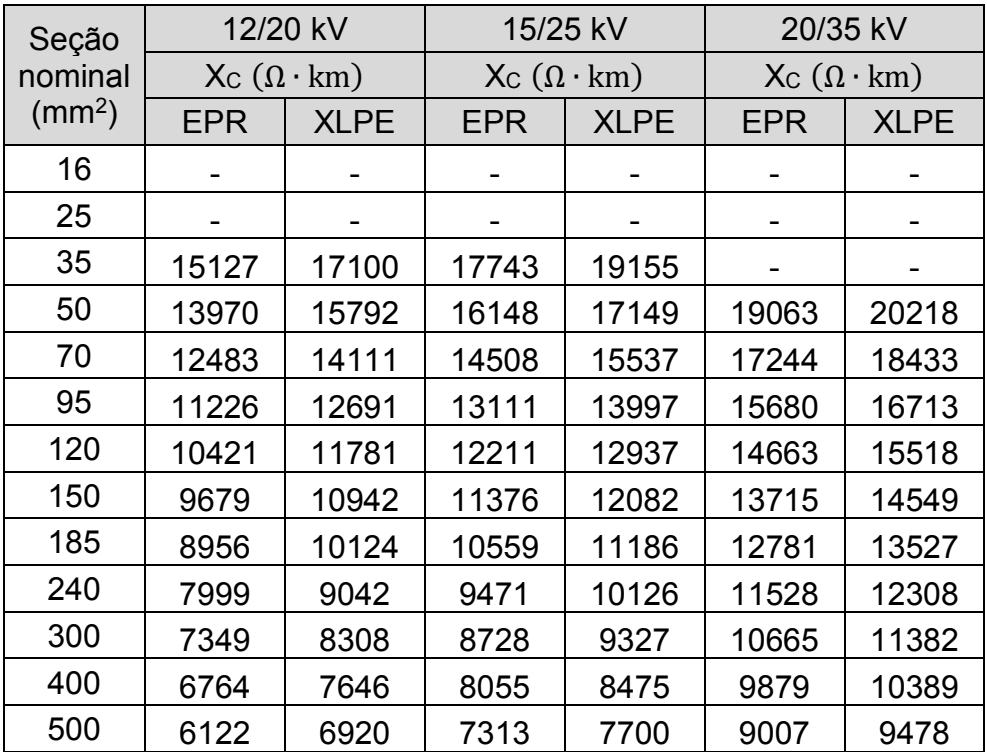

# 3.5 CONSIDERAÇÕES FINAIS

Neste capítulo foram delineados valores típicos dos parâmetros dos modelos para representar equipamentos elétricos em estudos de propagação harmônica. A partir de literatura específica e análise de dados de equipamentos comerciais, foram obtidos valores médios para os parâmetros elétricos destes, e que caracterizam a maior parte dos equipamentos analisados. Estes valores são úteis quando da elaboração de estudos elétricos onde existe incerteza quanto às informações dos equipamentos.

Este capítulo, juntamente ao capítulo 2, foi responsável por delinear a aplicação dos modelos em estudos de propagação harmônica. Nos próximos capítulos serão avaliados dois estudos de casos, visando, sobretudo, o estudo de sensibilidade quanto à aplicação e considerações acerca destes modelos.

**4 AVALIAÇÃO DAS DISTORÇÕES HARMÔNICAS EM UM PARQUE EÓLICO**

## **4 AVALIAÇÃO DAS DISTORÇÕES HARMÔNICAS EM UM PARQUE EÓLICO**

Após uma ampla discussão acerca dos modelos dos principais componentes de sistemas elétricos de potência, será abordado o efeito da aplicação destes em dois estudos de caso. O primeiro consiste em um parque eólico com aspectos similares àqueles conectados ao SIN, tratado neste capítulo, ao passo que o segundo se refere a um consumidor industrial, que será avaliado no próximo capítulo.

A energia eólica vem ganhando espaço no Brasil, principalmente a partir de 2009 com a realização de um Leilão de Energia de Reserva exclusivo para esta fonte. Ao final de 2007, a capacidade instalada da energia eólica era de 247,1 MW, equivalente a 0,23% de participação da matriz elétrica. Com as "correções" nos rumos da expansão desta matriz, realizadas em 2009, a energia eólica alcançou ao final de 2011 1,22% de participação da capacidade instalada nacional, com 1.424,8 MW. A estimativa é de uma evolução significativa até 2020, com uma capacidade instalada planejada de 11.532 MW, quando irá representar 6,7% da capacidade total de geração no Brasil neste ano (EPE, 2011). Esta expansão em ritmo acelerado apresentará problemas novos para a operação e planejamento do sistema, requerendo tratamento específico mais criterioso. Além dos estudos relacionados ao dimensionamento da expansão da Rede Básica da região Nordeste, realizados pela EPE, um ponto que traz preocupação com o crescimento deste tipo de empreendimento é relacionado à qualidade da energia.

Desde a primeira turbina eólica comercial ligada à rede elétrica pública em 1976, na Dinamarca, diversos avanços tecnológicos vêm melhorando o desempenho e confiabilidade destes sistemas. Atrelado a este avanço, está a agregação de dispositivos com eletrônica de potência ao sistema, principais fontes de distorção harmônica.

#### 4.1 SISTEMA ELÉTRICO

O parque eólico estudado, com potência nominal de 42 MVA, possui característica similar a uma das 73 Centrais de Geração Eólica - CGE existentes no Brasil. Este consiste de uma subestação coletora e três alimentadores responsáveis por conectar 28 aerogeradores à Rede Básica. A usina eólica é conectada ao SIN através de uma Instalação de Transmissão de Interesse Exclusivo de Centrais de Geração para Conexão Compartilhada – ICG. O sistema estudado opera com quatro níveis de tensão. Cada aerogerador trabalha com tensão nominal de 0,62 kV, que é elevada para tensão nominal da rede interna do parque, em 34,5 kV. Este parque é conectado à subestação do ICG através de um transformador elevador de tensão, 34,5/69 kV e uma linha de 21 km. Por fim, esta e outras usinas eólicas irão compor o sistema de transmissão em 230 kV. A figura 4.1 apresenta um diagrama unifilar simplificado do parque eólico, ilustrando o primeiro grupo com dez geradores. Os outros dois grupos, com nove geradores cada, são análogos a este.

Todos os aerogeradores são de mesma construção, sendo cada unidade composta de um gerador síncrono a ímã permanente (PMSG, na sigla em inglês) e um conversor pleno. A capacidade nominal de geração do conjunto é 1,5 MW. De modo a cumprir os quesitos mínimos de qualidade da energia elétrica, o conversor pleno possui um filtro passa baixa para atenuar o nível de distorção que este gera. Um esquema simplificado do aerogerador é apresentado na figura 4.2.

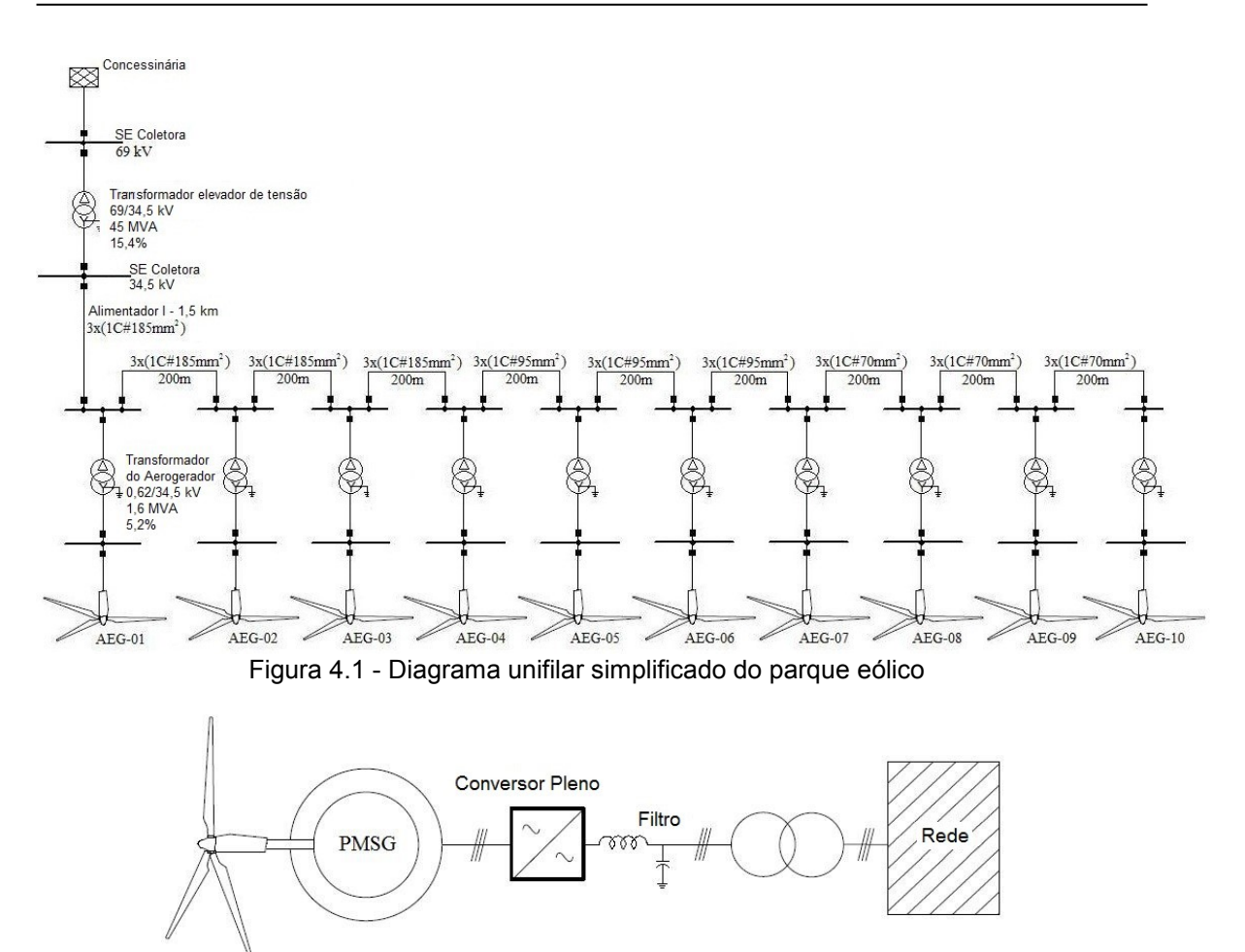

Figura 4.2 – Esquema simplificado do aerogerador

O principal foco deste trabalho é a análise do impacto das diferentes maneiras de representar o sistema, tanto interno quanto externo, sobre a característica do fluxo das correntes harmônicas. Todos os modelos utilizados são baseados na discussão feita previamente nos capítulos 2 e 3. Modelos e abordagens específicas à análise do parque eólico serão explanados nas seções seguintes.

#### 4.2 REPRESENTAÇÃO DE AEROGERADORES

Apesar da tecnologia dos geradores a velocidade variável afetar consideravelmente o nível de distorção observado na forma de onda de corrente, o estudo irá analisar apenas uma tecnologia, ilustrada na figura 4.2. Para este aerogerador, o espectro de corrente harmônica foi obtido através de medições, realizadas em conformidade com a norma IEC 61400-21, e listadas na tabela 4.1. Como premissa, o estudo considerou que a injeção de corrente gerada por todas as turbinas é igual em magnitude e fase, o que coloca a hipótese irreal de que todas as turbinas estejam operando nas mesmas condições, mas esta certamente é uma consideração conservadora.

Este espectro de corrente foi obtido através de medições no lado de baixa tensão do transformador do aerogerador, em vários pontos de operação. Cada ordem harmônica de corrente representa o máximo obtido ao longo de toda a faixa de operação do conjunto. Além disso, como o procedimento adotado visa avaliar a conformidade do conjunto quanto a indicadores de qualidade da energia, a corrente medida já tinha seu nível de distorção atenuado pelo filtro. A figura 4.3 apresenta o modelo fonte de corrente convencional utilizado em estudos de penetração harmônica, sem a representação explícita do filtro. Para as simulações no PowerFactory, o modelo do aerogerador está ilustrado na figura 4.4. Este consiste de uma fonte de potência à frequência fundamental em paralelo com uma fonte de correntes harmônicas.

| Ordem<br>Harmônica | Corrente [A] | $I_h/I_1$ [%] |
|--------------------|--------------|---------------|
| 1                  | 1396,815     | 100           |
| $\overline{2}$     | 4,78985      | 0,343         |
| $\overline{4}$     | 2,80642      | 0,201         |
| 5                  | 6,08122      | 0,435         |
| 7                  | 6,57453      | 0,471         |
| 8                  | 5,60740      | 0,401         |
| 10                 | 7,61141      | 0,545         |
| 11                 | 20,33810     | 1,456         |
| 13                 | 25,89040     | 1,854         |
| 14                 | 6,62944      | 0,475         |
| 16                 | 5,17552      | 0,371         |
| 17                 | 10,62870     | 0,761         |
| 19                 | 5,87022      | 0,420         |
| <u>20</u>          | 4,53000      | 0,324         |
| 22                 | 4,60657      | 0,330         |
| 23                 | 5,15894      | 0,369         |
| 25                 | 3,28080      | 0,235         |
| 26                 | 2,79949      | 0,200         |
| 28                 | 1,85472      | 0,133         |
| 29                 | 3,78464      | 0,271         |
| 31                 | 3,35227      | 0,240         |
| 35                 | 4,88246      | 0,350         |
| 37                 | 3,61668      | 0,259         |
| 41                 | 2,19004      | 0,157         |
| 43                 | 1,50464      | 0,108         |
| 50                 | 1,47892      | 0,106         |

Tabela 4.1 - Espectro da corrente de distorção do AEG

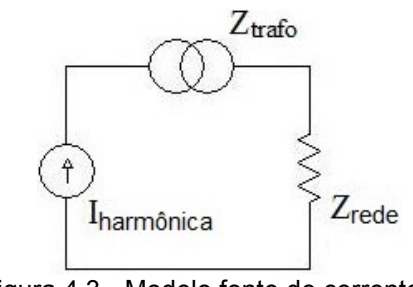

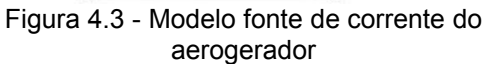

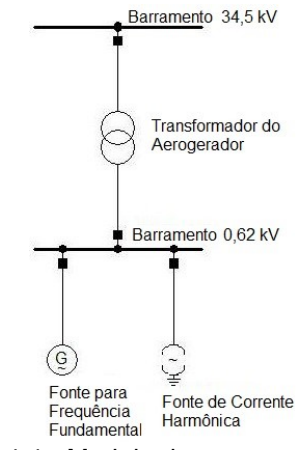

Figura 4.4 - Modelo do aerogerador para simulação no PowerFactory

Os estudos de propagação harmônica procuram avaliar o comportamento da impedância do sistema, principalmente a interação entre capacitâncias e a impedância do sistema. Portanto, deve-se considerar não somente o efeito do filtro para amenizar a distorção produzida pelo aerogerador, como também seu impacto sobre a impedância do sistema.

Por conseguinte, o espectro de harmônicas listado na tabela 4.1 foi alterado de modo que o filtro pudesse ser explicitamente representado. Para tal, a equação 4.1 foi utilizada para desapropriar o ganho do filtro das correntes harmônicas. Como a impedância do indutor não afeta o ganho do filtro, este componente foi omitido do modelo usado na simulação, figura 4.6.

$$
I_{harmônica} = I'_{harmônica} \cdot \frac{Z_c}{Z_c + (Z_{trapo} + Z_{rede})}
$$
(4.1)

Observando a equação (4.1), verifica-se que o ganho do filtro depende da impedância do transformador e da impedância da rede, simplificada como a impedância curto circuito na barra de 34,5 kV. Porém, devido à incerteza em relação à potência de curto circuito no local onde foram realizadas as medições, o estudo considerou dois valores: 150 MVA, obtida do estudo de caso, e 1500 MVA, utilizado para verificar o efeito deste parâmetro. As figuras 4.7 e 4.8 mostram o efeito desta variável sobre o ganho do filtro e o espectro de correntes harmônicas, respectivamente.

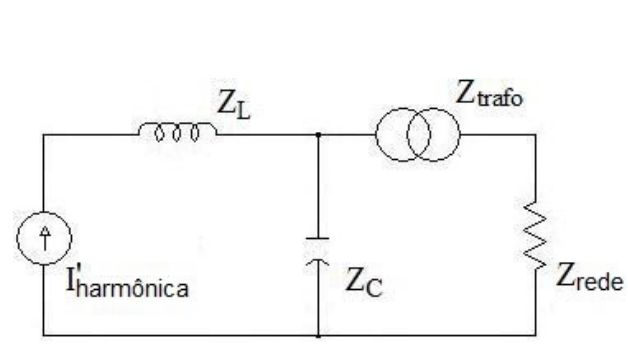

Figura 4.5 - Modelo fonte de corrente modificado

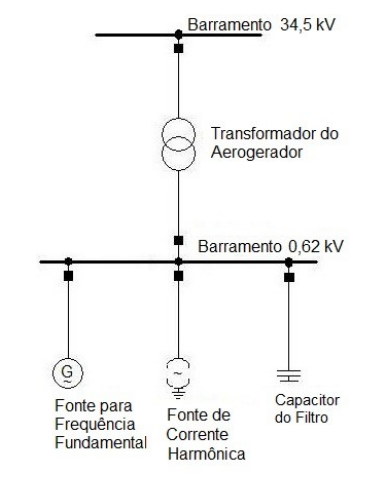

Figura 4.6 - Modelo modificado do aerogerador para simulação no **PowerFactory** 

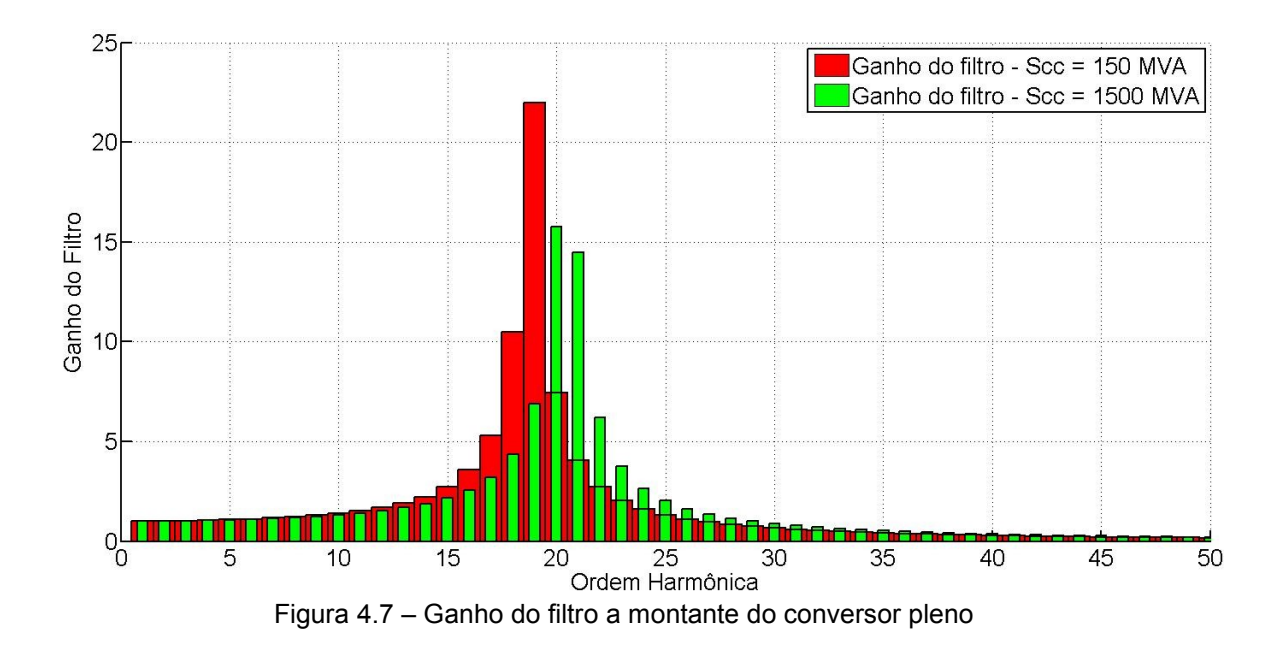

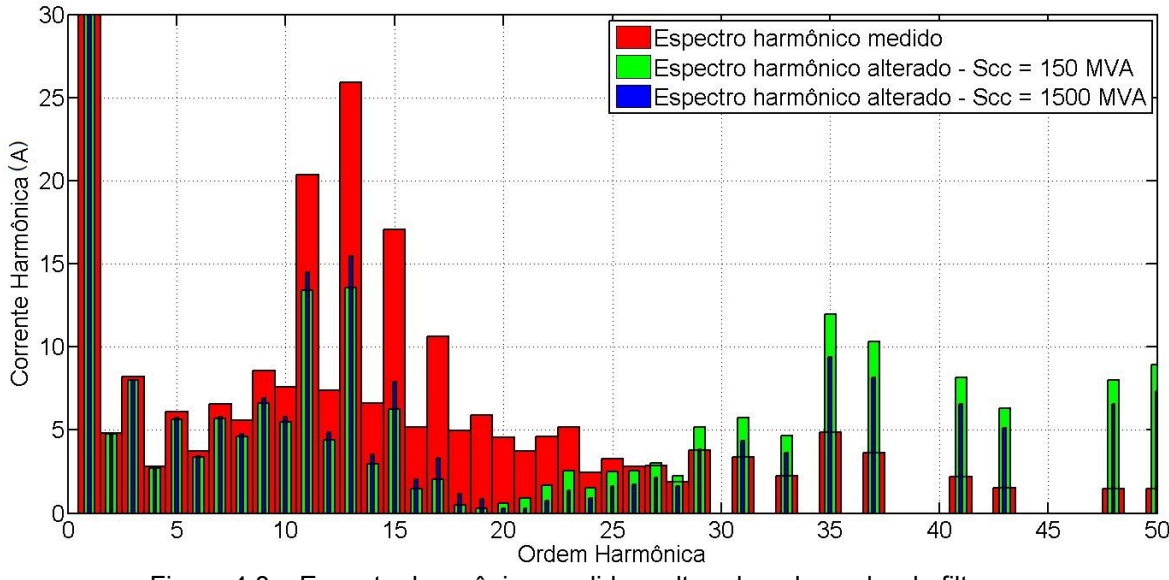

Figura 4.8 – Espectro harmônico medido e alterado pelo ganho do filtro

O resultado apresentado nas figuras 4.7 e 4.8 mostra o efeito da impedância do sistema sobre a resposta do filtro. Para um sistema com uma potência de curto circuito mais baixa, a ressonância do filtro teve maior impacto sobre as correntes harmônicas de ordem mais baixa, faixa de maior interesse em estudos de propagação harmônica. Para redes com razão de curto circuito maior, a impedância do transformador domina, dando mais confiabilidade quanto ao cálculo do efeito do filtro sobre a corrente produzida pela carga não linear. Para este caso estudado, foi constatado que somente para sistemas com potência de curto circuito acima de 1500 MVA, a impedância do sistema podia ser desprezada. Para a carga de 1,5 MVA, este valor equivale a uma razão de curto circuito de 1000.

## 4.3 MODELO AGREGADO PARA PARQUES EÓLICOS DE GRANDE PORTE

Os estudos para parques eólicos de grande porte podem consumir muito tempo, além de ser impraticável realizá-los com elevado nível de detalhamento. Apesar de não ser o caso do parque eólico avaliado neste trabalho, existem sistemas contendo centenas de aerogeradores, tais como o complexo Alegria I & II com 92 turbinas.

A norma IEC 61400-21 (2008) propõe um método para estimar o impacto de um grande número de turbinas eólicas sobre o nível de distorção PCC,

equação 4.2. Derivado da norma IEC 61000-3, este foi originalmente baseado na característica típica de redes de distribuição, além da natureza da propagação das correntes harmônicas nestas redes e a diversidade das fontes de distorção (GHASSEMI *et al.*, 2010).

$$
I_{h\Sigma} = \sqrt{\sum_{i=1}^{N_{wt}} \left(\frac{I_{h,i}}{n_i}\right)^{\beta}}
$$
(4.2)

onde:

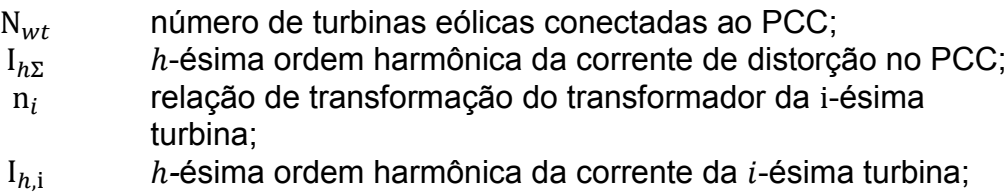

 $\beta$  expoente dado na tabela 4.2;

Tabela 4.2 - Especificação do expoente  $\beta$  de acordo com IEC 61400-21

| Ordem harmônica    |     |
|--------------------|-----|
| h < 5              | 1 በ |
| $5 \leq h \leq 10$ | 14  |
| h > 10             |     |

Porém, tal como explanado em (GHASSEMI *et al.*, 2010), a utilização desta abordagem pode gerar erros significativos, principalmente para harmônicos de ordem elevada. Neste trabalho, os autores propõem um método para redução da rede do parque eólico pelo modelo ABCD, que consiste de um circuito de duas portas usado para caracterizar cabos e linhas de transmissão, equação (4.3).

$$
\begin{bmatrix} V_S \\ I_S \end{bmatrix} = \begin{bmatrix} A & B \\ C & D \end{bmatrix} \begin{bmatrix} V_R \\ I_R \end{bmatrix} \tag{4.3}
$$

Para um parque eólico com um alimentador contendo  $n$  seções de cabo, com  $n$  aerogeradores iguais, figura 4.9, os parâmetros ABCD do circuito equivalente podem ser obtidos pela equação (4.4).

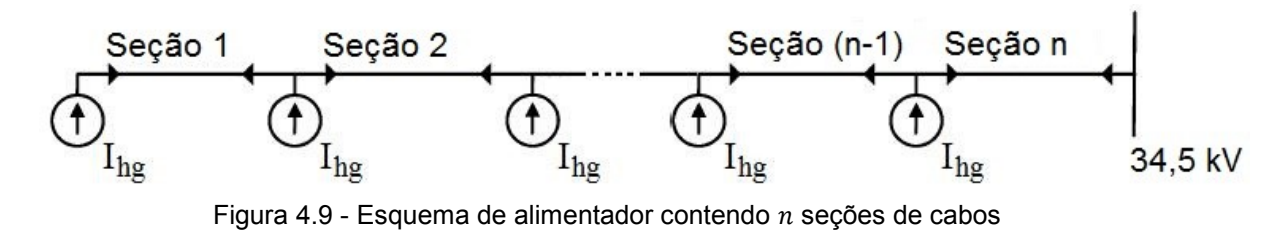

$$
\begin{bmatrix} A_{he} & B_{he} \\ C_{he} & D_{he} \end{bmatrix} = \begin{bmatrix} A_{h1} & B_{h1} \\ C_{h1} & D_{h1} \end{bmatrix} \cdot \begin{bmatrix} A_{h2} & B_{h2} \\ C_{h2} & D_{h2} \end{bmatrix} \cdots \begin{bmatrix} A_{h(n-1)} & B_{h(n-1)} \\ C_{h(n-1)} & D_{h(n-1)} \end{bmatrix} \cdot \begin{bmatrix} A_{hn} & B_{hn} \\ C_{hn} & D_{hn} \end{bmatrix}
$$
(4.4)

Além de alterar a impedância do cabo, o método corrige também a amplitude das correntes harmônicas injetadas pelos geradores. Neste método, os autores consideram o espectro de corrente harmônica no lado de alta do transformador, tal como explicitado na figura 4.9. A equação (4.5) é utilizada para esta correção nas correntes harmônicas.

$$
I_{he} = (1 + J_{h22})I_{hg} \tag{4.5}
$$

onde:

$$
\begin{bmatrix} J_{h11} & J_{h12} \\ J_{h21} & J_{h22} \end{bmatrix} = \begin{bmatrix} A_{h1} & B_{h1} \\ C_{h1} & D_{h1} \end{bmatrix} \cdot \begin{bmatrix} A_{h2} & B_{h2} \\ C_{h2} & D_{h2} \end{bmatrix} \cdots \begin{bmatrix} A_{h(n-1)} & B_{h(n-1)} \\ C_{h(n-1)} & D_{h(n-1)} \end{bmatrix} + \begin{bmatrix} A_{h1} & B_{h1} \\ C_{h1} & D_{h1} \end{bmatrix}
$$
\n
$$
\cdot \begin{bmatrix} A_{h2} & B_{h2} \\ C_{h2} & D_{h2} \end{bmatrix} \cdots \begin{bmatrix} A_{h(n-2)} & B_{h(n-2)} \\ C_{h(n-2)} & D_{h(n-2)} \end{bmatrix} + \begin{bmatrix} A_{h1} & B_{h1} \\ C_{h1} & D_{h1} \end{bmatrix}
$$
\n(4.6)

Um segundo método para agregação do sistema elétrico de parques eólicos é proposto em (MULJADI *et al.*, 2006), sendo neste caso baseado nas perdas de potência aparente do circuito (perdas de potência real e de potência reativa). Para o esquema de conexão utilizado pelo parque eólico estudado (figura 4.9), a impedância equivalente é obtida a partir do conjunto de equações (4.7) e (4.8). Neste método, a impedância do transformador do aerogerador equivalente é escalonada de acordo com o número de unidades em paralelo.

$$
Z_{he} = \frac{\sum_{i=1}^{n} i^2 \cdot Z_i}{n^2} \tag{4.7}
$$

$$
B_{he} = \sum_{i=1}^{n} B_i
$$
\n(4.8)

onde:

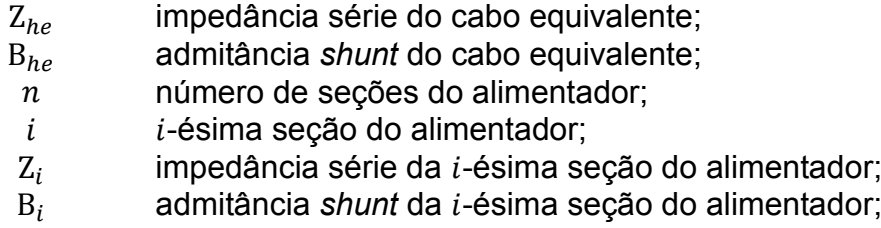

Estes dois métodos foram comparados para um circuito simplificado do parque eólico estudado nesta dissertação. Para esta avaliação, foram considerados somente os dez geradores que compõem o primeiro grupo, tal como ilustrado na figura 4.1. Além disso, este estudo foi utilizado para avaliar o efeito sobre a resposta do sistema caso o filtro do conversor seja considerado explicitamente. Esta análise será realizada para o espectro harmônico corrigido por dois ganhos diferentes, figura 4.7.

Comparando o efeito do capacitor, a figura 4.10 ilustra a resposta na frequência da impedância própria vista da barra de 34,5 kV para o sistema com os dez aerogeradores modelados.

## AVALIAÇÃO DAS DISTORÇÕES HARMÔNICAS EM UM PARQUE EÓLICO **71**

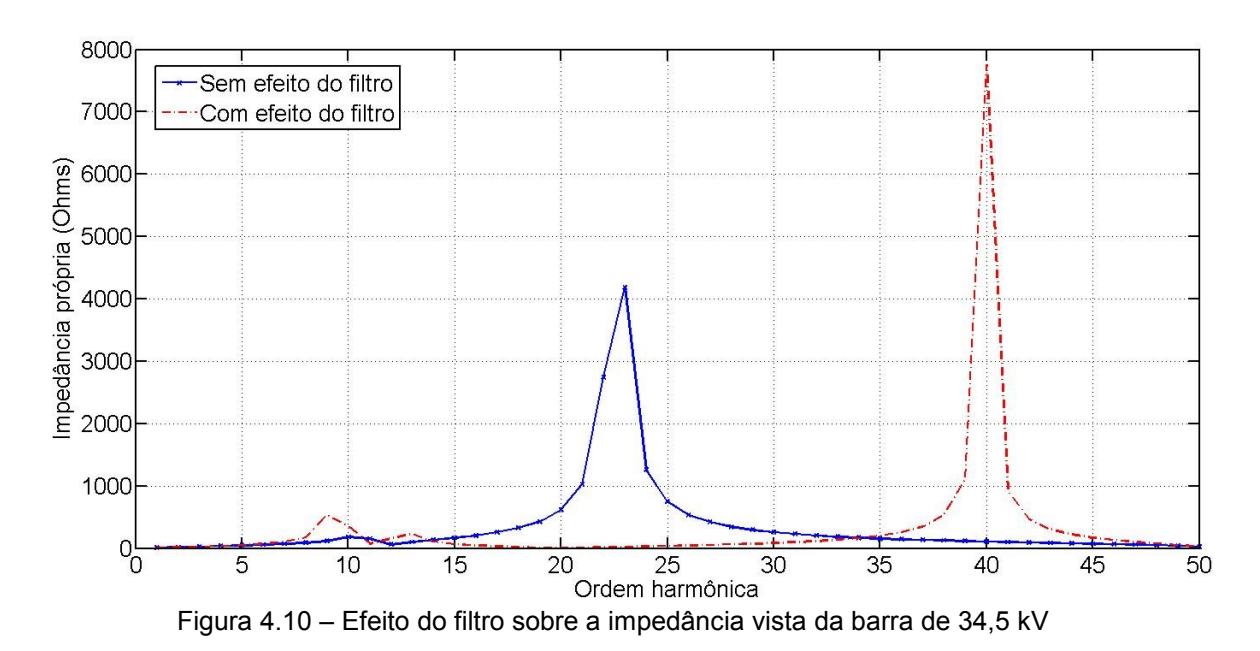

Considerando como referência a curva da impedância para o sistema com os dez aerogeradores, incluído o efeito do filtro, a tabela 4.3 mostra o erro médio percentual absoluto obtido para os outros casos.

| Modelo                              | EMPA(%) |
|-------------------------------------|---------|
| 10 AEG sem filtro                   | 2.338,8 |
| Método de agregação I               | 2.336,1 |
| Método de agregação II - sem filtro | 2.354,0 |
| Método de agregação II - com filtro | 3.95    |

Tabela 4.3 – Erro da impedância em relação ao modelo completo com filtro

Devido à limitação do primeiro método de agregação, de desconsiderar todo o circuito do lado de baixa do transformador do aerogerador, este método não obteve êxito ao tentar caracterizar o sistema a partir de um sistema simplificado.

Além da resposta da impedância própria ao longo da frequência, o estudo comparou também o nível de distorção nas barras de 34,5 kV e de 69 kV. Este resultado é apresentado na tabela 4.4.

|                            |              | DHT (%)                             |                                      |           |  |
|----------------------------|--------------|-------------------------------------|--------------------------------------|-----------|--|
| Caso                       | <b>Barra</b> | Considerando efeito do filtro       | Sem efeito                           |           |  |
|                            |              | $S_{\text{CC}} = 150$<br><b>MVA</b> | $S_{\text{CC}} = 1500$<br><b>MVA</b> | do filtro |  |
| 10                         | 34,5 kV      | 6,07                                | 6,47                                 | 20,76     |  |
| aerogeradores<br>modelados | 69 kV        | 3,57                                | 3,31                                 | 11,25     |  |
| Método de                  | 34,5 kV      |                                     |                                      | 19,96     |  |
| agregação I                | 69 kV        |                                     |                                      | 10,83     |  |
| Método de<br>agregação II  | 34,5 kV      | 6,04                                | 6,48                                 | 23,25     |  |
|                            | 69 kV        | 3,38                                | 3,18                                 | 12,54     |  |

Tabela 4.4 – Erro da impedância em relação ao modelo completo sem filtro

Quando observado o efeito do filtro, pode-se constatar que existe uma significativa influência deste na natureza da propagação das correntes harmônicas. A diferença entre modelar ou não chegou a 240% e 215% para as distorções de tensão nas barras de 34,5 kV e 69 kV, respectivamente.

Assim como observado para a impedância própria vista da barra de 34,5 kV, por não representar explicitamente o circuito do lado de baixa tensão, o primeiro método de agregação não conseguiu reproduzir a resposta para os níveis de distorções esperados. Para o segundo método de agregação, onde o circuito equivalente considerava o efeito do filtro, o erro calculado para a DHT nas duas principais barras, em relação ao sistema com 10 AEG, foi no máximo 5%.

Este resultado mostra também que a potência de curto circuito na barra de 34,5 kV, parâmetro utilizado para o cálculo do ganho do filtro do conversor, teve pouco impacto sobre o resultado final. Uma variação significativa neste parâmetro resultou numa alteração máxima de 8% na distorção de tensão calculada.

#### 4.4 EFEITO DO MODELO DO SISTEMA ELÉTRICO

O parque eólico estudado está localizado no estado do Ceará e é conectado no SIN através de uma ICG. De acordo com o capítulo 2, a característica de toda a Rede Básica vista da barra em 230 kV do ICG pôde ser

reproduzida modelando apenas o sistema em 230 kV até as barras de alta tensão mais próximas, em 500 kV, totalizando 19 barras do sistema de transmissão principal.

Esta simplificação permite avaliar o efeito que a representação do sistema tem sobre o estudo de penetração harmônica do parque eólico. A figura 4.11 apresenta a curva da impedância própria em função da frequência vista do PCC para o equivalente pela impedância de curto circuito e com o sistema de 19 barras com as linhas de transmissão modeladas a parâmetros concentrados e a parâmetros distribuídos.

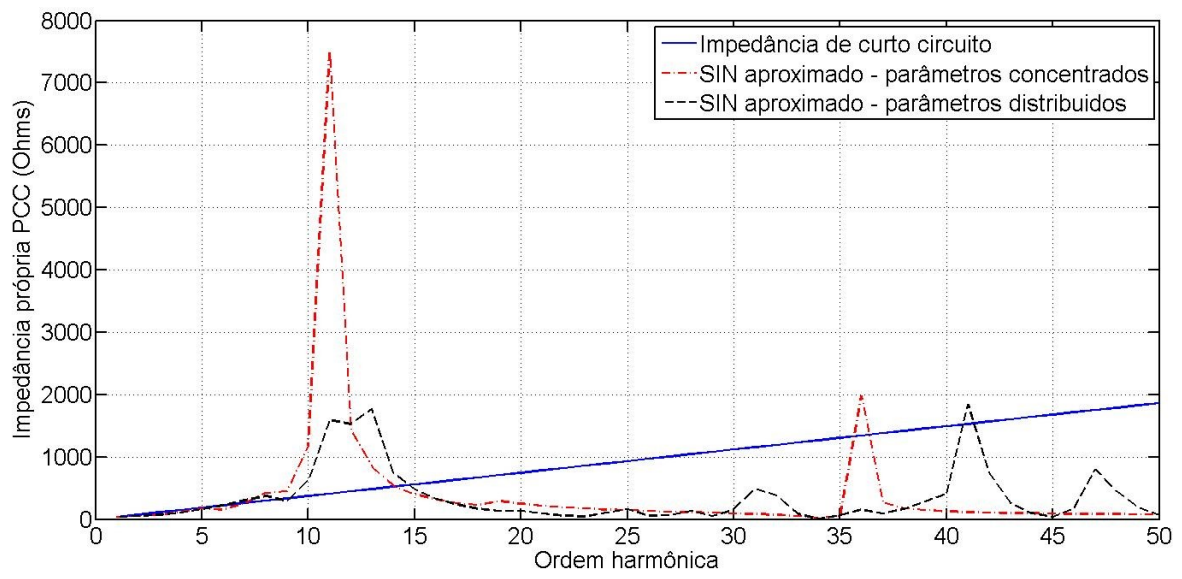

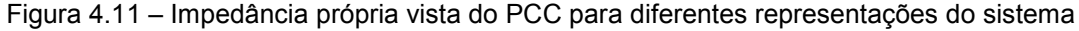

Além destes modelos, o estudo avaliou também a representação para sistemas de transmissão proposta por RIBEIRO (1992), que desenvolve um equivalente a partir de um circuito L-C-L de modo a caracterizar as ressonâncias mais proeminentes, sendo uma paralela e uma série. A partir da metodologia definida no capítulo 2, os parâmetros obtidos para representar as duas representações do SIN, com as linhas a parâmetros concentrados e distribuídos, são apresentados pelas equações (4.9) e (4.10).

• Parâmetros do modelo L-C-L equivalente para SIN com as linhas de transmissão com parâmetros concentrados.

$$
L_1 = 4,5034 \text{ mH}
$$
  
\n
$$
R_{L1} = 11,0313 \Omega
$$
  
\n
$$
L_2 = 88,5420 \text{ mH}
$$
  
\n
$$
R_C = 18,0 \Omega
$$
  
\n
$$
C = 0,6568 \text{ }\mu\text{F}
$$
  
\n(4.9)

• Parâmetros do modelo L-C-L equivalente para SIN com as linhas de transmissão com parâmetros distribuídos.

$$
L_1 = 0.8730 \text{ mH}
$$
  
\n
$$
R_{L1} = 32.7713 \Omega
$$
  
\n
$$
L_2 = 41.2285 \text{ mH}
$$
  
\n
$$
R_C = 22 \Omega
$$
  
\n
$$
C = 1.1852 \mu F
$$
 (4.10)

As figuras 4.12 e 4.13 apresentam as curvas obtidas para as impedâncias próprias vista do PCC comparando cada modelo com o equivalente L-C-L.

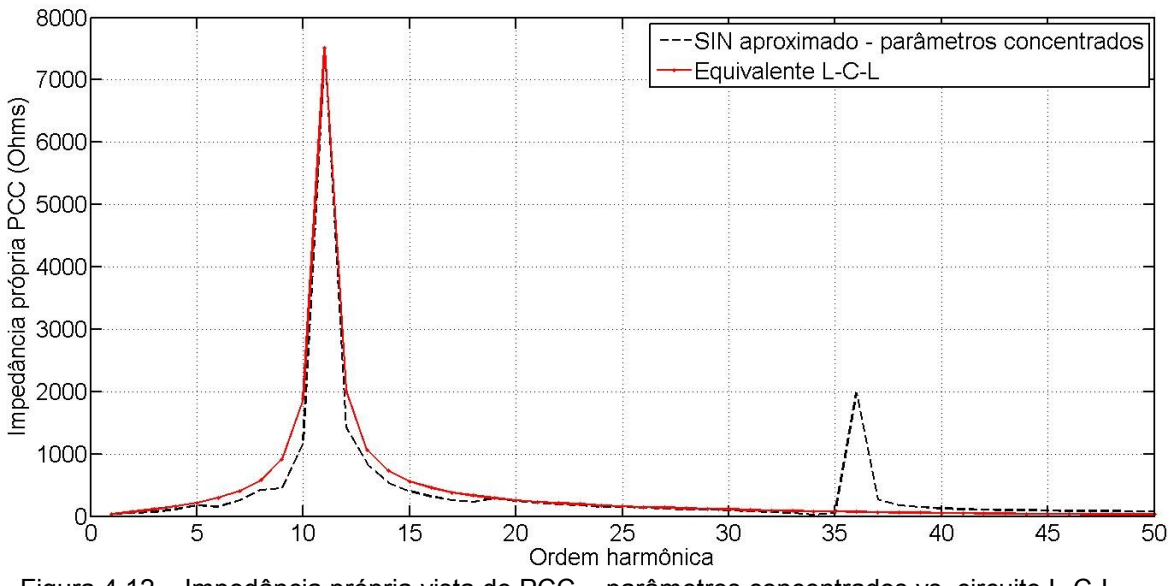

Figura 4.12 – Impedância própria vista do PCC – parâmetros concentrados vs. circuito L-C-L

## AVALIAÇÃO DAS DISTORÇÕES HARMÔNICAS EM UM PARQUE EÓLICO **75**

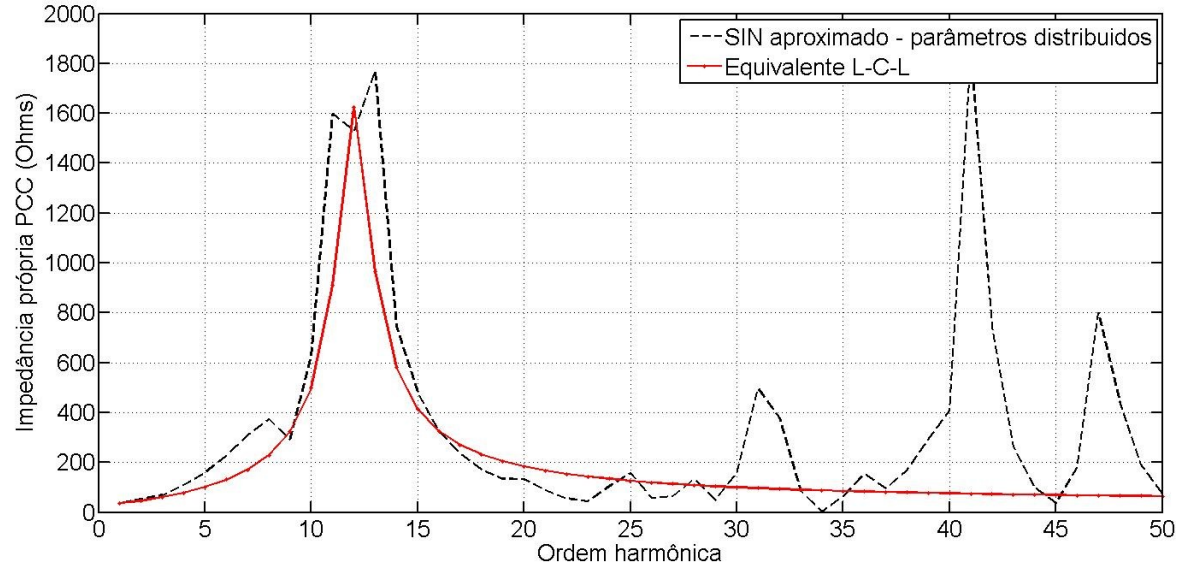

Figura 4.13 – Impedância própria vista do PCC – parâmetros distribuídos vs. circuito L-C-L

Estes cinco modelos foram testados para verificar a implicação de cada um sobre o resultado final do estudo de propagação harmônica. O parque eólico foi simulado com cada um dos três alimentadores simplificados de acordo com o segundo método de agregação, discutido na seção anterior, considerando explicitamente o efeito do filtro presente na saída dos aerogeradores. Neste caso, o ganho foi calculado para a potência de curto circuito na barra de 34,5 kV igual a 150 MVA. Os resultados estão apresentados na tabela 4.5.

|                          | DHT (%)                 |                |            |  |  |
|--------------------------|-------------------------|----------------|------------|--|--|
| <b>Barra</b>             | Parâmetros concentrados |                |            |  |  |
|                          | Curto-circuito          | Circuito L-C-L | <b>SIN</b> |  |  |
| PCC (230 kV)             | 8,05                    | 1,82           | 1,54       |  |  |
| SE-COLETORA (69 kV)      | 26,84                   | 8,31           | 6,31       |  |  |
| SE-COLETORA (34,5<br>kV  | 17,09                   | 11,38          | 9,83       |  |  |
| <b>Barra</b>             | Parâmetros distribuídos |                |            |  |  |
|                          | Curto-circuito          | Circuito L-C-L | <b>SIN</b> |  |  |
| PCC (230 kV)             | 1,34                    | 1,01           | 2,26       |  |  |
| SE-COLETORA (69 kV)      | 5,20                    | 6,66           | 5,94       |  |  |
| SE-COLETORA (34,5<br>kV) | 9,83                    | 9,89           | 8,40       |  |  |

Tabela 4.5 - Modelo equivalente para sistema de transmissão

Em todas as simulações, os cabos equivalentes, obtidos pela agregação dos alimentadores dos aerogeradores, foram representados pelo modelo a parâmetros distribuídos. Deste modo, os resultados listados na tabela 4.5 refletem apenas o efeito do modelo do sistema de transmissão. Como os comprimentos dos alimentadores do parque são pequenas, o efeito do modelo destes sobre o resultado é ínfimo. A diferença máxima para a DHT foi encontrada na barra de 34,5 kV, onde a diferença entre os resultados obtidos pelos modelos  $\pi$ -equivalente e  $\pi$ -nominal foi de 6%.

Os equivalentes pela impedância de curto circuito e circuito L-C-L equivalente foram calculados a partir do sistema visto do PCC. Portanto, a diferença entre os dois casos com equivalente pela impedância de curto circuito reflete o efeito do modelo da linha de 69 kV, com 21 km, entre a CGE e a ICG, apesar de o equivalente ser o mesmo.

Quando comparados com o modelo completo com linhas a parâmetros distribuídos, os erros obtidos pelas outras representações foram significativos, principalmente para a DHT na barra de 230 kV. Pelos limites impostos pela ONS (2010), esta diferença no resultado poderia acarretar em uma avaliação da instalação como adequada ou não.

#### 4.5 CONSIDERAÇÕES FINAIS

Este capítulo apresentou um estudo de fluxo de harmônicas em um parque eólico. A partir deste, foram discutidos alguns aspectos relativos à modelagem do sistema, com destaque para a representação do sistema externo. Tal como foi dissertado, este sistema apresenta algumas características particulares. Além do efeito sobre a característica do estudo de fluxo de harmônicas na CGE, alguns destes pontos analisados podem fornecer critérios importantes para estudos de harmônicas em geral.

Comparando os resultados obtidos pelas diferentes formas para modelar a rede básica, a variação observada para a distorção de tensão nas principais barras do sistema chegou a 350%. Este erro tem implicações significativas, podendo culminar na necessidade de soluções em uma condição onde o problema não existe, ou, por outro lado, mascarar o problema.

O próximo capítulo irá abordar o estudo de propagação harmônica em uma indústria de mineração. Por se tratar de um sistema com características distintas, o trabalho trará uma abrangência maior para o estudo de sensibilidade de modelos.

**5 AVALIAÇÃO DAS DISTORÇÕES HARMÔNICAS EM UM CONSUMIDOR INDUSTRIAL**

### **5 AVALIAÇÃO DAS DISTORÇÕES HARMÔNICAS EM UM CONSUMIDOR INDUSTRIAL**

Este capítulo apresenta o segundo estudo computacional realizado neste trabalho, sendo avaliado o fluxo de correntes harmônicas em uma planta de mineração e beneficiamento em Minas Gerais. Deste modo, a análise de sensibilidade quanto ao efeito de modelos para este tipo de estudo terá outra perspectiva, analisando um sistema com características distintas do parque eólico. Novamente, o ambiente computacional adotado foi o programa PowerFactory.

Segundo dados do Ministério do Desenvolvimento, Indústria e Comércio Exterior, os produtos de origem mineral representaram 16,9% do total exportado pelo Brasil em 2011, com destaque para o minério de ferro, com 84,8% do total de exportações de bens primários. Com crescimento de 50% na produção nacional de minério de ferro entre 2000 e 2009, o Brasil é o segundo maior produtor de minério de ferro do mundo, atrás da Austrália. Em relação ao consumo de energia, quando comparado por setor, a mineração é 6º maior consumidor do Brasil, com 5% do total do consumo por setor industrial.

Por ser um setor tão importante para o país, muitos estudos vêm sendo concebidos buscando uma maior eficiência no consumo de energia, inclusive marcos regulatórios relacionados (EPE, 2007). Além da solução adotando motores de alta eficiência, alternativas como o uso de acionamentos a velocidade variável são comuns, trazendo, contudo, a necessidade de analisar a conformidade do sistema quanto a qualidade da energia.

Para a simulação deste sistema serão adotadas algumas premissas visando reduzir a complexidade do problema. Será considerado o sistema equilibrado, o que permite a avaliação do problema como unifilar. Todas as fontes de harmônico são modeladas como fonte de corrente sem a especificação da fase angular de cada ordem harmônica. Esta hipótese é irreal e pode incorrer em erros significativos, pois desconsidera a interação entre as correntes harmônicas de cargas distintas através de transformadores. Porém, como o foco do estudo está no efeito dos modelos dos componentes lineares do sistema, esta consideração pode ser adotada sem perda de generalidade.

#### 5.1 SISTEMA ELÉTRICO

A figura 5.1 ilustra uma representação simplificada do sistema industrial simulado. O diagrama unifilar apresentado nesta figura mostra a subestação principal e os alimentadores das subestações unitárias. Esta subestação principal recebe a alimentação da concessionária e distribui a energia entre as subestações unitárias. O fornecimento é feito pela CEMIG através de uma linha de 6 km em 230 kV. A subestação contém três quadros de distribuição em 13,8 kV, sendo cada um alimentado por um transformador com potência nominal de 60 MVA. A alimentação de cada subestação unitária é feita por cabos isolados aéreos. Além disso, visando atender os limites estabelecidos para o fator de potência da instalação, três bancos de capacitores com potência total de 75 MVAr foram conectados em cada um dos três quadros de distribuição em 13,8 kV.

Em uma tentativa de verificar o efeito que o nível de detalhe do modelo teria sobre o resultado, todas as cargas equivalentes motrizes e não motrizes foram calculadas a partir de listas de cargas obtidas em plantas comerciais existentes. Os dados não disponíveis foram determinados a partir dos valores típicos discutidos no capítulo 3. O sistema foi representado até as barras em 0,48 kV. Em todas as subestações unitárias, as cargas presentes nos diversos painéis e Centro de Controle de Motores - CCM foram agregadas de acordo com o tipo destas: cargas motrizes, cargas não lineares e cargas lineares. Inicialmente, o estudo desconsiderou os alimentadores destas cargas equivalentes. A figura 5.2 apresenta um diagrama unifilar da subestação SE 06, ilustrando um arranjo típico adotado neste estudo para a simulação deste consumidor industrial.

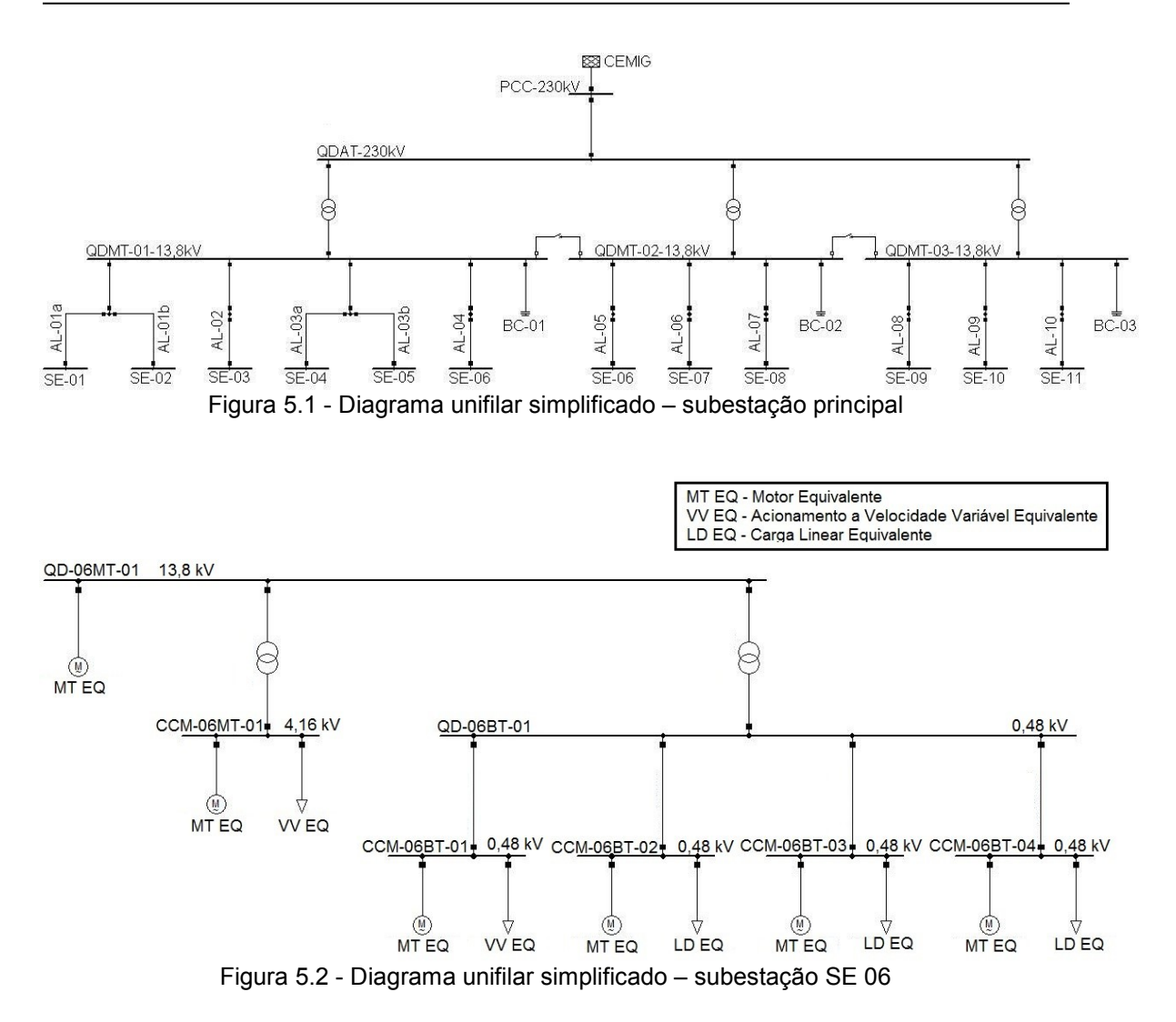

## 5.2 EFEITO DO MODELO DO SISTEMA ELÉTRICO

Tal como tratado no capítulo 2, a representação do sistema de transmissão e distribuição simplesmente por sua reatância de curto-circuito corrigida para as frequências harmônicas é imprecisa. Apesar deste tipo de simplificação ser sugerido em alguns trabalhos na literatura (IEEE Std. 519, 1992), o comportamento para altas frequências, com características alternadamente indutiva e capacitiva, pode incorrer em erros significativos.

A figura 5.3 apresenta as curvas para a impedância vista do PCC, ou seja, da barra de 230 kV que precede a linha de alimentação da planta. A aproximação

do modelo do SIN foi obtida a partir da representação com 31 barras do sistema de transmissão em 230 kV, 345 kV e 500 kV, discutida no capítulo 2.

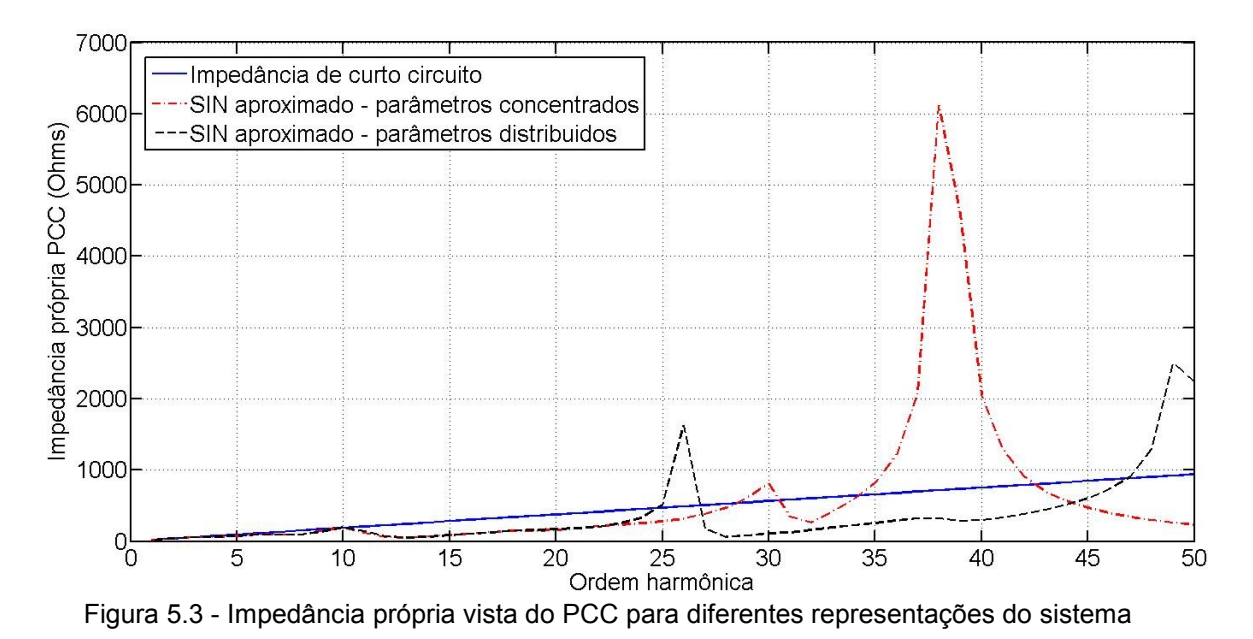

Tal como apontado por RIBEIRO (1992), não existe equivalente típico aplicável a qualquer sistema de transmissão sem as devidas ponderações. Contudo, algumas similaridades apresentadas nas características destes, tal como a proeminência das duas primeiras ressonâncias, permitem representar o comportamento da impedância a partir de um circuito L-C-L equivalente. Utilizando as equações mostradas no capítulo 2, os seguintes parâmetros foram obtidos:

> • Parâmetros do modelo L-C-L equivalente para SIN com as linhas de transmissão com parâmetros concentrados.

$$
L_1 = 4,7489 \text{ mH}
$$
  
\n
$$
R_{L1} = 17,777 \Omega
$$
  
\n
$$
L_2 = 18,0893 \text{ mH}
$$
  
\n
$$
R_C = 11,0 \Omega
$$
  
\n
$$
C = 0,2694 \mu F
$$
  
\n(5.1)

• Parâmetros do modelo L-C-L equivalente para SIN com as linhas de transmissão com parâmetros distribuídos.

$$
L_1 = 0.9762 \text{ mH}
$$
  
\n
$$
R_{L1} = 19.3797 \Omega
$$
  
\n
$$
L_2 = 9.0517 \text{ mH}
$$
  
\n
$$
R_C = 5 \Omega
$$
  
\n
$$
C = 1.1499 \mu F
$$
  
\n(5.2)

As resistências em série com a indutância  $L_1$  e a capacitância C foram introduzidas para atenuar o pico de ressonância. As figuras 5.4 e 5.5 mostram as curvas do sistema juntamente com a resposta em frequência do circuito L-C-L para ambos os modelos.

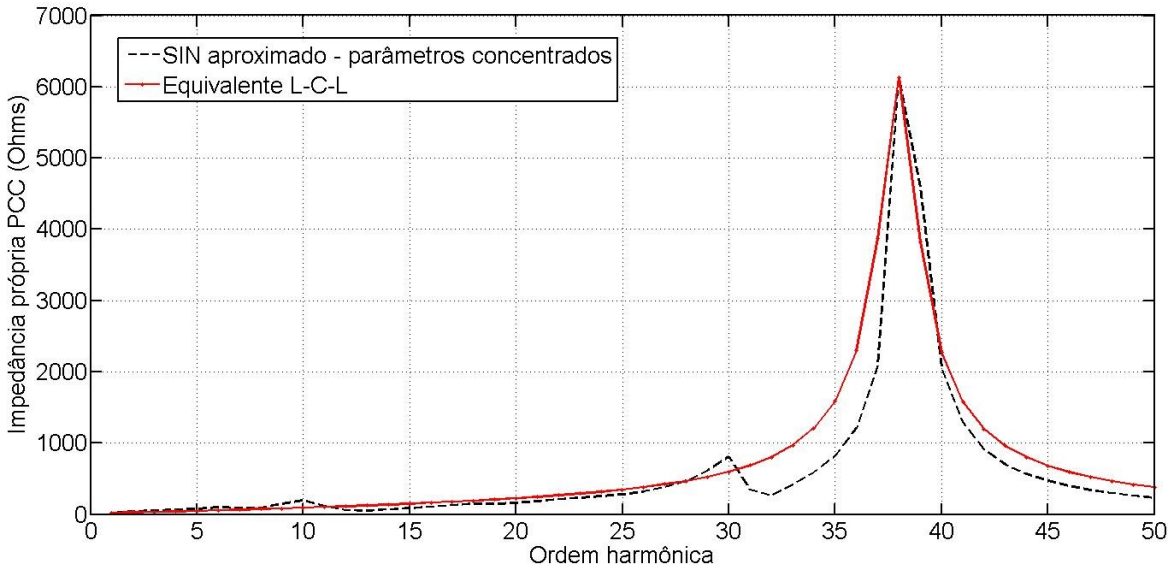

Figura 5.4 - Impedância própria - SIN a parâmetros concentrados e circuito L-C-L equivalente

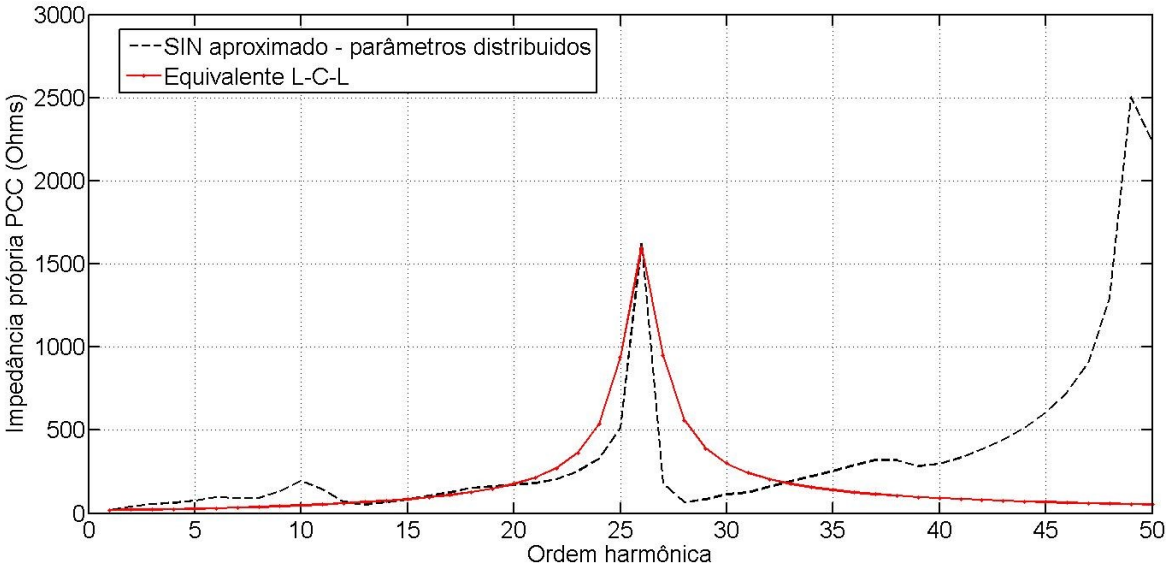

Figura 5.5 - Impedância própria - SIN a parâmetros distribuídos e circuito L-C-L equivalente

Estes modelos foram testados visando verificar a implicação que cada um tem sobre o estudo de propagação harmônica. Os resultados para as distorções harmônicas de tensão nas principais barras estão sumarizados na tabela 5.1.

|                   | DHT (%)                 |                         |            |  |  |
|-------------------|-------------------------|-------------------------|------------|--|--|
| <b>Barra</b>      | Curto-circuito          | Parâmetros concentrados |            |  |  |
|                   |                         | Circuito L-C-L          | <b>SIN</b> |  |  |
| PCC (230 kV)      | 1,59                    | 1,65                    | 1,36       |  |  |
| QDAT (230 kV)     | 1,85                    | 2,17                    | 1,62       |  |  |
| QDMT-01 (13,8 kV) | 4,27                    | 7,58                    | 4,31       |  |  |
|                   | DHT (%)                 |                         |            |  |  |
| <b>Barra</b>      | Parâmetros distribuídos |                         |            |  |  |
|                   | Circuito L-C-L          |                         | <b>SIN</b> |  |  |
| PCC (230 kV)      | 0,72                    |                         | 1,38       |  |  |
| QDAT (230 kV)     | 1,06                    |                         | 1,65       |  |  |
| QDMT-01 (13,8 kV) | 5,40                    |                         | 4,50       |  |  |

Tabela 5.1 – DHT para as diferentes representações do sistema de transmissão

A diferença entre modelar as linhas de transmissão da Rede Básica com parâmetros concentrados ou parâmetros distribuídos teve pouco impacto sobre o resultado. Apesar de modificar claramente a característica da impedância vista do PCC, esta alteração somente foi significativa para frequências acima da 20ª ordem harmônica. O erro percentual máximo obtido quando comparado os dois sistemas até a frequência de 1200 Hz foi de 20%. Desta forma, como todas as cargas não lineares foram modeladas como fonte de correntes harmônicas com contribuição até a 19ª ordem, as distorções de tensão observadas em todas as barras ficaram próximas. A tabela 5.2 apresenta o EMPA da impedância própria vista do PCC para cada representação em relação ao SIN com as linhas modeladas a parâmetros distribuídos. Este erro médio percentual absoluto foi calculado até a 20ª ordem harmônica, que representa a faixa de maior interesse no estudo.

|              | EMPA(%)                 |                         |  |            |
|--------------|-------------------------|-------------------------|--|------------|
| <b>Barra</b> | Curto-circuito          | Parâmetros concentrados |  |            |
|              |                         | Circuito L-C-L          |  | <b>SIN</b> |
| PCC (230 kV) | 105,4                   | 47,3                    |  | 4,5        |
|              | EMPA(%)                 |                         |  |            |
| <b>Barra</b> | Parâmetros distribuídos |                         |  |            |
|              | Circuito L-C-L          |                         |  | <b>SIN</b> |
| PCC (230 kV) | 96,9                    |                         |  |            |

Tabela 5.2 – Comparação entre os modelos para o sistema de transmissão

A partir da tabela 5.2, observa-se que o circuito L-C-L calculado para o SIN a parâmetros distribuídos apresentou um erro significativo, próximo ao da representação pela impedância de curto circuito. Este erro pode ser observado também na figura 5.5. Portanto, o êxito obtido por este equivalente ao caracterizar a impedância do sistema na frequência de ressonância ocorreu em detrimento das outras frequências. Esta divergência justifica o erro observado na tabela 5.1.

Quando comparados os resultados entre os modelos obtidos pela impedância de curto circuito e o circuito L-C-L obtido do SIN a parâmetros concentrados (equação (5.1)), pode-se observar uma inconsistência nos resultados em relação ao esperado. Mesmo apresentando um EMPA superior, o DHT obtido ao representar a Rede Básica pela impedância de curto circuito aproximou-se mais do esperado, quando da simulação do SIN a parâmetros distribuídos.

Esta diferença deve-se na alteração da impedância própria vista das barras de 13,8 kV: QDMT-01, QDMT-02 e QDMT-03. A figura 5.6 ilustra a impedância vista da barra QDMT-01 para os três modelos aproximados.

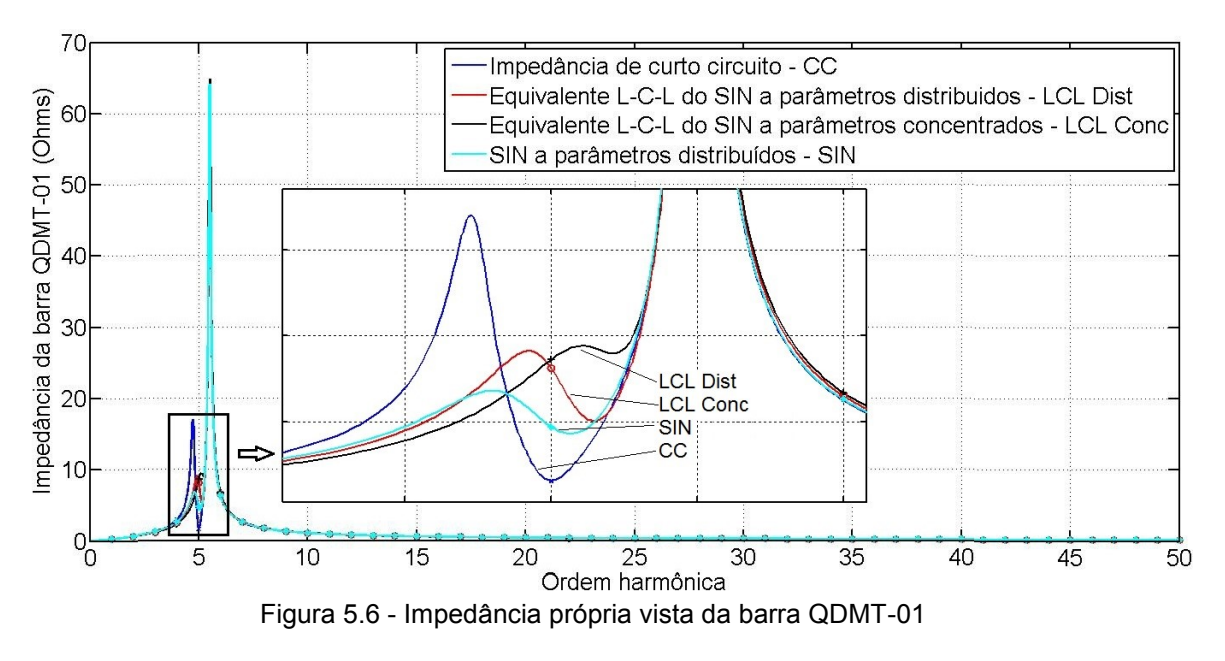

Como pode ser observado na impedância da barra em questão, QDMT-01, o maior impacto de alterar os equivalentes do sistema foi na impedância do harmônico de 5ª ordem. O equivalente com a impedância de curto circuito resultou em um maior amortecimento nesta frequência, o que compensou o erro observado na impedância vista do PCC.

Todas as avaliações subsequentes foram realizadas com o sistema externo representado pelo modelo reduzido com as linhas de transmissão a parâmetros distribuídos.

#### 5.3 EFEITOS DE MODELO DAS CARGAS MOTRIZES

A indústria estudada consiste em uma planta do setor de mineração, onde a força motriz representa uma significativa parcela do consumo de energia. De acordo com o Plano Energético Nacional 2030 (EPE, 2007), o consumo médio por força motriz neste setor é de 92%. No estudo em questão, esta parcela está em torno de 86%. Com base na relevância destes números, o presente trabalho irá avaliar a sensibilidade no resultado final devido à alteração no modelo adotado para motores elétricos.

Os modelos avaliados nesta seção foram apresentados no capítulo 2, com parte dos parâmetros obtidos a partir de estudos utilizados como base. Porém, as folhas de dados, que contém todos os dados necessários para a estimação dos parâmetros dos circuitos equivalentes, geralmente são fornecidas apenas para motores de grande porte. Para a maioria dos motores, os dados disponíveis para elaboração de estudos são limitados, não incluindo, por exemplo, corrente de partida, fator de potência na partida, etc., primordiais para estudos de penetração harmônica. Dados típicos fornecidos são:

- Potência nominal
- Tensão nominal
- Rendimento e fator de potência para o motor em condição nominal
- Fator de carga

Tal como discutido no capítulo 2, métodos para estimação dos modelos equivalentes de motores elétricos exigem alguns dados extras:

- Corrente e fator de potência na partida
- Torque máximo e de rotor bloqueado
- Escorregamento na condição nominal

Para o modelo aproximado, porém, somente a corrente e o fator de potência durante a partida são considerados. Valores típicos para estes dois parâmetros foram apresentados no capítulo 3 e serão considerados para a avaliação dos modelos. Os outros três parâmetros, torque máximo, torque de partida e escorregamento nominal, foram obtidos de valores médios dos motores da WEG. Estes são apresentados na tabela 5.3.

| Parâmetro        | Média tensão       | Baixa tensão      |  |  |
|------------------|--------------------|-------------------|--|--|
| $I_{st}/I_{fl}$  | 6,73 <sup>1</sup>  | 6,32 <sup>1</sup> |  |  |
| $R_M/X_M$        | $0,10$ ou $0,15^2$ | 0.42 <sup>1</sup> |  |  |
| Rotação nominal  | 1783,4             | 1786,1            |  |  |
| $T_{max}/T_{fl}$ | 2,39               | 2,63              |  |  |
| $T_{st}/T_{fl}$  | 1,28               | 1,00              |  |  |
|                  |                    |                   |  |  |

Tabela 5.3 – Valores médios utilizados para estimação dos modelos

<sup>1</sup> Dados típicos listados no capítulo 3

<sup>2</sup> Dados típico, listados no capítulo 3, dependentes da potência do motor

A figura 5.7 mostra o efeito que a alternância dos modelos para motores de indução causa na impedância própria vista da barra QDMT-01. Para impedância própria vista da barra QDAT, em relação ao circuito com gaiola dupla, o EMPA foi de 1,185% e 3,1573% para os modelos pela impedância de rotor bloqueado e circuito com gaiola simples, respectivamente.

O nível de distorção simulado também foi comparado para cada caso, sendo o resultado apresentado na tabela 5.4.

|                      | DHT $(\%)$     |                |              |  |
|----------------------|----------------|----------------|--------------|--|
| <b>Barra</b>         | Impedância de  | Circuito com   | Circuito com |  |
|                      | rotor bloquado | gaiola simples | gaiola dupla |  |
| PCC (230 kV)         | 1,38           | 1.04           | 1,15         |  |
| <b>QDAT (230 kV)</b> | 1,65           | 1,24           | 1,37         |  |
| QDMT-01 (13,8 kV)    | 4,50           | 3,14           | 4,09         |  |

Tabela 5.4 – Efeito da representação de motores de indução

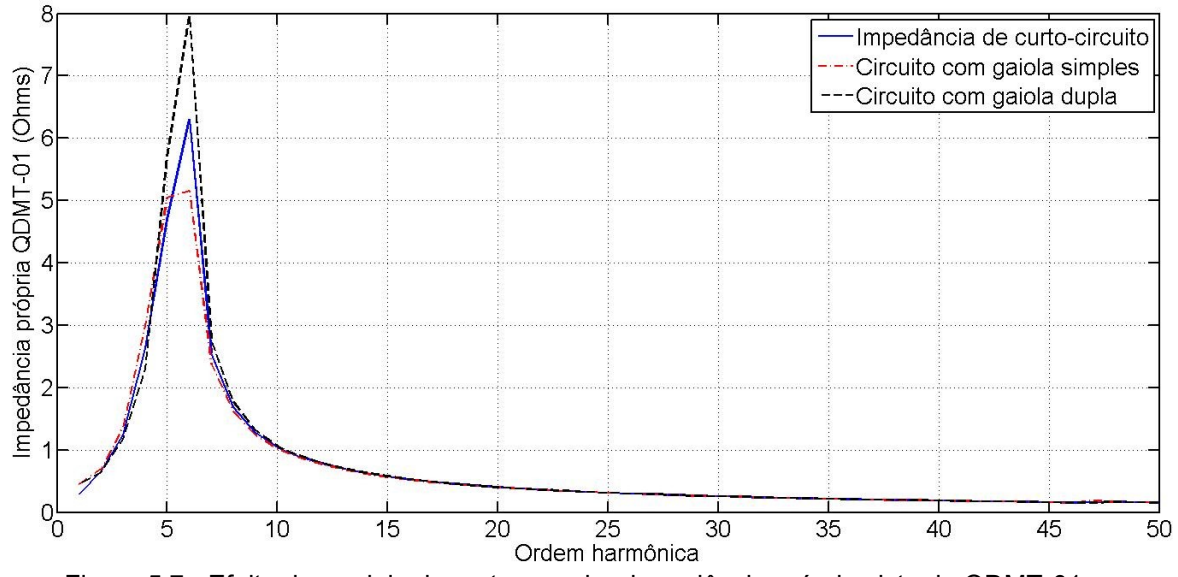

Figura 5.7 - Efeito do modelo de motores sobre impedância própria vista do QDMT-01

Observa-se que o erro entre os níveis de distorção simulados não foi muito significativo. Em relação ao circuito com gaiola dupla, o erro observado para a aproximação de motores pela impedância de rotor bloqueado foi de 20%, 20,4% e 10% no PCC, nas barras QDAT e QDMT-01, respectivamente. Esta diferença para a distorção harmônica de tensão mostra que para estudos de propagação harmônica, o modelo mais simples para cargas motoras pode ser adotado sem comprometer o resultado final.

Esta primeira simulação foi realizada para o sistema com razão de curto circuito no PCC igual a 23. Uma segunda avaliação do modelo foi realizada alterando este valor para próximo de 10, considerado baixo de acordo com o esperado para cargas conectadas ao sistema de transmissão. A tabela 5.5 mostra os níveis de distorção nas principais barras.

| <b>Barra</b>      | DHT (%)        |                |              |
|-------------------|----------------|----------------|--------------|
|                   | Impedância de  | Circuito com   | Circuito com |
|                   | rotor bloquado | gaiola simples | gaiola dupla |
| PCC (230 kV)      | 0.95           | 0,88           | 1,07         |
| QDAT (230 kV)     | 0.98           | 0,91           | 1,11         |
| QDMT-01 (13,8 kV) | 0,81           | 0.57           | 1,10         |

Tabela 5.5 – Efeito da representação de motores de indução – RCC = 10

Os resultados para o circuito com gaiola dupla e impedância de rotor bloqueado permaneceram na mesma ordem de grandeza. Em relação ao resultado com os motores representados pelo circuito com gaiola dupla, a aproximação pela reatância de rotor bloqueado apresentou um erro máximo de 26% para a DHT na barra de 13,8 kV. Uma diferença ínfima, sem grande impacto sobre os resultados do estudo.

Prosseguindo com a avaliação de modelos para motores de indução, foi analisado o efeito de se utilizar os valores típicos discutidos no capítulo 3. Como a maior parte dos programas disponíveis para estudos de propagação harmônica possuem apenas o modelo aproximado pela impedância de rotor bloqueado, será estudado o impacto do parâmetro deste modelo sobre o nível de distorção nas principais barras.

A partir de dados de catálogos da WEG, foi obtido um valor médio de 6,32 para razão  $I_{st}/I_{fl}$  em motores de média tensão e 6,73 para motores de baixa tensão. Porém, a faixa de valores possíveis para esta razão varia entre 4,5 a 9,9 em motores de baixa tensão e entre 5,5 e 8,8 para motores de média tensão (WEG, 2012). Observando estes valores, a figura 5.8 ilustra a impedância própria vista da barra QDMT-01 quando os extremos são utilizados. A tabela 5.6 apresenta os resultados obtidos.

| <b>Barra</b>      | DHT(%)                 |                        |                        |
|-------------------|------------------------|------------------------|------------------------|
|                   | $I_{st}/I_{fl}$ típico | $I_{st}/I_{fl}$ máximo | $I_{st}/I_{fl}$ mínimo |
| PCC (230 kV)      | 1,38                   | 1,49                   | 1,25                   |
| QDAT (230 kV)     | 1,65                   | 1,78                   | 1.49                   |
| QDMT-01 (13,8 kV) | 4,50                   | 5,11                   | 3.99                   |

Tabela 5.6 – Efeito da consideração para o parâmetro de motores de indução

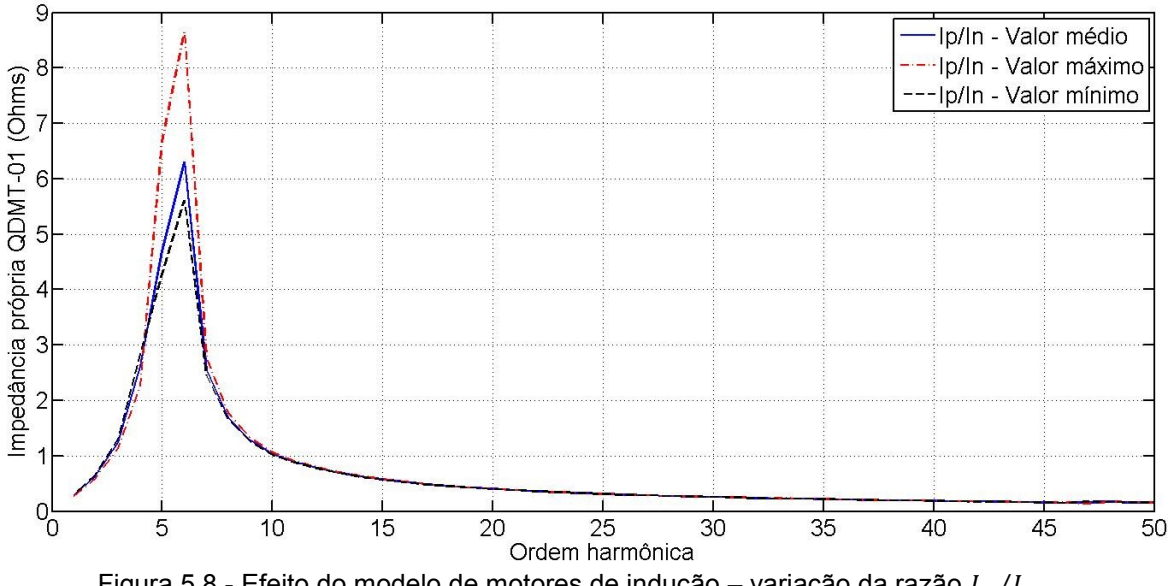

Figura 5.8 - Efeito do modelo de motores de indução – variação da razão  $I_{st}/I_{fl}$ 

Mesmo para uma variação significativa da impedância dos motores, 180% para motores de baixa tensão e 60% para motores de média tensão entre valores máximo e mínimo, o efeito desta variação no resultado não foi tão expressivo. Comparando os níveis máximos e mínimos de distorção, a variação no resultado foi de 28%, 20% e 19% para as barras QDMT-01, QDAT e PCC, respectivamente.
Reavaliando a sensibilidade do estudo em relação ao parâmetro de motores de indução, o sistema foi novamente simulado com uma razão de curtocircuito – RCC em torno de 10. A tabela 5.7 apresenta os resultados obtidos.

| <b>Barra</b>      | DHT $(%)$              |                        |                        |  |
|-------------------|------------------------|------------------------|------------------------|--|
|                   | $I_{st}/I_{fl}$ típico | $I_{st}/I_{fl}$ máximo | $I_{st}/I_{fl}$ mínimo |  |
| PCC (230 kV)      | 0,95                   | 1,03                   | 0,95                   |  |
| QDAT (230 kV)     | 0,98                   | 1,06                   | 0.97                   |  |
| QDMT-01 (13,8 kV) | 0,81                   | 1,01                   | 0.74                   |  |

Tabela 5.7 – Efeito dos parâmetros de motores de indução – RCC igual a 10

Mesmo para o sistema operando em uma condição adversa, alimentado por uma barra com baixa potência de curto circuito, o efeito de alterar a impedância dos motores não foi muito expressivo. A distorção na barra QDMT-01 teve uma variação de 36% entre os valores máximo e mínimo.

Nas duas condições simuladas, foi observada uma relativa insensibilidade do resultado em relação a este parâmetro. Mesmo para o sistema com uma baixa razão de curto circuito, uma variação significativa da impedância dos motores, 180% para motores de baixa tensão e 60% para motores de média tensão entre valores máximo e mínimo, teve pouca implicação sobre a distorção de tensão do sistema.

### 5.4 EFEITO DE MODELO DE CABOS

O sistema estudado possui doze alimentadores responsáveis por fornecer energia da subestação principal para as subestações unitárias. As tabelas 5.8 e 5.9 apresentam as características e os comprimentos destes alimentadores, respectivamente.

| Alimentador | Origem  | 1ª seção        | $2a$ seção      | Destino      |
|-------------|---------|-----------------|-----------------|--------------|
| $AI-01$     | QDMT-01 | $3x(3x240mm^2)$ | $1x(3x185mm^2)$ | <b>SE-01</b> |
|             | QDMT-01 |                 | $2x(3x185mm^2)$ | <b>SE-02</b> |
| $AI-02$     | QDMT-01 | $2x(3x240mm^2)$ | $1x(3x185mm^2)$ | <b>SE-03</b> |
| $AI-03$     | QDMT-01 | $1x(3x240mm^2)$ | $1x(3x150mm^2)$ | <b>SE-04</b> |
|             | QDMT-01 |                 | $1x(3x150mm^2)$ | <b>SE-05</b> |
| $AI-04$     | QDMT-01 | $4x(3x240mm^2)$ | $3x(3x185mm^2)$ | <b>SE-06</b> |
| $AI-05$     | QDMT-02 | $3x(3x240mm^2)$ | $3x(3x185mm^2)$ | <b>SE-06</b> |
| $AI-06$     | QDMT-02 | $3x(3x240mm^2)$ | $2x(3x240mm^2)$ | <b>SE-07</b> |
| AI-07       | QDMT-02 | $2x(3x240mm^2)$ | $1x(3x150mm^2)$ | <b>SE-08</b> |
| Al-08       | QDMT-03 | $3x(3x240mm^2)$ | $3x(3x185mm^2)$ | <b>SE-09</b> |
| AI-09       | QDMT-03 | $3x(3x240mm^2)$ | $2x(3x240mm^2)$ | <b>SE-10</b> |
| $AI-10$     | QDMT-03 | $2x(3x240mm^2)$ | $1x(3x150mm^2)$ | <b>SE-11</b> |

Tabela 5.8 - Características dos alimentadores

Tabela 5.9 - Comprimento dos alimentadores

| Alimentador | Origem  | 1ª seção | $2a$ seção       | Destino      |
|-------------|---------|----------|------------------|--------------|
|             | QDMT-01 | 57,5 m   | 890 m            | <b>SE-01</b> |
| $AI-01$     | QDMT-01 |          | 1.470 m          | <b>SE-02</b> |
| $AI-02$     | QDMT-01 | 57,5 m   | 117 <sub>m</sub> | <b>SE-03</b> |
|             | QDMT-01 |          | 6.371 m          | <b>SE-04</b> |
| $AI-03$     | QDMT-01 | 146,5 m  | 4.718 m          | <b>SE-05</b> |
| $AI-04$     | QDMT-01 | 57,5 m   | 1.010 m          | <b>SE-06</b> |
| $AI-05$     | QDMT-02 | 57,5 m   | 1.010 m          | <b>SE-06</b> |
| AI-06       | QDMT-02 | 57,5 m   | 400 m            | <b>SE-07</b> |
| $AI-07$     | QDMT-02 | 146,5 m  | 1.777 m          | <b>SE-08</b> |
| $AI-08$     | QDMT-03 | 57,5 m   | 1.010 m          | <b>SE-09</b> |
| AI-09       | QDMT-03 | 57,5 m   | 400 m            | <b>SE-10</b> |
| $Al-10$     | QDMT-03 | 146,5 m  | 1.777 m          | <b>SE-11</b> |

Alguns cubículos dos quadros de média tensão são utilizados para alimentar mais de uma subestação unitária. Desta forma, todos os alimentadores possuem uma seção, conectando o quadro a uma caixa de junção. A partir deste ponto, uma segunda seção do alimentador conecta esta caixa de junção a uma ou duas subestações.

O sistema industrial foi simulado com os alimentadores sendo representados pelos três modelos disponíveis: impedância série, modelo  $\pi$ - nominal e modelo  $\pi$ -equivalente. Os efeitos destes modelos sobre a impedância própria vista da barra QDMT-01 estão ilustrados na figura 5.9.

Tal como explicitado pela figura 5.9, o maior erro encontrado foi na frequência de ressonância. Quando comparado com o modelo a parâmetros distribuídos, os cabos representados com uma impedância série implicaram em um erro 11,5%, enquanto o erro apresentado para o modelo a parâmetros concentrados foi inferior a 1%. Este resultado condiz com referências na literatura indicando que o modelo para linha longa, a parâmetros distribuídos, deveria ser utilizado para cabos com comprimento maior que 50  $km/h$ , onde  $h$  é a ordem harmônica de interesse (RANADE *et al.*, 1998). Para o estudo, a maior ordem harmônica estudada é a 19ª, gerada pelos inversores de 6 e 24 pulsos. Deste modo, cabos com comprimento superior a 2,6 km gerariam erros se representados somente por sua impedância série.

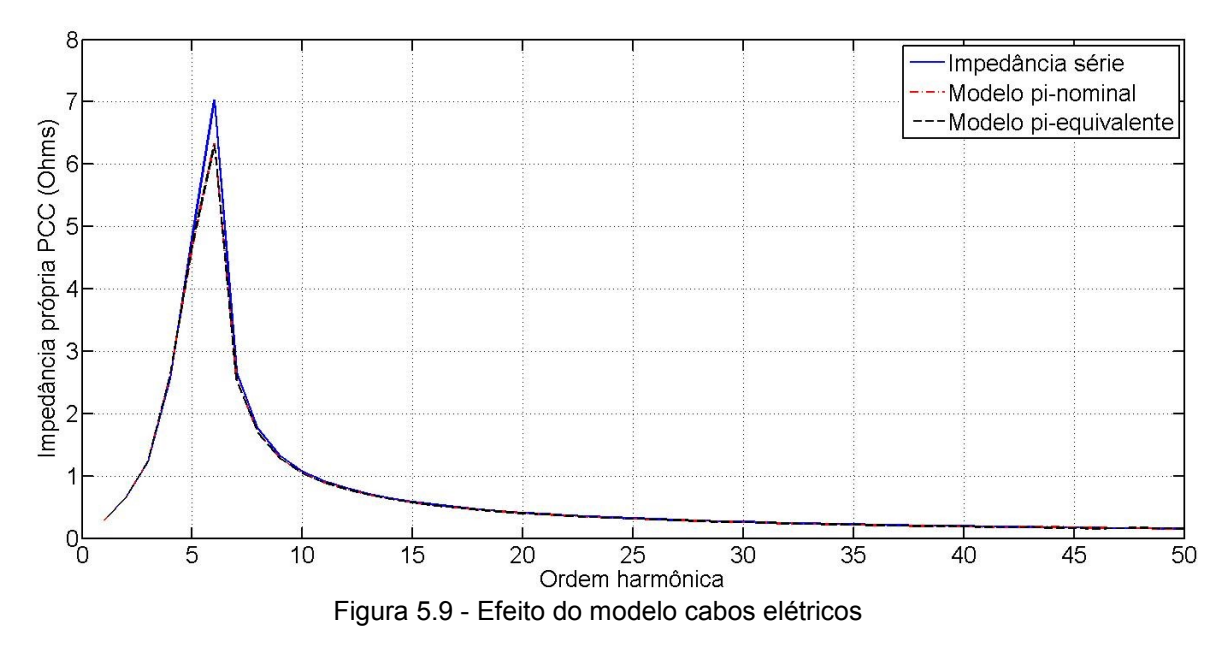

Continuando a análise de sensibilidade do estudo em relação ao modelo dos cabos, os comprimentos da segunda seção dos alimentadores provenientes do primeiro quadro de distribuição QDMT-01, mostradas na tabela 5.9, foram alterados para verificar o efeito do modelo para cabos mais longos. A tabela 5.10 mostra a evolução das distorções harmônicas observadas nos quadros de distribuição QDMT-01, QDMT-02 e do painel de entrada da subestação QDAT.

Em relação à impedância própria vista da barra QDMT-01, a alteração do modelo adotado para os alimentadores teve efeito mais significativo na frequência de ressonância. Este efeito foi mais pronunciável para os comprimentos dos alimentadores no QDMT-01 aumentados em oito vezes, tal como ilustrado na figura 5.10.

Observando os resultados apresentados na tabela 5.10, esta alteração na impedância própria na barra QDMT-01 devido à adoção de modelos distintos não teve significativo efeito sobre a distorção de tensão nesta barra. Esta discrepância decorre de que a alteração na impedância foi maior apenas na 6ª ordem harmônica, sendo que as cargas não lineares, todas consistindo de conversores de 6 e 24 pulsos, não apresentam distorções nesta ordem harmônica. Por outro lado, os modelos dos cabos tiveram um efeito maior sobre as impedâncias de 5º harmônico nas barras QDAT e QDMT-02, por isso o impacto destes modelos foi maior nestas barras.

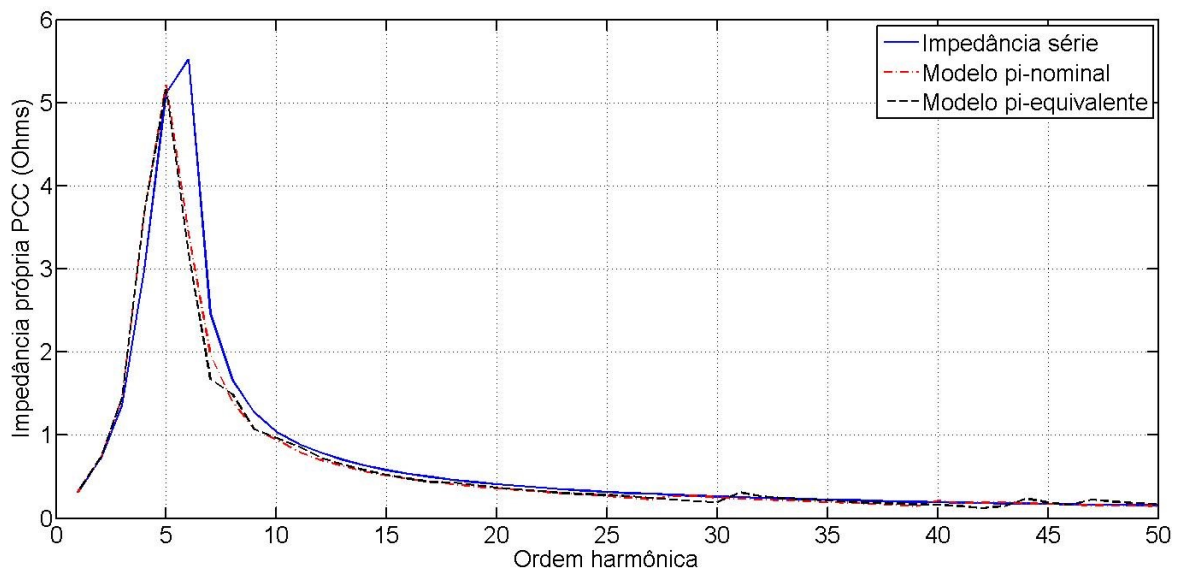

Figura 5.10 - Efeito do modelo cabos elétricos com 8 vezes o comprimento no QDMT-01

|                         | DHT (%)      |                                          |                |      |      |      |
|-------------------------|--------------|------------------------------------------|----------------|------|------|------|
| Modelo                  |              | Comprimento da seção 2 dos alimentadores |                |      |      |      |
|                         | <b>Barra</b> | x <sub>0</sub>                           | x <sub>1</sub> | x2   | x4   | x8   |
|                         | QDMT-01      | 4,32                                     | 4,57           | 4,62 | 4,70 | 4,84 |
| Série                   | QDMT-02      | 5,54                                     | 5,34           | 5,12 | 4,70 | 3,95 |
| $\overline{\mathsf{N}}$ | QDAT         | 1,73                                     | 1,72           | 1,67 | 1,59 | 1,44 |
|                         | QDMT-01      | 4,32                                     | 4,42           | 4,62 | 4,84 | 4,93 |
| $\pi$ -nomina           | QDMT-02      | 5,54                                     | 5,02           | 4,58 | 3,56 | 1,38 |
|                         | QDAT         | 1,73                                     | 1,63           | 1,55 | 1,35 | 0,86 |
|                         | QDMT-01      | 4,32                                     | 4,50           | 4,70 | 4,93 | 4,93 |
| $\pi$ -equivalente      | QDMT-02      | 5,54                                     | 5,08           | 4,64 | 3,58 | 1,15 |
|                         | QDAT         | 1,73                                     | 1,65           | 1,57 | 1,36 | 0,80 |

Tabela 5.10 - Efeito de cabos na distorção harmônica observada

Outro resultado pouco intuitivo refere-se ao efeito da mudança do comprimento dos cabos. Novamente, a alteração deste parâmetro causou uma significativa alteração nas barras QDMT-02 e QDAT, e não na barra QDMT-01, onde os alimentadores avaliados estão conectados. Para justificar este comportamento, a figura 5.11 apresenta curvas para a impedância própria vista da barra QDMT-01. Estas curvas foram obtidas com uma resolução maior que as anteriores visando mostrar o comportamento da impedância por completo, e não só nas frequências múltiplas da fundamental.

96

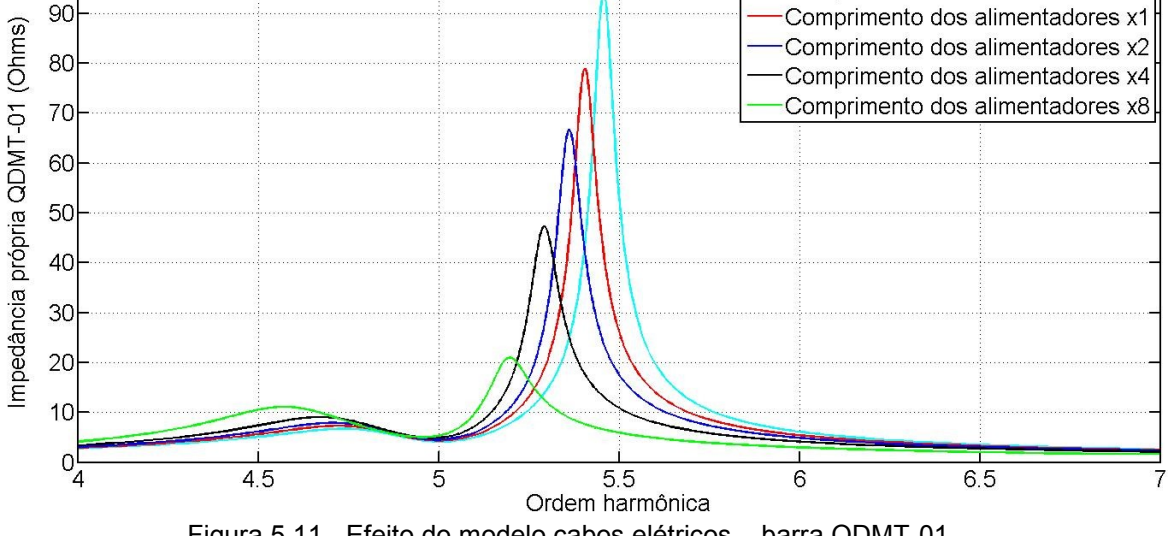

Figura 5.11 - Efeito do modelo cabos elétricos – barra QDMT-01

Como pode ser verificada, a alteração dos comprimentos dos cabos teve expressivo efeito sobre a frequência de ressonância. Porém, para as frequências de interesse, 5ª e 6ª ordem harmônica, não houve tanto efeito. A figura 5.12 apresenta a alteração da impedância própria vista da barra QDAT.

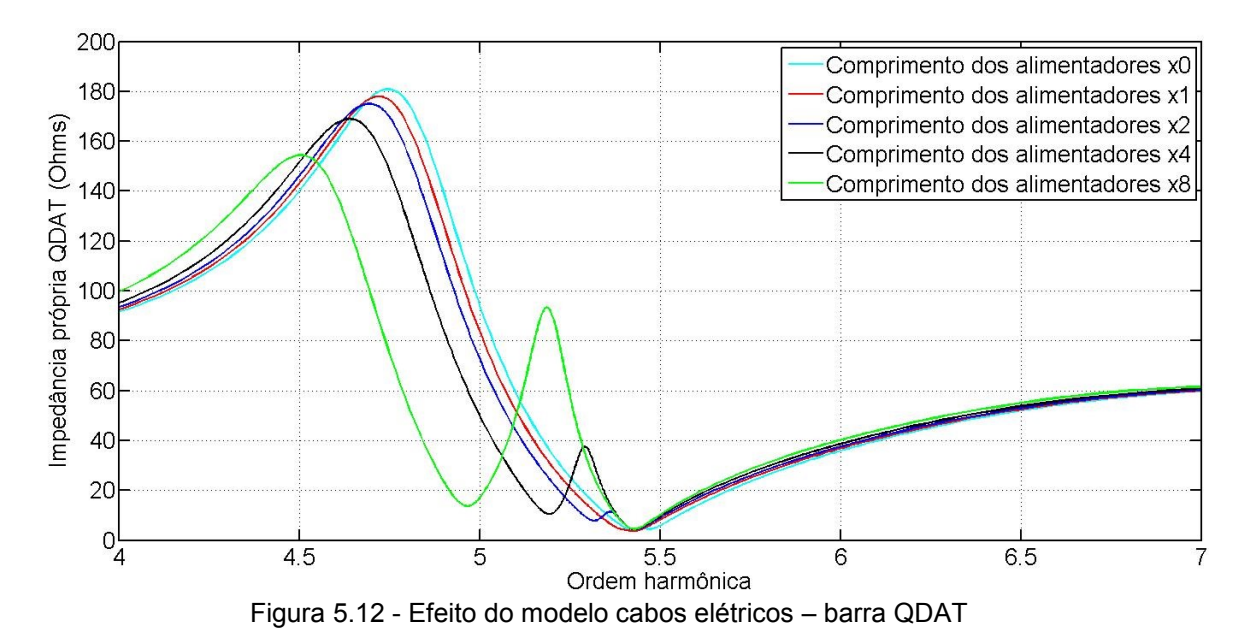

Neste caso, a influência do cabo sobre a impedância de 5ª ordem foi bem mais significativa. A distorção de tensão nesta barra foi reduzida devido à diminuição da impedância nesta ordem harmônica. A diminuição da distorção nesta barra teve implicação direta na DHT da barra QDMT-02.

#### 5.5 EFEITOS DE APROXIMAÇÕES E SIMPLIFICAÇÕES

Quando a avaliação de sistemas é realizada através de estudos e simulações, é desejável acomodar o sistema em um modelo simples para evitar que o trabalho se torne inviavelmente complexo. Além das questões que permeiam modelos dos equipamentos que compõem o sistema elétrico, é comum realizar simplificações no próprio sistema.

Foi constatado na literatura, estudos de penetração harmônica em plantas industriais que desconsideram cabos, até mesmo de média tensão, que não modelam as cargas de baixa tensão, entre outras simplificações que podem acarretar alterações no resultado, significativa ou não. Como a representação do sistema avaliado neste trabalho foi desenvolvida de forma bem detalhada, podese comparar os efeitos destas simplificações.

## 5.5.1 EFEITO DAS CARGAS DE BAIXA TENSÃO

O sistema possui como principal carga não linear os conversores utilizados em acionamentos a velocidade variável, sendo que somente duas unidades são de média tensão. Assim, é de se esperar uma diferença considerável quando estas fontes de distorção são desconsideradas. O resultado da simulação desprezando as cargas de baixa tensão é apresentado na tabela 5.11. Esta tabela mostra também o resultado de uma segunda simulação, na qual as cargas lineares de baixa tensão foram desconsideradas mantendo, porém, os inversores.

A tabela 5.11 mostra os valores de DHT obtidos nas principais barras. Foram apresentados também os EMPA quando comparada a impedância própria para o modelo completo com as duas simplificações: o sistema sem as cargas de baixa tensão e este com apenas os inversores de baixa tensão.

|                       | DHT (%)                            |                               |                                         |
|-----------------------|------------------------------------|-------------------------------|-----------------------------------------|
| <b>Barra</b>          | Modelo completo                    | Sem cargas de<br>baixa tensão | Apenas<br>inversores de<br>baixa tensão |
| PCC (230 kV)          | 1,38                               | 0,19                          | 1,37                                    |
| QDAT (230 kV)         | 1,65                               | 0,23                          | 1,63                                    |
| QDMT-01 (13,8)<br>kV  | 4,50                               | 0,61                          | 4,63                                    |
|                       | EMPA em relação ao modelo completo |                               |                                         |
| PCC (230 kV)          |                                    | 1,402                         | 1,402                                   |
| QDAT (230 kV)         |                                    | 1,2659                        | 1,2659                                  |
| QDMT-01 (13,8)<br>kV) |                                    | 1,5207                        | 1,5207                                  |

Tabela 5.11 – Efeito das cargas de baixa tensão

Tal como mostrado, não houve alteração significativa da impedância própria quando comparados os resultados das duas aproximações com o modelo completo. Porém, desconsiderar os inversores de baixa tensão gerou um erro significativo no DHT das principais barras.

Uma segunda simulação foi realizada para avaliar o mesmo efeito das cargas de baixa tensão, porém em um sistema alimentado por uma rede mais fraca. O resultado apresentado na tabela 5.12 mostra o nível de distorção e o EMPA da impedância própria para a planta conectada a uma barra com razão de curto circuito em torno de 10.

|                       | DHT (%)                            |                               |                                         |  |
|-----------------------|------------------------------------|-------------------------------|-----------------------------------------|--|
| <b>Barra</b>          | Modelo completo                    | Sem cargas de<br>baixa tensão | Apenas<br>inversores de<br>baixa tensão |  |
| PCC (230 kV)          | 0,95                               | 0,15                          | 1,03                                    |  |
| QDAT (230 kV)         | 0,98                               | 0,15                          | 1,06                                    |  |
| QDMT-01 (13,8)<br>kV  | 0,81                               | 0, 10                         | 0,88                                    |  |
|                       | EMPA em relação ao modelo completo |                               |                                         |  |
| PCC (230 kV)          |                                    | 2,2568                        | 2,2568                                  |  |
| QDAT (230 kV)         |                                    | 2,0836                        | 2,0836                                  |  |
| QDMT-01 (13,8)<br>kV) |                                    | 2,5379                        | 2,5379                                  |  |

Tabela 5.12 – Efeito das cargas de baixa tensão – RCC = 10

Pode-se observar, a partir destas duas simulações, que o efeito das cargas de baixa tensão sobre a impedância própria vista das barras de alta tensão é baixo. Isto decorre do fato destas cargas representarem apenas 15% da carga total da indústria. Porém, os inversores de baixa tensão, principais fontes de distorções harmônicas neste sistema, alteram significativamente o nível de distorção de tensão calculado.

#### 5.5.2 SIMPLIFICAÇÕES PARA CABOS

Nesta seção será analisado o efeito de cabos que alimentam cargas importantes, tais como grandes motores e conversores.

Para facilitar a análise, uma vez que o sistema possui vários motores e conversores de média tensão, a avaliação irá se restringir às três cargas com potência mais significativa, localizadas na subestação SE-06. De acordo com a corrente nominal de cada carga, foram calculadas as seções dos cabos de modo a garantir duas condições: ampacidade adequada e queda de tensão inferior a 5%.

| Cabo | Carga           | Seção do cabo                | Comprimento<br>máximo <sup>1</sup> |
|------|-----------------|------------------------------|------------------------------------|
|      | MT EQ QD06MT01  | $1x(3x300 \text{ mm}^2)$     | 4,42 km                            |
|      | MT EQ CCM06MT01 | $2x(3x185 \text{ mm}^2)$     | 2,85 km                            |
| ີ    | VV EQ CCM06MT01 | $2x(3x300$ mm <sup>2</sup> ) | 2,63 km                            |

Tabela 5.13 - Cabos de média tensão avaliados

<sup>1</sup> Máximo comprimento para queda de tensão menor que 5%

Os valores para distorção de tensão nas barras QD-06MT-01 e CCM-06MT-01 foram calculados para diversas condições, alternando os comprimentos destes cabos. A tabela 5.14 apresenta os resultados obtidos.

Não foram testadas todas as combinações, mas o suficiente para correlacionar o efeito de cada cabo individual sobre o nível de distorção observado. O erro máximo observando quando comparando os resultados entre si foi de 7% e 7,75% para as barra QD-06MT-01 e CCM-06MT-01, respectivamente, comparando as duas condições sem e com todos os três cabos.

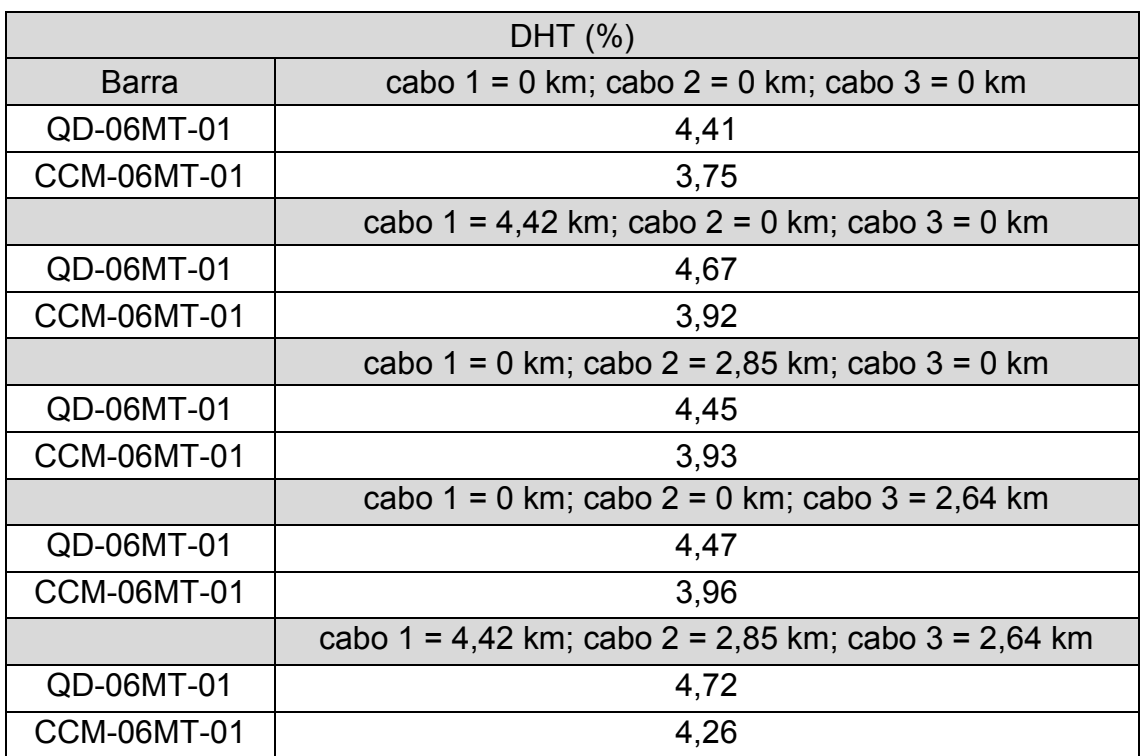

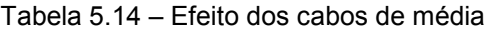

#### 5.6 EFEITO PELICULAR

Qualquer condutor elétrico em sistemas de corrente alternada apresenta perdas maiores que as associadas à resistência em corrente contínua. Este fenômeno, denominado efeito pelicular, ocorre pela tendência da corrente alternada de não ser uniformemente distribuída ao longo da seção destes condutores. Estas perdas, proporcionais à frequência, aumentam o amortecimento da impedância característica do sistema elétrico, amenizando picos de ressonância.

A contribuição do efeito pelicular na impedância é normalmente expressa por séries de funções de Bessel (ARRILLAGA *et al.*, 2003). Contudo, devido a problemas de precisão e convergência observados quando esta abordagem é adotada, soluções alternativas são aplicadas. Diversos autores sugerem a correção da resistência dos equipamentos por um fator  $h^a$ , com a variando entre 0,5 e 1,5 (IEEE, 1996). Este fator de correção, com  $a$  igual a 0,5, foi aplicado a linhas de transmissão, motores e cabos do sistema elétrico do consumidor industrial e da Rede Básica. A diferença entre considerar ou não o efeito é ilustrada na figura 5.13. A diferença na amplitude dos picos de ressonância foi maior que 100%. O impacto do efeito pelicular sobre a distorção de tensão do sistema é apresentado na tabela 5.15. A diferença entre representar ou não o efeito pelicular implicou em uma variação entre 13% e 15% para as DHT observadas nas três barras.

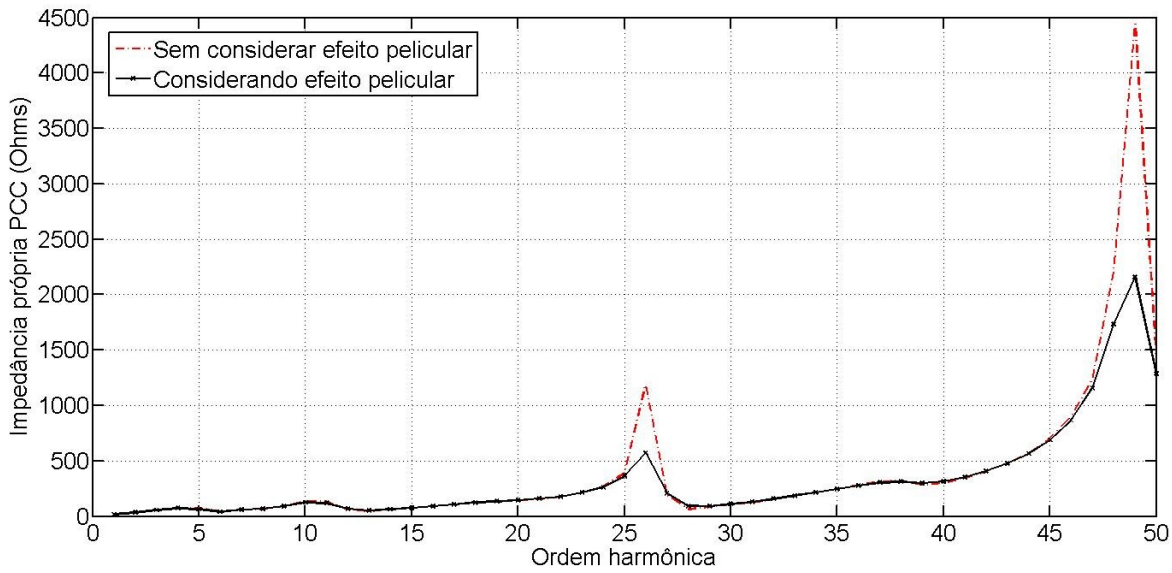

Figura 5.13 - Influência do efeito pelicular sobre a impedância vista do PCC

| <b>Barra</b> | DHT (%)              |                      |  |
|--------------|----------------------|----------------------|--|
|              | Sem efeito pelicular | Com efeito pelicular |  |
| <b>PCC</b>   | 1,38                 | 1,20                 |  |
| QDAT         | 1,65                 | 1.42                 |  |
| <b>ODMT</b>  | 4.50                 | 3.91                 |  |

Tabela 5.15 – Influência do efeito pelicular sobre a distorção de tensão

Porém, existe uma particularidade neste sistema, e que não permite extrapolar este resultado para outros estudos. Tal como indicado anteriormente, as cargas não lineares foram modeladas como fonte de corrente, com contribuição até a 19ª ordem harmônica. A figura 5.13 mostra que a consideração do efeito pelicular afetou mais significativamente os picos de ressonância, que estão fora da faixa de frequência de interesse deste sistema, ou seja, acima da 20ª ordem harmônica.

#### 5.7 CONSIDERAÇÕES GERAIS

Este capítulo apresentou a modelagem e simulação do sistema elétrico de um consumidor industrial. Apesar das características específicas observadas nas indústrias do setor de mineração, a topologia e o tipo de cargas presentes são típicas de indústrias em geral.

A partir deste estudo de caso, a avaliação das abordagens para estudo de fluxo de harmônicas foi conduzida de forma exaustiva. Nesse sentido, foi verificado o impacto sobre o resultado final atribuído aos diversos aspectos.

Este estudo mostrou que diversas das condições adotadas para simplificar o modelo estão corretas. Contudo, alguns pontos devem ser observados com cuidado. Para as cargas de baixa tensão, deve-se ponderar sobre o impacto da contribuição destas para não acarretar erros quando se deseja desconsiderálas. O efeito de cabos utilizados na alimentação de cargas individuais é pequeno, mesmo para a distorção de tensão calculada nas subestações unitárias. Porém, os alimentadores que compõem a rede de distribuição da indústria devem ser considerados, não podendo ser desconsiderada também o efeito das suas capacitâncias.

Este, juntamente com o estudo do parque eólico, propiciou uma importante avaliação de modelos e aproximações consideradas para estudos de fluxo de harmônicas, garantindo uma boa sensibilidade em relação ao uso destes modelos.

**6 CONCLUSÕES E PROPOSTAS DE CONTINUIDADE**

## **6 CONCLUSÕES E PROPOSTAS DE CONTINUIDADE**

Existem diversas formas de modelar um sistema elétrico quando da análise de propagação harmônica. Apesar de diversos trabalhos na literatura proporem algumas regras básicas para lidar com a representação de equipamentos elétricos para este tipo de estudo, existe uma falta de comparações quantitativas entre diferentes modelos e abordagens propostas.

A partir de uma extensa análise dos modelos utilizados para representar equipamentos elétricos de potência, foi constatado que, dentro do espectro de frequências de interesse, modelos existentes em *softwares* comerciais para estudo de propagação harmônica caracterizam bem o comportamento do sistema e seus componentes.

Equipamentos como motores de indução e máquinas síncronas, dotados de representações mais complexas para análise de dinâmica, possuem modelos bem mais simplificados para estudos de propagação harmônica, que reproduzem como os enrolamentos destas máquinas reagem quando submetidos às correntes harmônicas. Além disso, avaliando equipamentos comerciais com uma extensa faixa de potência, foi observada uma tendência para os parâmetros utilizados no modelo reduzido. Tal como salientado em alguns textos da literatura, pode-se caracterizar bem o perfil desta tendência, de modo a determinar valores típicos para os parâmetros elétricos significativos em estudos de fluxo de harmônicas. Estes são importantes quando há a necessidade de preencher algumas lacunas no estudo.

Componentes como transformadores, cabos isolados e linhas de transmissão são bastante discutidos em estudos de transitórios eletromagnéticos. Os modelos adotados para estes componentes nestes tipos de estudos caracterizam o comportamento destes em uma extensa faixa de frequência. Porém, quando analisados sob a ótica de estudos de propagação harmônica, foi constatado que muitos dos parâmetros destes componentes podem ser desprezados, permitindo a adoção de modelos mais simples dentro do espectro de frequência de interesse.

Para transformadores, o modelo adotado em estudos de curto-circuito é adequado. Além da impedância de curto-circuito, apenas o tipo de conexão dos enrolamentos é suficiente para o modelo. Os efeitos de suas capacitâncias parasitas somente são pronunciáveis para frequências acima do espectro estudado. Além disso, tal como foi empreendido para motores elétricos, este trabalho compilou valores típicos para os parâmetros elétricos de transformadores. A partir de dados destes equipamentos em diversas aplicações, foi delineada uma tendência para os seus parâmetros.

Deve-se tomar cuidado, porém, com as possíveis aproximações cabíveis aos modelos para cabos isolados e linhas de transmissão. Quando o foco do estudo são sistemas de transmissão e distribuição, deve-se considerar modelo a parâmetros distribuídos para as linhas de transmissão. Mediante a impossibilidade de utilizá-lo, caso em que o programa não possua o modelo, deve-se considerar seções em cascata de linhas representadas pelo modelo  $\pi$ nominal.

Quando o foco do estudo é avaliar o impacto de agentes de geração e consumidores livres na Rede Básica, deve-se tratar o problema de modo ponderado. A representação do sistema elétrico traz implicações significativas ao nível de distorção de tensão no PCC. Deve-se atentar não só para o modelo para representar as linhas de transmissão, como também o nível de detalhamento do sistema de transmissão. Observando o caso do parque eólico, onde existia uma ressonância dentro do espectro de frequência estudado, a diferença entre modelar o sistema pela representação mais simples implicou em erros da ordem de 350%. Este tipo de erro pode qualificar uma instalação como crítica, de acordo com critérios do ONS. Em ambos os estudos de casos, as características do SIN vista do PCC foram reproduzidas com a reprodução do sistema de transmissão até as barras de tensão mais elevada. Representar os equivalentes para redes de distribuição no PCC e em barras próximas é primordial.

A avaliação do parque eólico é muito particular para uma tentativa de propor a aplicação das metodologias que funcionaram neste sistema de forma generalizada. Porém, alguns pontos podem ser citados como relevantes. No caso de considerar cargas não lineares, é importante avaliar a presença de filtros, representando-os explicitamente. Em estudos de propagação harmônica, é comum a adoção de medições das correntes harmônicas já amenizadas pelo efeito do filtro, sendo utilizadas diretamente pelo modelo de fonte de corrente. Para o estudo de caso do parque eólico, o filtro teve um efeito significativo na impedância própria da rede interna em 34,5 kV, deslocando consideravelmente a ressonância deste sistema.

O segundo estudo de caso, realizado em uma indústria do setor de mineração, permite derivar algumas considerações mais gerais, aplicáveis em estudos para indústrias de outros setores. Os sistemas elétricos destes sistemas geralmente apresentam uma topologia radial, o que permite algumas simplificações, principalmente devido às baixas distâncias envolvidas. Os cabos isolados, principais componentes utilizados na distribuição de energia em indústrias, podem ser representados pelo modelo  $\pi$ -nominal sem erros significativos. As baixas distâncias envolvidas permitem também desconsiderar os cabos que alimentam as cargas, sendo representados apenas os alimentadores das subestações.

Para estudos de sistemas industriais, existe a possibilidade de desprezar cargas de baixa tensão, porém com a devida ponderação em relação ao impacto destas sobre o sistema como um todo. No estudo de caso, as cargas lineares de baixa tensão, geralmente correlacionadas às cargas de baixa potência, puderam ser desprezadas. No entanto, uma significativa parcela das cargas não lineares era de baixa tensão, ainda com o agravante de estas apresentarem um nível de distorção mais severo que as cargas não lineares de média tensão. Neste caso, desconsiderar as cargas não lineares de baixa tensão acarretou erros grandes na distorção harmônica total.

O efeito pelicular é indicado na literatura como um parâmetro de grande influência em estudos de propagação harmônica, alterando significativamente a magnitude das tensões nas frequências de ressonância. Porém, este teve pouco impacto no estudo de caso do consumidor industrial, avaliado neste trabalho.

Este resultado decorre de uma particularidade observada neste estudo de caso, no qual os picos de ressonância mais proeminentes estavam localizados em frequências acima do espectro de interesse do estudo, até a 19ª ordem harmônica.

Algumas propostas de continuidade podem ser citadas:

- Avaliação de forma mais ampla os parâmetros típicos para motores de indução. Para tal, pretende-se abranger o estudo a partir dos catálogos da WEG para obtenção de parâmetros típicos para eficiência, fator de potência, etc., de acordo com a relação potência por número de pares de polos. Além disso, verificar o efeito da adoção destes valores típicos na agregação de cargas motrizes;
- Uma questão que merece uma atenção maior é relativa aos polinômios adotados acomodar o efeito pelicular. Em um trabalho futuro, almejase uma pesquisa maior acerca dos fatores de correção da resistência, delineando valores a serem adotados para os diversos equipamentos de forma pragmática;
- Análise do efeito da agregação do sistema elétrico de parques eólicos considerando as turbinas em ponto de operação distintos. No caso de sistemas industriais, realizar uma avaliação quanto à agregação da rede interna para o sistema em diferentes condições operacionais;
- Estudo no domínio do tempo das fontes do distúrbio, analisando o comportamento destas cargas em condições adversas de operação. A partir desta análise, realizar uma abordagem alternativa para o estudo de propagação harmônica a partir simulações estocásticas;
- Realizar uma comparação entre os modelamentos trifásicos e unifilares, avaliando o efeito de desbalanceamento do sistema. Deste modo, poderá ser definido quando as aproximações quanto ao equilíbrio do sistema podem ser consideradas sem comprometimento ao resultado do estudo;
- Abordar setores industriais diferentes, reavaliando o estudo de sensibilidade conduzido nesta dissertação para sistemas com

características distintas. Desta forma, poderá ser definido com mais clareza quais aspectos são significativos para estudos de propagação harmônica.

Enfim, existem diversas lacunas a serem preenchidas para que o conhecimento relativo a harmônicas seja sedimentado. Desta forma, estas amplas possibilidades de trabalho garantem ao autor uma motivação para continuar o trabalho além desta dissertação.

# **REFERÊNCIAS**

# **7 REFERÊNCIAS**

- ANDERSON, P. M.; FOUAD, A. A. (1977). Power System Control and Stability. 1ed. EUA: Iowa State University Press.
- ARRILLAGA, J. *et al* (1996). AC System Modelling for AC Filter Design An Overview of Impedance Modelling. CIGRÉ Joint Task Force 16.05.02/14.03.03. ÉLECTRA No. 164, p. 133-151.
- ARRILLAGA, J.; WATSON, N. (2003). Power System Harmonics. 2ed. Londres: John Wiley & Sons Ltd., 2003.
- ARRILLAGA, J. *et al.* (1997). Power System Harmonic Analysis. 1ed. Londres: John Wiley & Sons Ltd.
- BURCH, R. *et al.* (2001). Characteristics and Modeling of Harmonic Sources Power Electronic Devices. IEEE Transactions on Power Delivery, Vol. 16, No.4.
- CENTRAL STATION ENGINEERS OF THE WESTINGHOUSE ELECTRIC CORPORATION - WESTINGHOUSE (1964). Electrical Transmission and Distribution Reference Book. 4ed. EUA.
- CENTRO DE PESQUISAS DE ENERGIA ELÉTRICA CEPEL (2009). Manual de Utilização do Programa HarmZs V1.9. Disponível em: http://www.harmzs.cepel.br.
- EMPRESA DE PESQUISA ENERGÉTICA EPE (2007). Plano Nacional de Energia, Volume 11 – Eficiência Energética.
- EMPRESA DE PESQUISA ENERGÉTICA EPE (2011). Plano Decenal de Expansão de Energia 2020.
- DIgSILENT GmbH (2008). DIgSILENT PowerFactory V14.0 User Manual.
- DUFFEY, C. K.; SRATFORD, R. P (1988). Update of Harmonics Standard IEEE-519 IEEE Recommended Practices and Requirements for Harmonic Control in Electric Power Systems. IEEE Transactions on Industry Applications, Vol. 25, No. 6. pp. 1025-1034.
- FILARDI, J. B. C. (1991). Análise Harmônica de Sistemas Elétricos Industriais. Dissertação (Mestrado em Engenharia Elétrica) – Universidade Federal de Minas Gerais, Belo Horizonte.
- GCOI/SCEL/GTEE (1984). Critérios e Metodologias para o Atendimento de Consumidores com Cargas Especiais. Relatório SCEL/GTEE 03/1984.
- GREENWOOD, A. (1991). Electrical Transients in Power Systems. 2ed. Wiley-Interscience.
- GUSTAVSEN, B., MARTINEZ, J. A., DURBAK, D. (2005) Parameter Determination for Modeling System Transients - Part II: Insulated Cables. IEEE Transactions on Power Delivery, Vol. 20, No.3, pp. 2045-2050.
- GUSTAVSEN, B. (2001). Panel Session on Data for Modeling System Transients Insulated Cables. Proc. IEEE Power Engineering Soc. Winter Meeting.
- GHASSEMI, F.; KOO, K. L. (2010). Equivalent Network for Wind Farm Harmonic Assessments. IEEE Transactions on Power Delivery, Vol. 25, No. 3, pp. 1808- 1815.
- HATZIADONIU, C.J. (1998). Time Domain Methods for the Calculation of Harmonic Propagation and Distortion. IEEE PES Tutorial on Harmonics Modeling and Simulation, IEEE Catalog No.98TP-125-0.
- INTERNATIONAL ELECTROTECHNICAL COMMISSION IEC 60909-2 (1992). Electrical Equipment – Data for Short-Circuit Current Calculations in Accordance with IEC 909 (1988).
- INTERNATIONAL ELECTROTECHNICAL COMMISSION IEC 60076-5 (2006). Power Transformer – Part 5: Ability to Withstand short circuit.
- INTERNATIONAL ELECTROTECHNICAL COMMISSION IEC 61400-21 (2008). Measurements and Assessment of Power Quality Characteristics of Grid Connected Wind Turbines.
- INSTITUTE OF ELECTRICAL AND ELECTRONICS ENGINEERS IEEE Std 519 (1992). IEEE Recommended Practices and Requirements for Harmonics Control in Electrical Power Systems. EUA.
- INSTITUTE OF ELECTRICAL AND ELECTRONICS ENGINEERS. IEEE Std 141 – *The Red Bok* (1993). IEEE Recommended Practice for Electric Power Distribution for Industrial Plants. EUA.
- IEEE Task Force on Harmonic Modeling and Simulation (1996). Modeling and Simulation of the Propagation of Harmonics in Electric Power Networks – Parts I and II. IEEE Transactions on Power Delivery, Vol. 11, No.1.
- INSTITUTE OF ELECTRICAL AND ELECTRONICS ENGINEERS. IEEE Std 399 – *The Brown Bok* (1997). IEEE Recommended Practices for Industrial and Commercial Power System Analysis. EUA.
- INSTITUTE OF ELECTRICAL AND ELECTRONICS ENGINEERS IEEE/ANSI Std. C37.011 (2005). IEEE Guide for Transient Recovery Voltage for AC High-Voltage Circuit Breakers Rated on a Symmetrical Current Basis. EUA.
- KHATIR, M., ZIDI, S. A., HADJERI S., FELLAH, M. K., (2008). Comparison of HVDC Line Models in PSB/Simulink Based on Steady-State and Transient Considerations. Acta Electrotechnica et Informatica, Vol. 8, No.2, pp. 50-55.
- LOUIE, K.W. *et al.* (1997). Power System Harmonic Analysis in the Frequency Domain. 20th Canadian Conference on Electrical and Computer Engineering - CCECE´97, Canada.
- LI, J., SAMAAN, N., WILLIAMS, S., (2008). Modeling of Large Wind Farm Systems for Dynamic and Harmonic Analysis. IEEE/PES Transmission and Distribution Conference and Exposition, pp. 1-7.
- MORK, B. A. *et al.* (2007). Hybrid Transformer Model for Transients Simulation Part I: Development and Parameters. IEEE Transactions on Power Delivery, Vol. 22, pp. 248-255.
- MULJADI, E. *et al*. (2006). Equivalencing the Collector System of a Large Wind Power Plant. IEEE Power Engineering Society General Meeting.
- OPERADOR NACIONAL DO SISTEMA ELÉTRICO ONS (2010). Procedimentos de Rede: Submódulo 2.8 - Gerenciamento dos Indicadores de Desempenho da Rede Básica e dos Transformadores de Fronteira, e de seus Componentes. Rio de Janeiro, 2010.
- OPERADOR NACIONAL DO SISTEMA ELÉTRICO ONS (2010a). Procedimentos de Rede: Submódulo 23.3 - Diretrizes e Critérios para Estudo Elétricos. Rio de Janeiro, 2010.
- OPERADOR NACIONAL DO SISTEMA ELÉTRICO ONS (2010b). Instruções para Realização de Estudos e Medições de QEE Relacionados aos Novos Acessos à Rede Básica. Rio de Janeiro, 2010.
- PAPATHANASSIOU, S.A., PAPADOPOULOS, M.P (2006). Harmonic Analysis in a Power System with Wind Generation. IEEE Transaction on Power Delivery, Vol.21, No.4, pp. 2006-2016.
- PEDRA, J., CÓRCOLES, F. (2004). Estimation of Induction Motor Double-Cage Model Parameters From Manufacturer Data. IEEE Transactions on Energy Conversion, Vol. 19, pp. 310-317.
- PEDRA, J., CÓRCOLES, F. (2006). Harmonic Modeling of Induction Motors. Eletric Power System Research, Vol. 76, Issue 11, pp. 936-944. Elsevier.
- PEREIRA, C. (2010). Notas de Aula da Matéria "Análise de Redes no Domínio da Freqüência. PPGEE, UFMG. Belo Horizonte, Brasil.
- PIRES, F. A. C (1991). Uma contribuição ao Estudo de Harmônicas em Sistemas de Potência. Tese (Doutorado em Engenharia Elétrica) – Universidade Estadual de Campinas, Campinas.
- PRIKLER, L., HOIDALEN, H. K. (2009). ATPDRAW version 5.6 for Windows 9x/NT/2000/XP/Vista - User's Manual. Noruega. Disponível em: http://www.elkraft.ntnu.no/atpdraw/ATPDMan56.pdf.
- RANADE, S.J., XU, W. (1998). An Overview of Harmonic Modelling and Simulation. Tutorial Harmonics Modeling and Simulation, IEEE Power Engineering Society.
- RIBEIRO, P. F. (1992). Guidelines on Distribution System and Load Representation for Harmonic Studies. ICHPS V, p. 272-280, Atlanta.
- SHARAF, A. M. (1992). A Frequency Dependent Steady State Model for Induction Motor Load for Harmonic Flow Studies. Proc. ICHPS V International Conference on Harmonics in Power systems.
- PRYSMIAN (2012). Tabelas de Dimensionamento de Fios e Cabos Elétricos. Disponível em: http://www.prysmian.com.br/energy/downloads.html. Acesso em: 11/02/2012
- STRATFORD, R. P (1981). Analysis and Control of Harmonic Current in Systems with Static Power Converters. IEEE Transactions on Industry Applications, v. 17, n. 1, p. 71-81.
- WANG, L., *et al* (2011). Analysis of a Commercial Wind Farm in Taiwan Part I: Measurements Results and Simulations. IEEE Transactions on Industry Applications, Vol.47, No.2, pp. 939-953.
- WEG (2012). Catálogo de Produtos. Disponível em: [http://catalogo.weg.com.br.](http://catalogo.weg.com.br/) Acesso em : 29 jan. 2012.
- XU, W. (2003). Status and Future Directions of Power System Harmonic Analysis. IEEE Power Engineering Society General Meeting. Toronto, Canada.
- ZANINELLI, D. (1992). A Model of Induction Motors for Harmonic Power Flow Studies. Proc. ICHPS V International Conference on Harmonics in Power systems.